**Universidad Central "Marta Abreu" de Las Villas**

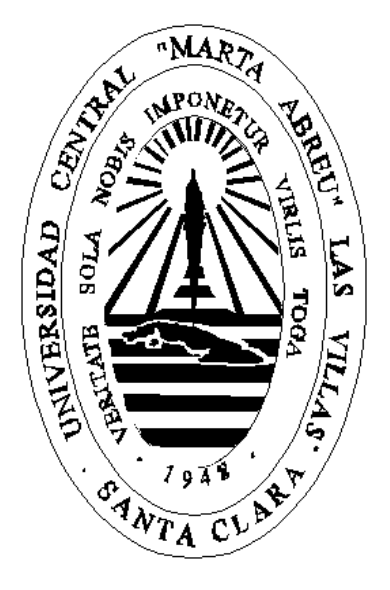

# **Implementación y Consulta de un Mercado de Datos aplicando Herramientas Oracle**

**Tesis Presentada en Opción del Título Académico de Master en Computación Aplicada**

> **Autor: Ing. Osmani Alcides Miranda Escalona Tutora: Dra C. Luisa Manuela González González**

*La imaginación es la vanguardia y como el profeta de la ciencia. La idea, madre del hecho.*

José Martí.

… *Estamos entrando en la era de la automatización y la electrónica; (…) hay que preparar los cuadros para tomar en sus manos la gran tarea tecnológica posterior de la automatización: la liberación del hombre por la máquina.*

Che

*Es nuestro deber desarrollar la capacitación, preparar el personal calificado en las técnicas criminológicas, ir apropiándonos de las técnicas más modernas, y emplear la ciencia y la técnica en la lucha contra las actividades delictivas, no solo contra la investigación y la represión, sino también en la prevención*.

Fidel

*Los sabios prestan servicios muy importantes a la clase industrial; pero reciben de ella servicios más importantes aún; reciben la existencia*.

Henri de Saint-Simon

## *Dedicatoria*

A mis padres por haberme hecho decidido y tenaz.

A mis hijos y mi esposa por su dedicación al estudio.

## *Agradecimientos*

Muchos han sido los compañeros, amigos y familiares que de varias maneras han contribuido con la realización de este proyecto y especialmente agradezco por el apoyo brindado a:

- A mi tutora Dra. Luisa M. González Gonzáles, quien desde etapas muy tempranas en la maestría comenzó a motivarme por este tema.
- A los compañeros del Departamento de Informática del MININT, especialmente al Ing. Javier Fernández.
- A mis compañeros de las provincias de Cienfuegos y Villa Clara particularmente al Teniente Coronel Pesquero.
- A los compañeros del Centro de Estudios de Tecnologías de Informática y Comunicaciones del MININT.
- A Maria Elena Martínez, Mailín Peña, Manolito y Amelia.
- Al Ing. Noel Rodríguez Carrazana además por ser un gran compañero de investigación.

## Índice

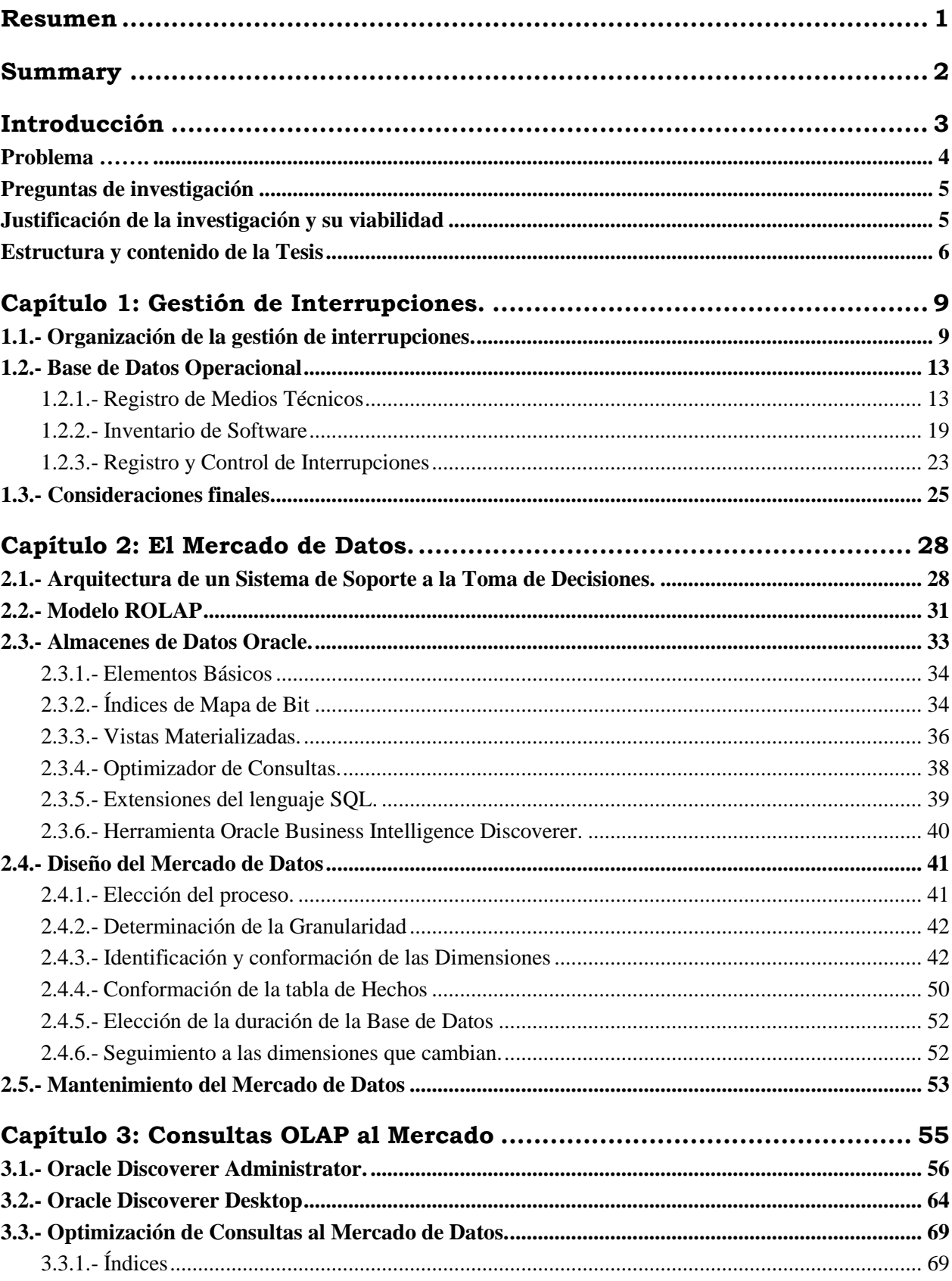

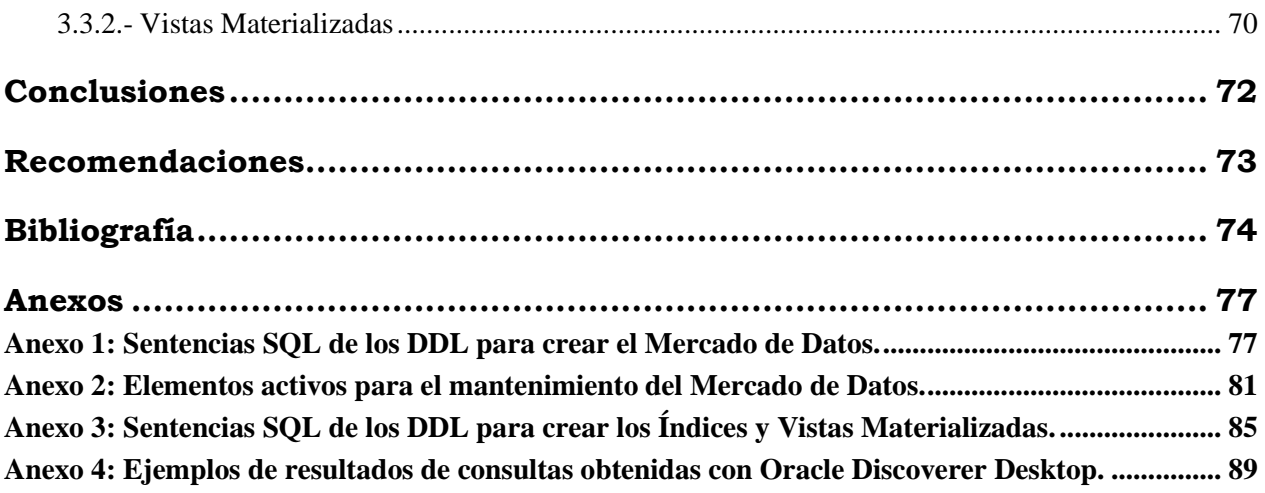

## <span id="page-6-0"></span>**Resumen**

Los Sistemas Operacionales son hoy ampliamente utilizados por las Unidades de Informática y Comunicaciones del Ministerio del Interior con varias aplicaciones que actualizan una Base de Datos Oracle única. La generación excesiva de información por estos sistemas dificulta su análisis por los directivos, expertos y especialistas que tienen que proponer o elegir opciones para la solución de disímiles problemáticas en el ámbito empresarial. Para solucionar este problema se diseñó, implementó y consultó un Mercado de Datos con el empleo de herramientas Oracle. Este Sistema de Gestión de Bases de Datos, además de cumplir con los requisitos de rendimiento necesarios y poseer objetos y herramientas idóneos para estas aplicaciones; es la plataforma donde se produce la información primaria. La herramienta creada ha satisfecho las exigencias informativas de los clientes en las unidades donde fue aplicada.

## <span id="page-7-0"></span>**Summary**

The Operational Systems are today widely used by the Computer and Communications Units in the MININT with several applications that update a Unique Oracle Data Base. The excessive generation of information for these systems hinders the analysis for the directives, experts and specialists that have to propose or decide options for the solution of dissimilar problems in the management environment. To solve this problem it was designed, implemented and queried a Data Mart, using Oracle Tools. This Relational Data Base System, besides fulfilling the necessary requirements of performance, and possesses objects and appropriated tools for these applications; it is the platform where the primary information is stored. The created tool has satisfied the informative demands of the clients in the environment where it was applied.

## <span id="page-8-0"></span>**Introducción**

Contar hoy con un Sistema de Dirección consolidado, eficiente y eficaz es una aspiración y, en no pocos casos, un logro para las empresas cubanas. Cumplir con este objetivo estratégico tiene muchas aristas, pero existe consenso en que un aspecto importante es la "Toma de Decisiones", proceso que se caracteriza por la necesidad de información oportuna, suficiente y relevante.

En el ámbito empresarial hoy existen muchos sistemas de diversas clases, de acuerdo a sus objetivos, alcance, nivel de organización, tipo de información que procesan y otras clasificaciones.

Sería muy difícil calcular el volumen de datos que se generan por los sistemas automatizados operacionales de las empresas. Este fenómeno muchas veces provoca que los directivos, especialistas o expertos, en la práctica, no puedan analizar tantos datos simultáneamente. Con el objetivo de convertir este volumen de datos en información útil y relevante se han desarrollado numerosas y complejas herramientas y tecnologías tales como: los Almacenes de Datos o "Data Warehouse" y las Herramientas de Análisis OLAP "On-Line Analytical Processing". Los Almacenes de Datos suelen ser particionados en Mercados de Datos "Data Mart", teniendo en cuenta criterios temáticos o geográficos.

Hobbs y Hillson en "Oracle 8i Data Warehousing" plantean:

*Creando un Mercado de Datos se pueden resolver los mismos problemas como si usted estuviera construyendo el Almacén de Datos, sólo que ellos pueden ser en menor nivel organizacional. Sin embargo puede decirse que es factible ganar experiencia construyendo un Mercado de Datos antes de progresar hacia el Almacén de Datos en tamaño natural, y también puede usarse como un acercamiento escalonado a construir un Almacén Centralizado cuando sólo un subconjunto de fuentes está involucrada. (Hobbs, 2000:18).*

Más adelante en "Oracle Database 10g Data Warehousing" exponen:

*Una alternativa para crear un gran Almacén de Datos es crear Mercados de Datos que contengan subconjuntos de datos del Almacén de Datos. Los Mercados*  *de Datos poseen la ventaja de poder ir siendo puestos en las Áreas de Negocios que puede contener información regional o departamental. (Hobbs, 2005:30).*

Las Unidades de Informática y Comunicaciones del Ministerio del Interior no están exentas de la necesidad de este tipo de solución; enfrentar el diseño de un Almacén de Datos para todos los procesos de trabajo de estas entidades, sería costoso y retardaría la solución de problemas puntuales. En el presente trabajo se elige como área inicial para la obtención de un Mercado de Datos, el control de medios técnicos, software instalados y sus interrupciones, debido a su gran volumen y dado que no existían las herramientas técnicas para extraer toda la información útil y relevante para la toma de decisiones relacionadas con estos aspectos.

### <span id="page-9-0"></span>*Problema*

¿Cuáles objetos y herramientas Oracle son necesarios para la implementación de un Mercado de Datos para el análisis de la respuesta de las Unidades de Informática y Comunicaciones ante la ocurrencia de interrupciones de medios técnicos y software instalados, utilizando el soporte técnico disponible en estas unidades?

#### **Campo de Acción**

La investigación se desarrollará inicialmente en la provincia de Granma. Se tuvieron en cuenta los requisitos y necesidades informativas de todas las provincias del país y la Dirección Nacional de Informática y Comunicaciones del Ministerio del Interior. Se incluyeron valoraciones con respecto a la toma de decisiones en dos aspectos principales: el dimensionamiento organizacional de las unidades y el abastecimiento técnico material.

### **Objetivo General**

Diseñar e implementar un Mercado de Datos que permita resumir y analizar la información contenida en la Base de Datos de las Unidades Provinciales de Informática y Comunicaciones del Ministerio del Interior correspondiente a las aplicaciones para el control de interrupciones de medios técnicos y de software, utilizando las ventajas más novedosas del Sistema de Gestión de Bases de Datos

Oracle y la disponibilidad de la Red Informática del MININT para hacer más eficaz y oportuna la toma de decisiones de sus directivos.

#### **Objetivos específicos**

- 1. Emplear el soporte técnico disponible en las Unidades de Informática y Comunicaciones del MININT en la implementación del Mercado de Datos.
- 2. Aplicar objetos de Oracle tales como Índices de Mapa de Bit, Vistas Materializadas y el Optimizador de Oracle para mejorar el desempeño de las Consultas al Mercado de Datos.
- 3. Consultar el Mercado de Datos con la Herramienta *OLAP Oracle Business Intelligent Tools*.

#### <span id="page-10-0"></span>*Preguntas de investigación*

- 1. ¿El soporte técnico instalado en las Unidades de Informática y Comunicaciones del Ministerio del Interior es suficiente para la implementación de un Mercado de Datos para el análisis de información relacionada con las interrupciones de medios técnicos y software instalados sin afectar el rendimiento de las aplicaciones operacionales existentes?
- 2. ¿La herramienta Oracle Business Discoverer Tools del Oracle 10g en su edición Desktop posee las facilidades necesarias para cumplir con las necesidades informacionales del objeto de informatización seleccionado?

### <span id="page-10-1"></span>*Justificación de la investigación y su viabilidad*

Actualmente existe un sistema informático único y armónico basado en aplicaciones operacionales en las estructuras de Informática y Comunicaciones que garantiza un elevado volumen de información; sin embargo no existe una herramienta que la procese de forma oportuna para la toma de decisiones, tanto para los gerentes como para los especialistas principales.

Este proyecto incrementará la eficacia no solo en la dirección sino también en el trabajo de los especialistas, técnicos y personal administrativo de las Unidades Provinciales de Informática y Comunicaciones y su Dirección Nacional. Actualmente es muy difícil realizar análisis y validaciones que integren información de los diferentes sistemas informativos y las aplicaciones operacionales, provocando que la información usualmente sea parcial o falsa y no aporte los elementos necesarios para su empleo efectivo.

Se pueden aprovechar oportunidades de adquisición de abastecimiento de piezas y accesorios para la reparación de medios técnicos si se tiene certeza de cuales son las marcas, modelos, y fallos más frecuentes, cual es su frecuencia y si las reservas existentes son suficientes para un período de tiempo determinado. Podremos saber los tipos de fallos más frecuentes y los medios técnicos donde se manifiestan en los municipios costeros, y si coincide este comportamiento en otros territorios. Es posible conocer cuántos técnicos se necesitan realmente en cada lugar. Con el análisis de la cantidad de interrupciones, los fallos más usuales y otras variables se pueden determinar con exactitud los requisitos de la captación, preparación o traslado la fuerza técnica.

En el campo práctico esta investigación ayudaría a asimilar las herramientas Oracle para el trabajo con Almacenes de Datos y su consulta aplicando tecnologías OLAP. Permitirá adquirir experiencia en el empleo de estas herramientas y elaborar metodologías al respecto que faciliten el trabajo de los especialistas en análisis y diseño de las Unidades de Informática y Comunicaciones del Ministerio del Interior, donde existe el soporte técnico necesario para la explotación de estas aplicaciones.

Los clientes poseen máquinas con Sistema Operativo Windows 2000 y XP. Los Servidores de Datos y Aplicaciones poseen Sistema Operativo UNIX con SGBD Oracle. Los medios técnicos de computación cumplen con los requisitos técnicos de los Herramientas empleadas y la velocidad de la red es de 100 Mbps. No es necesario hacer inversiones adicionales, se le da valor agregado a la tecnología en explotación.

#### <span id="page-11-0"></span>*Estructura y contenido de la Tesis*

Luego de realizar las tareas correspondientes a este proyecto, la presente tesis constituye la expresión de esta investigación y está dividida en tres capítulos.

## **Capítulo 1: Gestión de Interrupciones**

Se describen los procesos de trabajo relacionados con el registro y control de las interrupciones de medios técnicos y de software en una provincia típica donde se explotan aplicaciones que intervienen en la captación de datos de medios técnicos y de software, así como el seguimiento y solución de sus interrupciones. Son expuestos algunos requisitos funcionales y no funcionales analizados para diseñar e implementar las aplicaciones.

Se describe la Base de Datos Operacional dividida en tres esquemas: Registro de Medios Técnicos, Inventario de Software y Control de Interrupciones. Cada uno de estos esquemas corresponde a una aplicación operacional específica. Se muestran los Diagramas Entidad – Relación y se detallan esquemas relacionales describiendo las tablas y sus atributos. Posteriormente se hace referencia a elementos del aseguramiento técnico de las aplicaciones mencionadas.

## **Capítulo 2: El Mercado de Datos**

Se describe la Arquitectura de un Sistema de Soporte a la Toma de Decisiones y los Almacenes de Datos, así como sus componentes y características. Son declaradas las herramientas Oracle que se emplearán para la consulta: "Oracle Business Inteligent Tools".

Posteriormente aparece una explicación del modelo ROLAP que nos permite crear un sistema multidimencional empleando Sistemas de Gestión de Bases de Datos Relacionales como Oracle. Luego es posible encontrar algunos elementos sobre características de Oracle 9i para la implementación de Almacenes de Datos donde se hace énfasis en los Índices de Mapa de Bit, las Vistas Materializadas, el optimizador de consultas y las extensiones SQL implementadas especialmente para crear y mantener Almacenes de Datos.

Un tópico significativo es el referente al diseño del Mercado de Datos donde se describen detalladamente las tablas de dimensiones y la tabla de hechos, y se definen la duración y la forma de mantenimiento del Mercado de Datos.

## **Capítulo 3: Consultas OLAP al Mercado**

Este capítulo está dedicado a la descripción del empleo de la Aplicación "Oracle Business Intelligent Tools". Inicialmente es empleado el "Oracle Discoverer Administrator" para las definiciones preliminares tales como áreas de negocios y jerarquías; y posteriormente se describe como emplear el "Oracle Discoverer Desktop", herramienta utilizada por el usuario final avanzado para hacer consultas OLAP. Son descritas también algunas definiciones de Índices y Vistas Materializadas que optimizan las consultas al Mercado.

## <span id="page-14-0"></span>**Capítulo 1: Gestión de Interrupciones.**

En este capítulo se hace una breve descripción de algunos de los procesos de trabajo de las Unidades de Informática y Comunicaciones del Ministerio del Interior en una provincia típica donde se originaron las aplicaciones operacionales que sirven de fuentes de información al Mercado de Datos que se describe en este trabajo, así como algunos de los requisitos funcionales y no funcionales que se tuvieron en cuenta para diseñarlas. Se expondrán además las características técnicas de la plataforma donde se empleó la aplicación.

#### <span id="page-14-1"></span>*1.1.- Organización de la gestión de interrupciones.*

Una de las misiones fundamentales de las Unidades de Informática y Comunicaciones provinciales, junto a la asimilación de nuevas tecnologías y el desarrollo tecnológico, es mantener el funcionamiento de los medios técnicos y software instalados. Para garantizar esta responsabilidad se establece un mecanismo de registro y seguimiento a las interrupciones tanto de medios técnicos como de software.

Los clientes reportan las interrupciones al Centro de Control de Sistemas donde permanece las 24 horas personal especializado con un sistema automatizado para la su captación. Pueden ser reportadas personalmente, por medios telefónicos o por correo electrónico, variante utilizada solo en casos muy específicos.

Diariamente se realiza el Consejillo Gerencial donde participan los directivos que tomarán decisiones a cumplir durante las siguientes 24 horas o en otros plazos que se consideren necesarios, en dependencia de la prioridad que en ese momento se decida para cada interrupción y los recursos humanos y materiales disponibles.

Durante las siguientes 24 horas continúan reportándose interrupciones que se informan a los directivos, ejecutores, o ambos en dependencia de las decisiones que tome el Centro de Control de los Sistemas. Una vez solucionadas las interrupciones los ejecutores informan a los directivos y al Centro de Control que procederá a cerrarla definitivamente, luego de contactar con el cliente para verificar su

conformidad o comprobar la solución de la interrupción con el apoyo de los medios técnicos que posee.

Durante este proceso los ejecutores interactúan con el Centro de Control de los Sistemas puntualizando la situación real de los fallos, lugares y medios técnicos realmente afectados, posibilitando elevar la calidad de los datos en el Sistema de Control de Interrupciones donde pueden haberse introducido datos erróneos producto de apreciaciones inexactas o erradas del cliente.

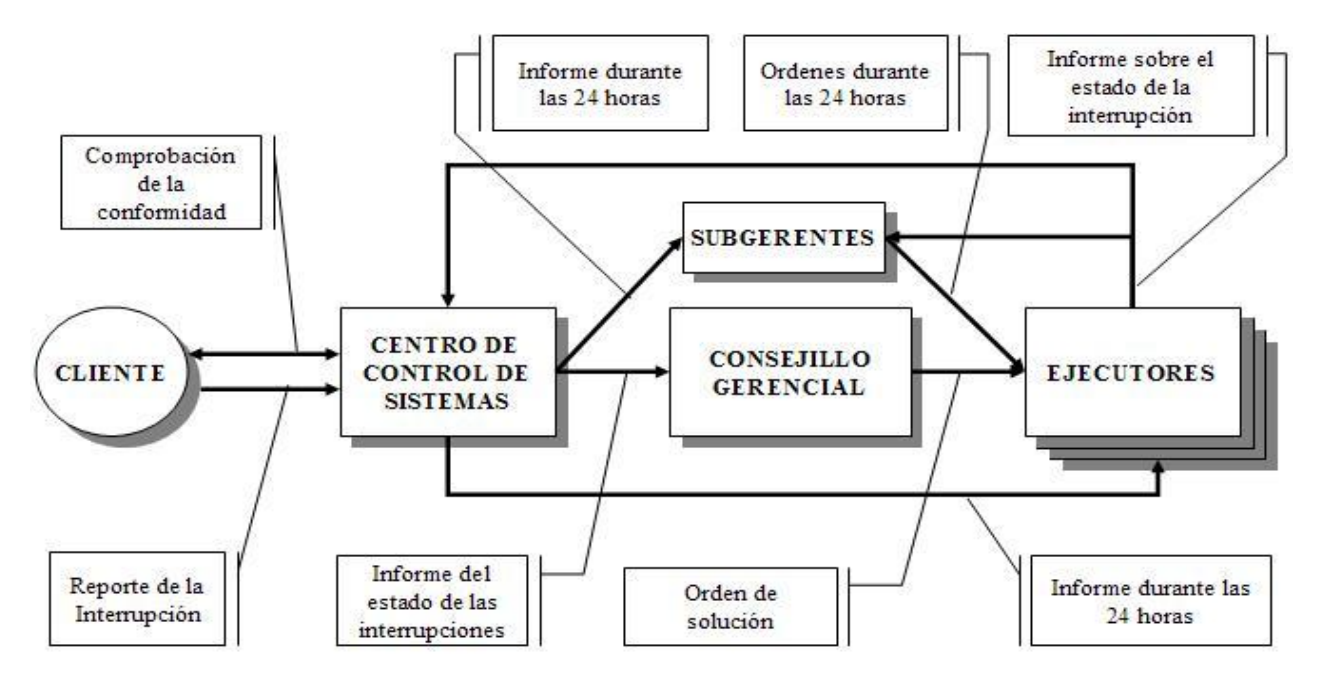

**Figura 1.1: Flujo Informativo Simplificado de la gestión de las interrupciones**

Otro de los eventos importantes a destacar es el proceso de solución de las interrupciones. Existen en nuestro ámbito dos tipos fundamentales de interrupciones: técnicas y de software. Las interrupciones de software se informan a los analistas, administradores o diseñadores quienes al resolverlas lo informan al Centro de Control. Las interrupciones técnicas son un poco más complejas desde el punto de vista organizativo debido a que requieren, en la mayoría de los casos, recursos materiales con los consiguientes mecanismos adicionales de gestión y control.

El Subgerente Técnico posee tres tipos de estructuras para solucionar interrupciones: móviles, talleres y el punto de recambio. Los móviles poseen vehículos equipados de acuerdo al tipo de medios técnicos que se encargan de

restablecer. Son los que acuden a los lugares a solucionar o dictaminar las interrupciones. Existen varios Talleres especializados en la reparación de medios técnicos de diversa naturaleza: informáticos, telefónicos, radiales y audiovisuales. El Punto de Recambio es un espacio estructural donde se controla la recepción de los equipos defectuosos para su ingreso a los talleres y se reciben los equipos reparados para ser instalados a los clientes que los necesiten.

En el Punto de Recambio los clientes o las estructuras móviles entregan los equipos defectuosos, que no se pudieron reparar en el lugar donde se utilizan, para ser reparados por los talleres. Los talleres entregan los equipos reparados al Punto de Recambio donde se guardan de reserva para ser entregados a las estructuras móviles o a los clientes según la demanda. Este Punto de Recambio facilita la agilidad de las interrupciones: un cliente no tiene que esperar la reparación de su medio técnico si ya existe uno de reserva. Los clientes móviles tales como un auto patrullero o un carro del Cuerpo de Bomberos son atendidos directamente en el Punto de Recambio. Es importante mantener una reserva de medios técnicos para resolver oportunamente interrupciones priorizadas. La disponibilidad de estos medios se controla diariamente.

Las interrupciones técnicas o de software pueden pasar por los siguientes estados:

- 1. Recibida: Este estado significa que la interrupción es conocida por el Centro de Control de Sistemas.
- 2. Atendida: Indica que los ejecutores ya realizaron la primera acción para solucionarla.
- 3. Solucionada: Significa que el Centro de Control de los Sistemas ha recibido la comunicación de los ejecutores o los subgerentes de que fue solucionada la interrupción, pero no lo ha comprobado con el cliente.
- 4. Cerrada: Nos dice que el Centro de Control de los Sistemas comprobó la conformidad del cliente por el trabajo realizado y ha cerrado definitivamente la interrupción.
- 5. PPA: Indica que la interrupción está pendiente por no disponibilidad piezas o accesorios. No existen en el taller los recursos necesarios para solucionar la interrupción.
- 6. PPU: Indica que la interrupción está pendiente por el cliente (usuario) quien ha realizado algunas acciones o decisiones que no permiten la solución de la interrupción.

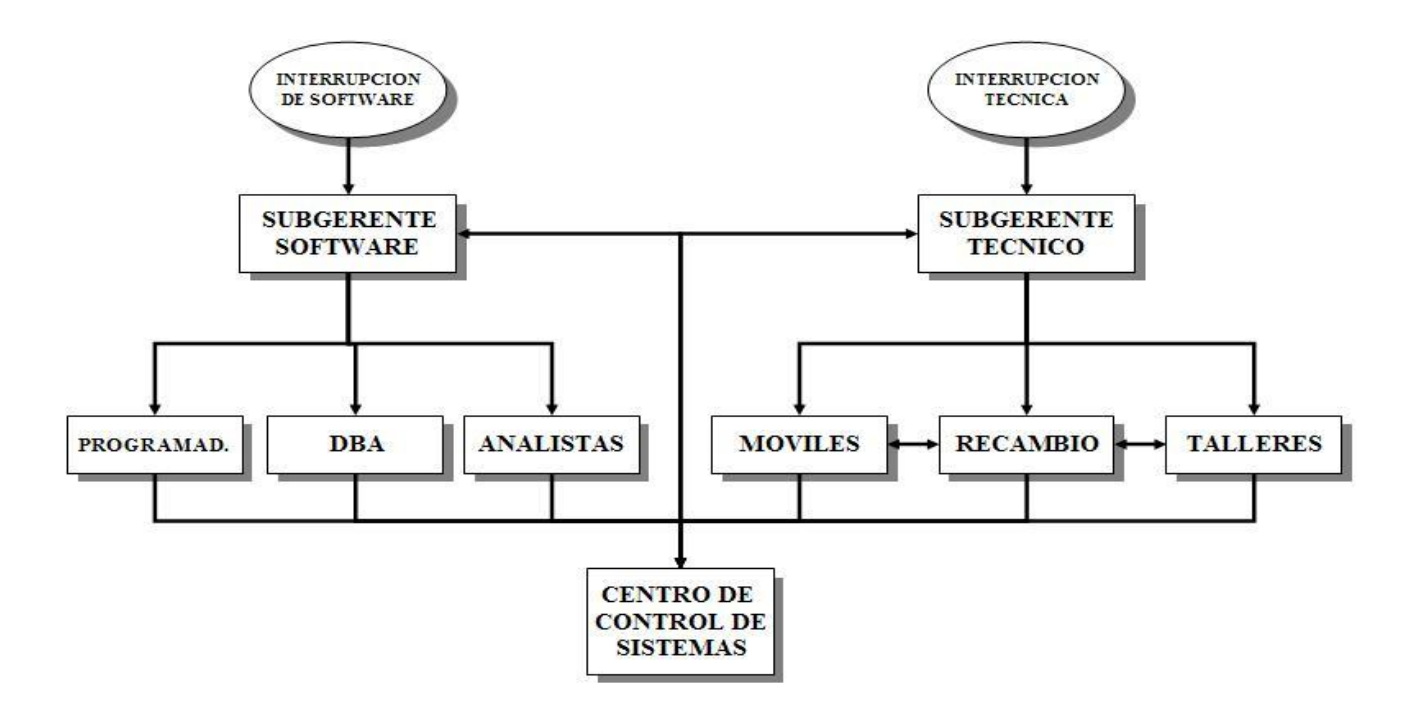

**Figura 1.2: Flujo Informativo de la solución de la interrupción.**

El Centro de Control de Sistemas decide los cambios de estado de las interrupciones. Puede derogar el estado de SOLUCIONADA, pasando a ATENDIDA si el cliente no está conforme. Se define como TIEMPO DE INTERRUPCIÓN al tiempo que transcurre desde que comienza el estado de RECIBIDA hasta que comienza el estado CERRADA. Otro parámetro es el TIEMPO DE RESPUESTA TÉCNICA donde no se incluyen los tiempos en que la interrupción permaneció en los estados de PPA, PPU y SOLUCIONADA. En la figura 1.3 se muestra el diagrama de cambios de estado de una interrupción. (Miranda, 2001).

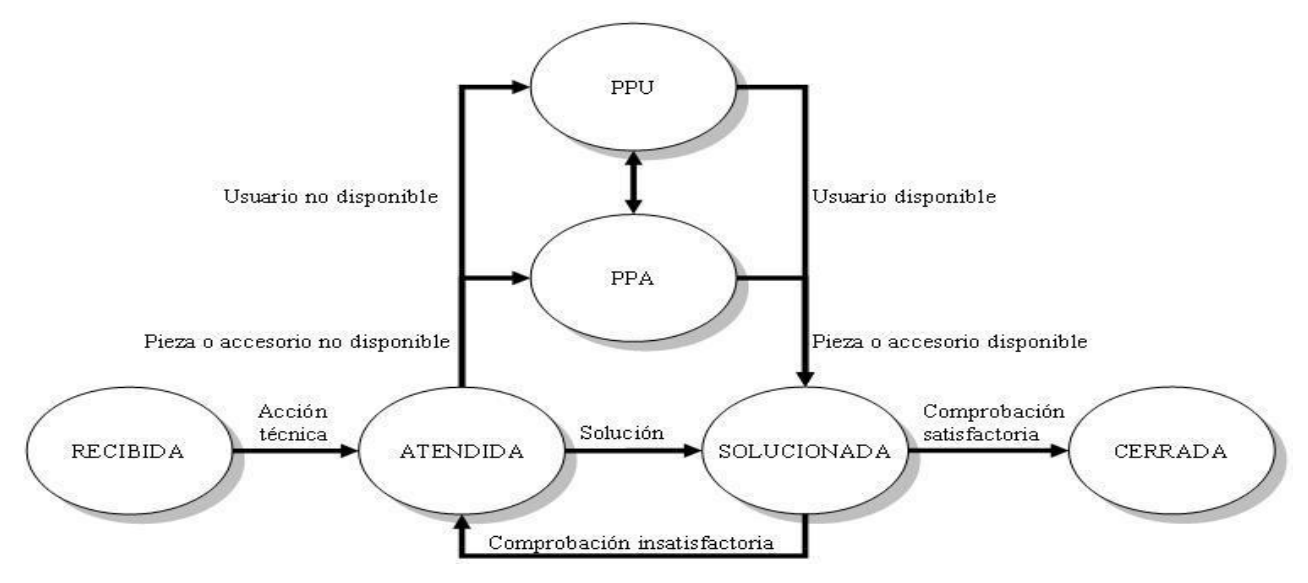

**Figura 1.3: Diagrama de Estados de las Interrupciones**

## <span id="page-18-0"></span>*1.2.- Base de Datos Operacional*

Para el mejor funcionamiento de estos mecanismos organizativos se diseñaron, implementaron y pusieron en explotación varias aplicaciones operacionales que actualizan una Base de Datos única e integrada. Esta Base de Datos operacional está dividida en tres esquemas en correspondencia con los tres subsistemas operacionales mencionados en tópicos anteriores: el Registro de Medios Técnicos, el Inventario de Software y el Control de Interrupciones.

Estas tres aplicaciones que se describen a continuación, tienen objetivos y usuarios finales específicos diferentes; sin embargo cooperan entre si.

## <span id="page-18-1"></span>**1.2.1.- Registro de Medios Técnicos**

Esta aplicación tiene como objetivo mantener el Registro de los medios técnicos de radio, telefonía, informática y medios audiovisuales.

El Diagrama Entidad-Relación se describen el la figura 1.4. El Medio Técnico es la entidad principal de la cual las otras entidades heredan sus propiedades. Los periféricos, tarjetas y medios de almacenamiento se relacionan con la entidad PC debido a que, además de ser medios técnicos, generalmente están asociados en la práctica a una microcomputadora.

La entidad Radiocircuito representa la comunicación por radio que se establece entre dos o más corresponsales. Se registra el equipo de radio que sirve como repetidor<sup>1</sup> del radiocircuito.

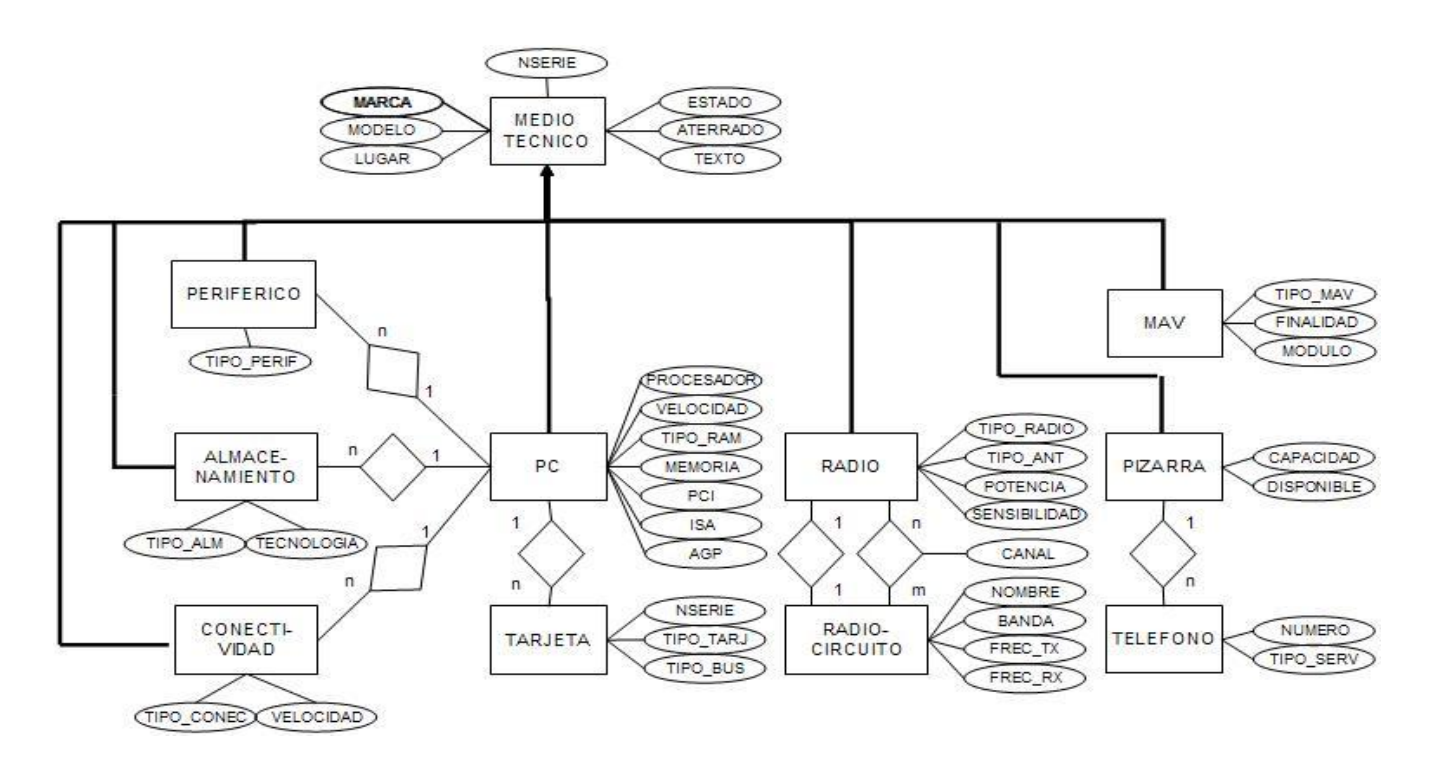

**Figura 1.4: Diagrama Entidad-Relación del Registro de Medios Técnicos**

Al iniciar la aplicación se muestra un formulario para introducir el usuario y contraseña necesarios para la conexión. Ya identificado y autenticado el usuario, se muestra el formulario principal del menú presentado en la figura 1.5.

Para la introducción y actualización cada formulario se divide en dos secciones: datos generales y datos específicos. En la sección de Datos Generales se introducen los datos comunes para los medios técnicos, mientras que en la de datos específicos, los particulares para cada tipo de medio técnico. En la figura 1.6 se puede ver el caso del formulario de introducción y actualización de las máquinas computadoras. El primer dato que se introduce en el formulario es el número de serie. Si existe ya

-

<sup>1</sup> El repetidor del radiocircuito en la banda de radio ce VHF es un equipo de radio especial sin el cual no se puede lograr la comunicación entre el resto de los equipos.

en la Base de Datos, se muestran los datos para su actualización o eliminación; de lo contrario se introduce un medio nuevo.

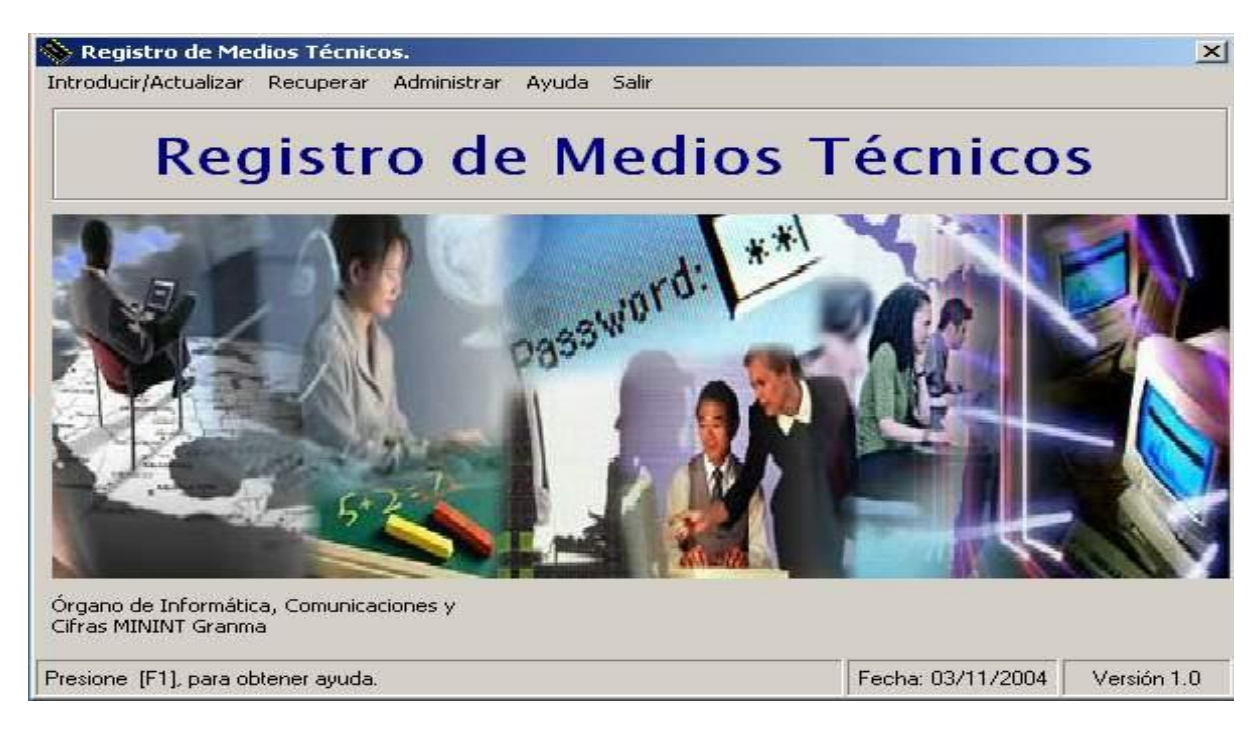

**Figura 1.5: Ventana Principal de la Aplicación**

Se pueden realizar las siguientes consultas: temáticas, de medios técnicos obsoletos, aseguramiento a unidades<sup>2</sup> y radiocircuitos. En cada consulta temática se mostrará un formulario, con una sección donde se pueden especificar las restricciones de los Datos Generales y otra para los Datos Específicos.

-

<sup>2</sup> SE emplea el término "unidad" como forma genérica de llamar a un Órgano, Departamento, o Sección.

#### *Capítulo 1: Gestión de Interrupciones.*

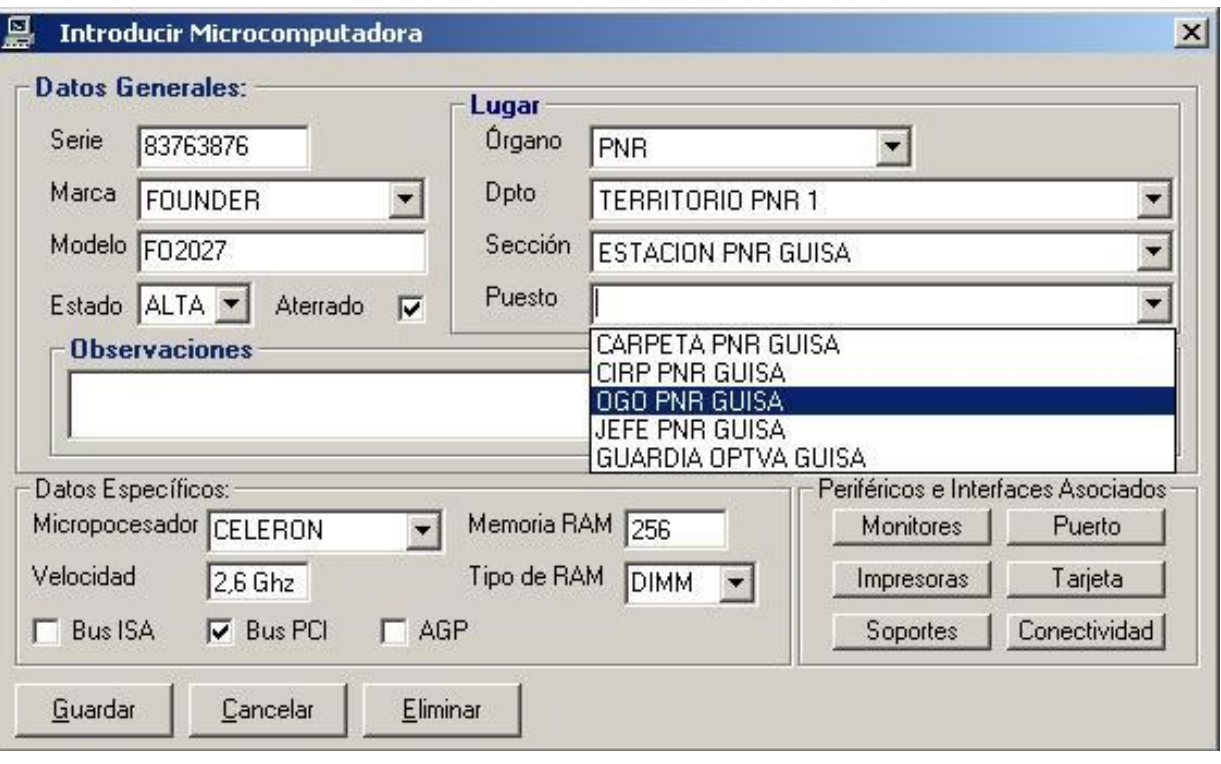

#### **Figura 1.6: Formulario de Introducir o Actualizar una Microcomputadora.**

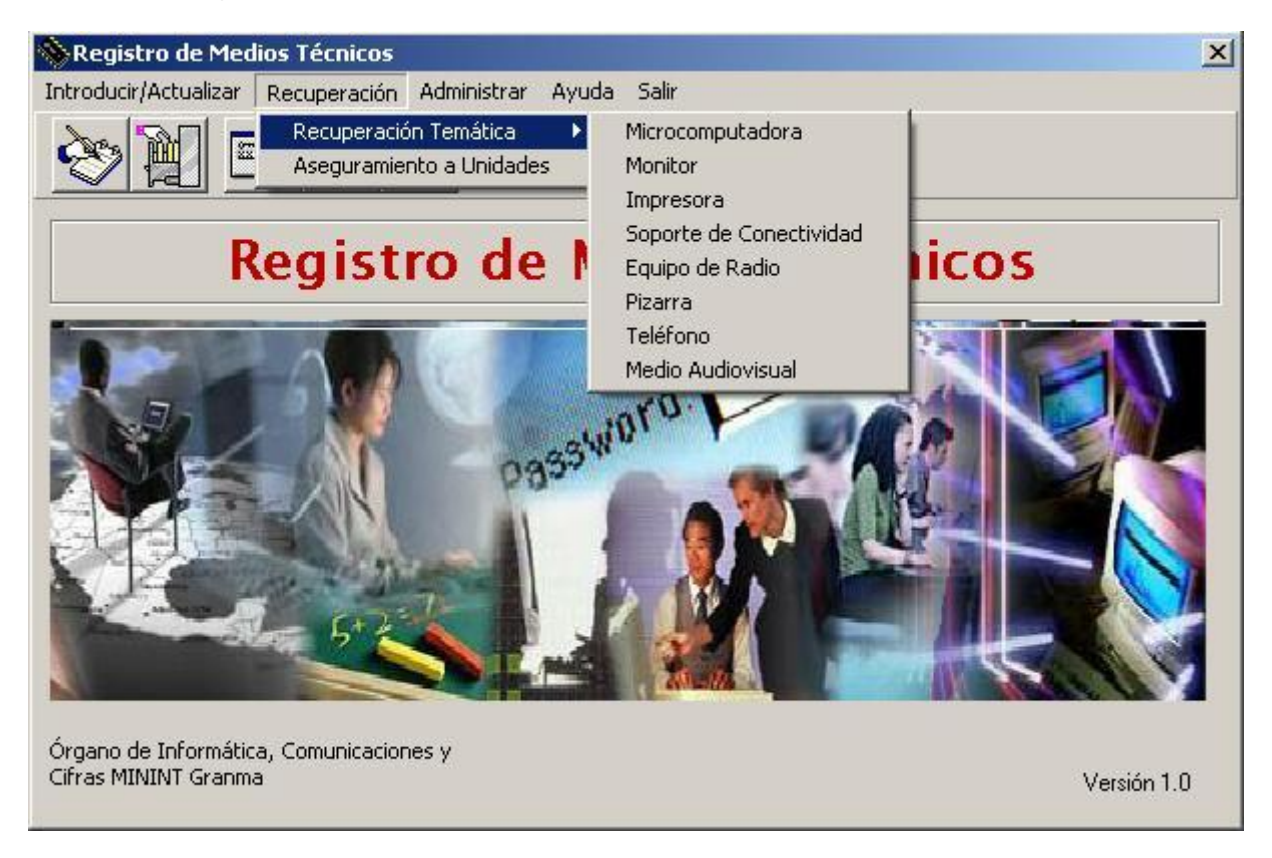

#### **Figura 1.7: Menú de Consultas**

En la figura 1.8 se puede apreciar una consulta temática donde se especificarán los datos de la Marca, la Sección, el tipo de Procesador y el tipo de BUS. La sección "Mostrar Datos" posibilita seleccionar los datos que se visualizarán en tres formas: datos generales, que visualizará los datos generales de los medios seleccionados en la consulta; datos específicos, que visualizará los datos específicos de estos medios; y la opción de personalizada que permitirá visualizar los datos que exactamente nos interesan de los medios seleccionados como se muestra en la figura 1.9.

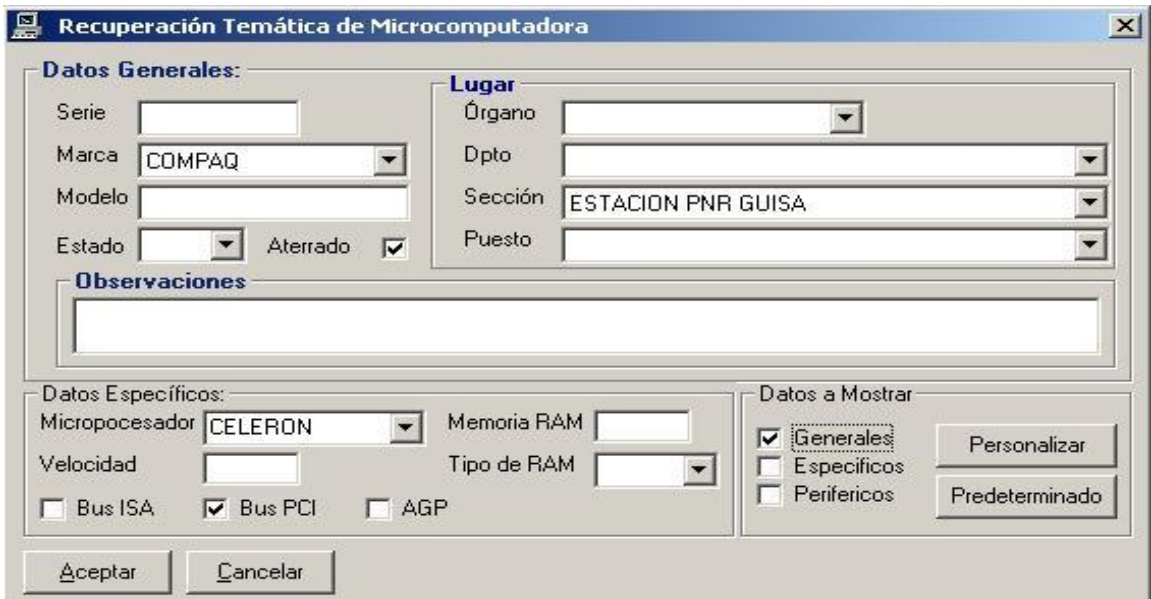

**Figura 1.8: Formulario de Consulta Temática de una Microcomputadora.**

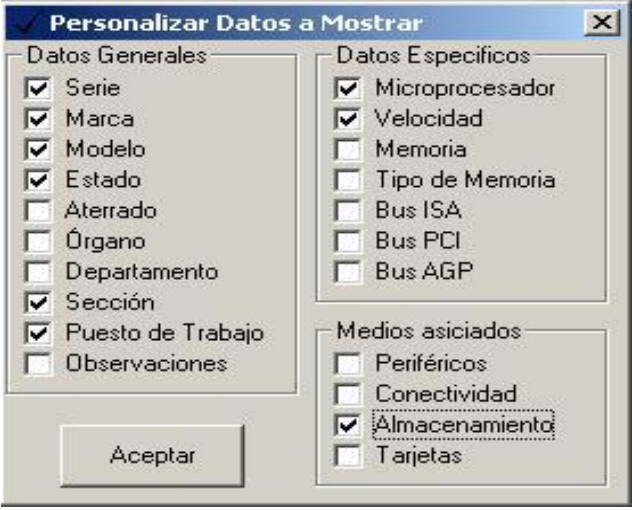

**Figura 1.9: Formulario para personalizar la consulta**

Las tablas que integran el esquema relacional del subsistema de Registro de Medios Técnicos son las siguientes:

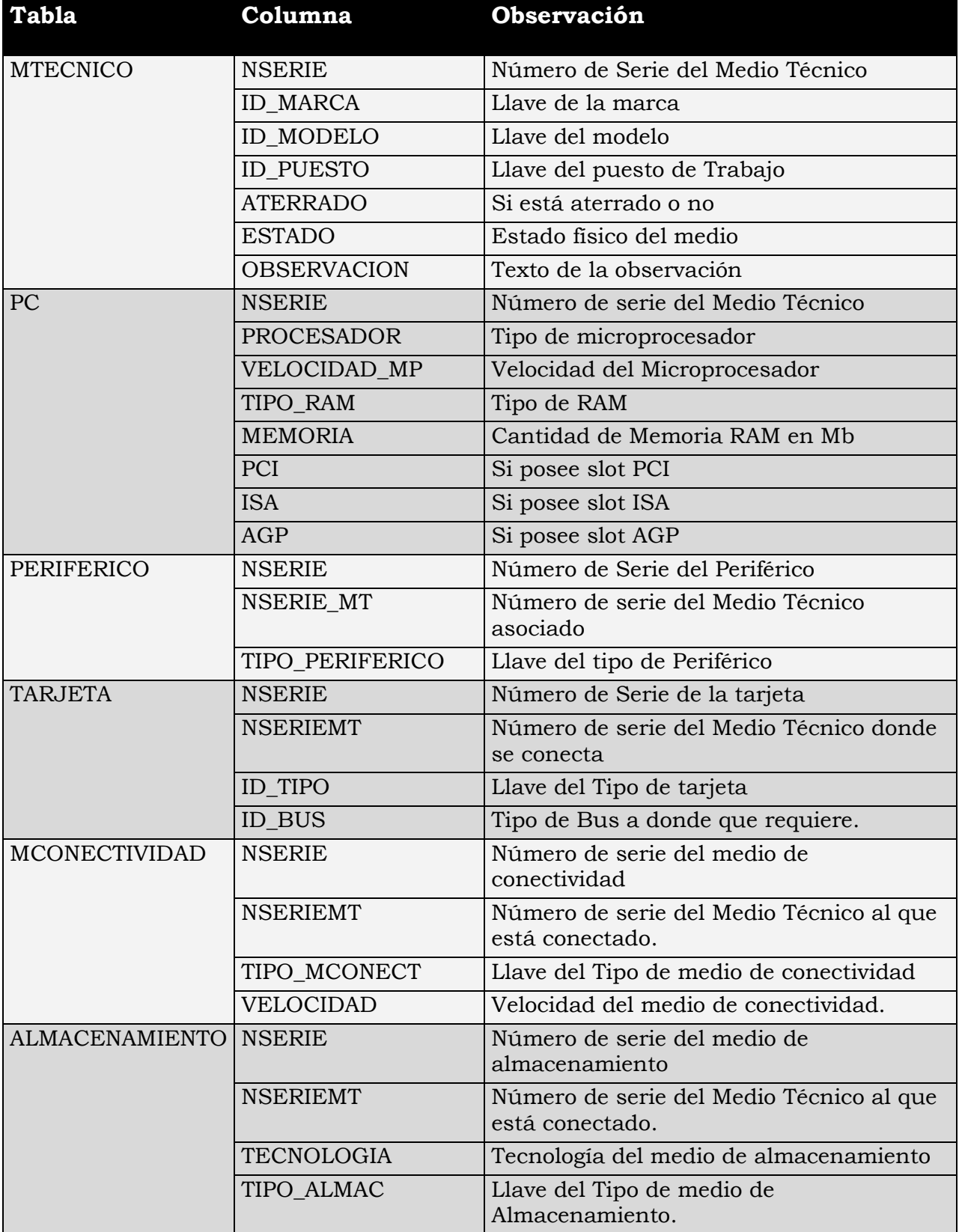

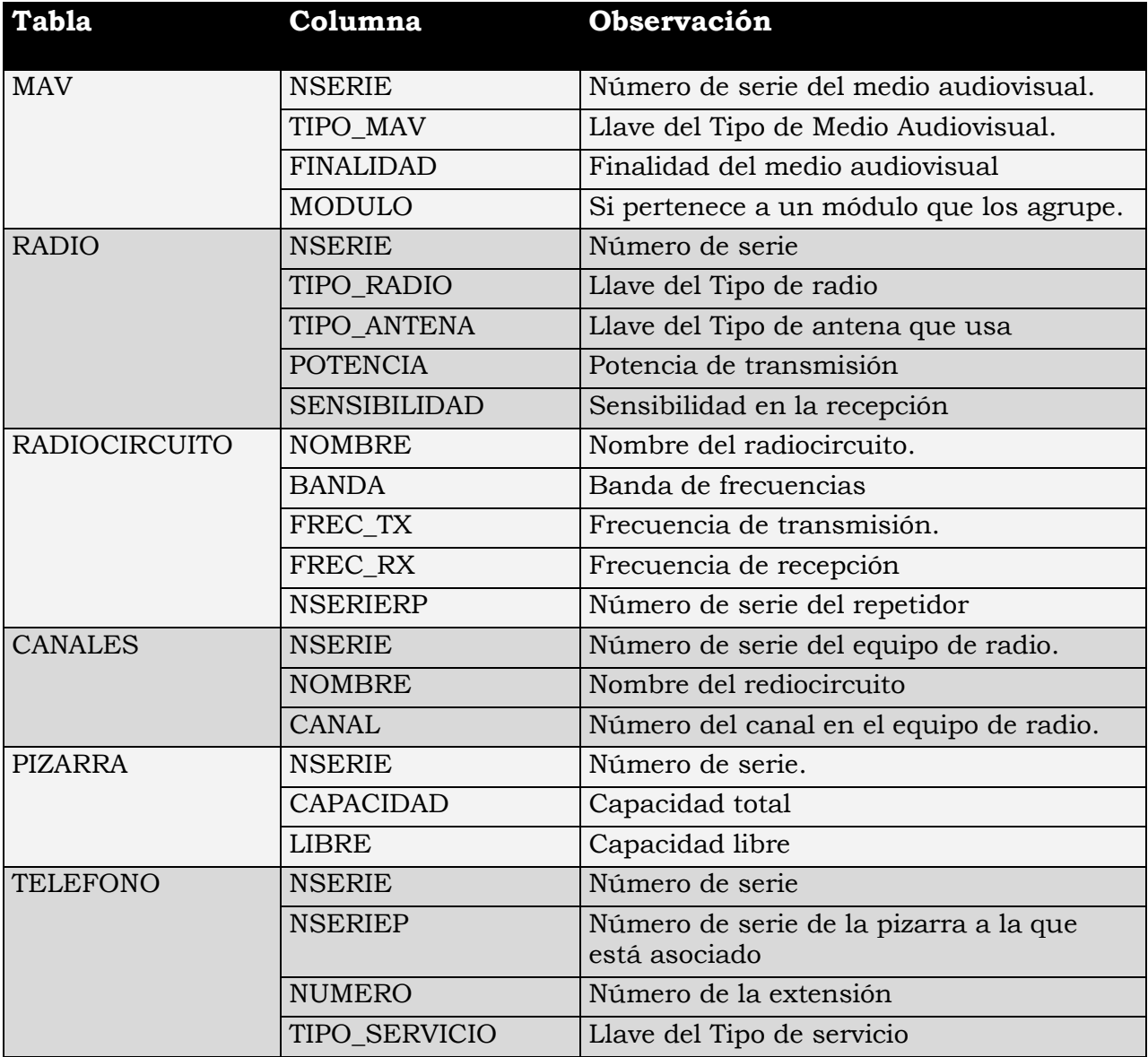

## <span id="page-24-0"></span>**1.2.2.- Inventario de Software**

Esta aplicación tiene como objetivo captar los Software que se explotan en las microcomputadoras registradas con la aplicación anterior, así como sus requisitos de instalación. Registra cuatro entidades de datos: software, requisito, instalación y dependencia. En la entidad software están incluidos todos los que se emplean en la institución, ya sean software básico, aplicaciones u otras.

Los requisitos son las condiciones de hardware necesarias para la instalación del software. La instalación controla los datos sobre las características de un software una vez que ha sido instalado en un medio técnico. Las dependencias son un caso especial de requisito. Nos indica cuando un software necesita que otro esté ya instalado para ejecutarse. Un ejemplo puede ser una aplicación que genere informes en formato PDF y por tanto requiera el software "*Acrobat Reader 5.0 o superior*" para visualizarlos.

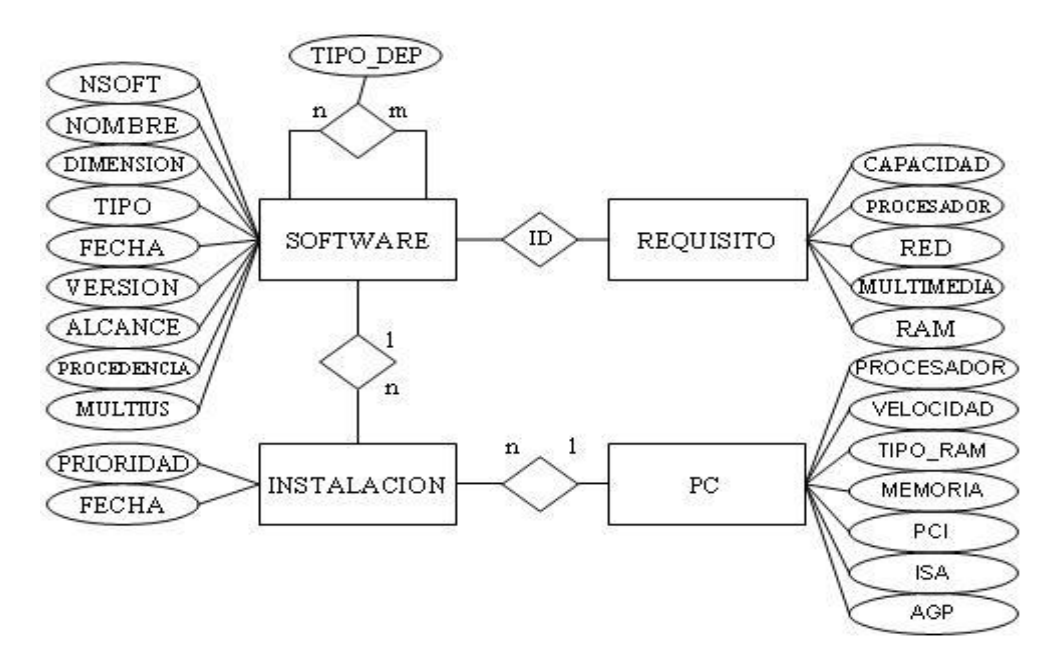

**Figura 1.10: Diagrama Entidad-Relación del Inventario de Software**

Luego del proceso de autenticación se muestra el menú principal similar a la aplicación anterior como se muestra en la figura 1.11.

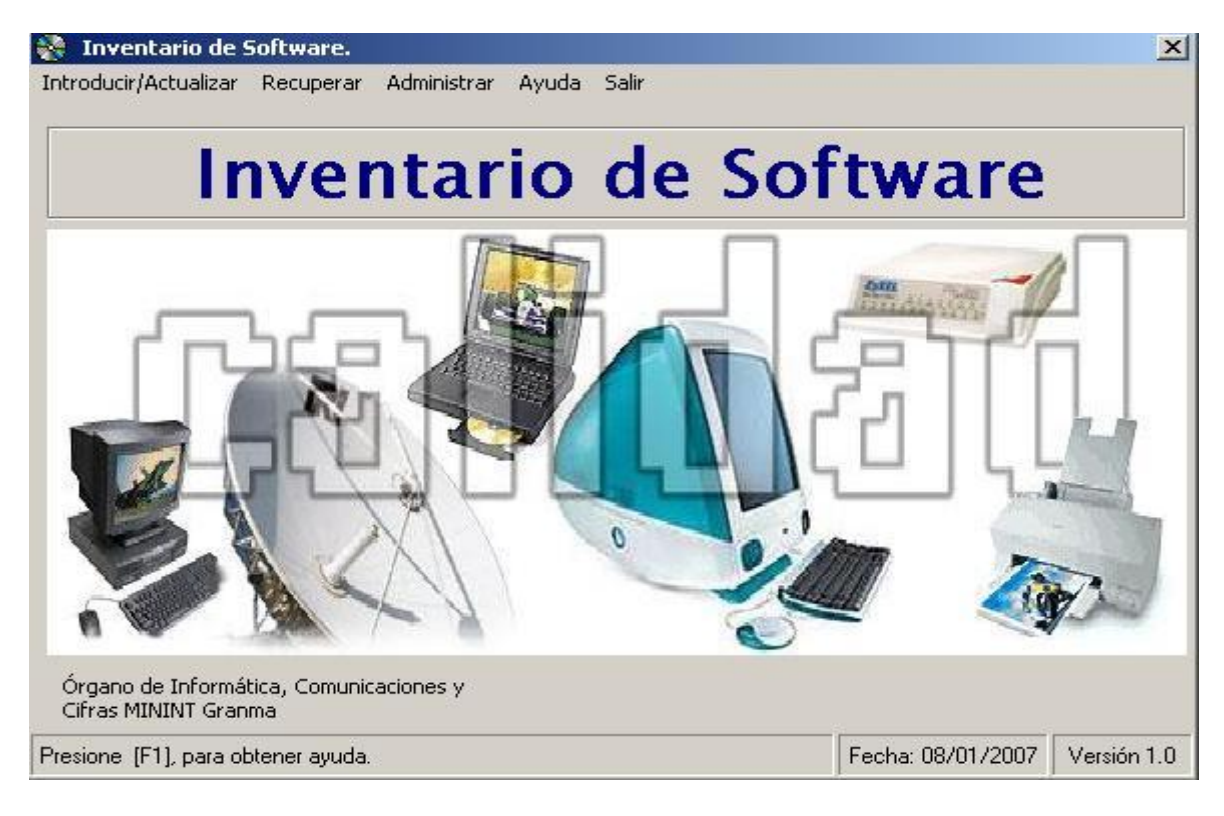

#### **Figura 1.11: Menú principal de la Aplicación para el Inventario del Software**

La introducción y actualización de un software, sus requisitos y otros software de los que depende, se realiza a través del formulario que se muestra en la figura 1.12.

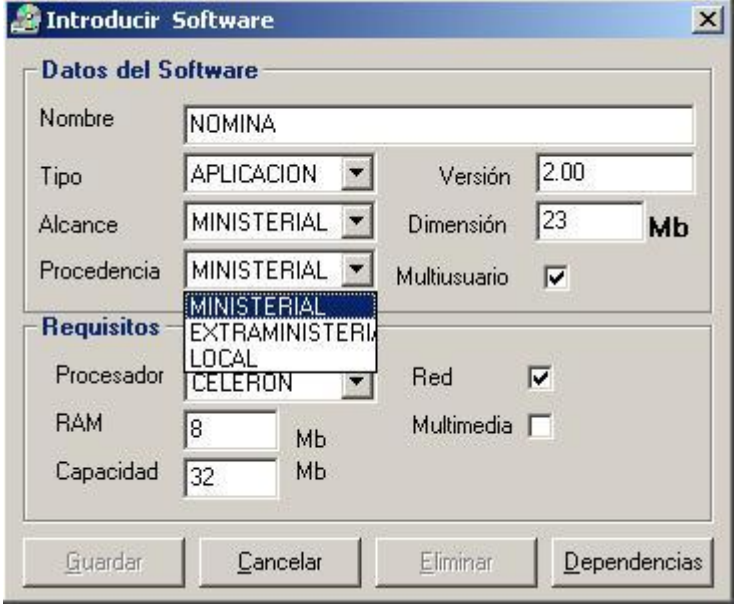

**Figura 1.12: Formulario para la introducción de un Software**

Esta aplicación posee un sistema de consultas muy similar a la anterior. En la figura 1.13 se muestra el formulario para realizar consultas temáticas de un software.

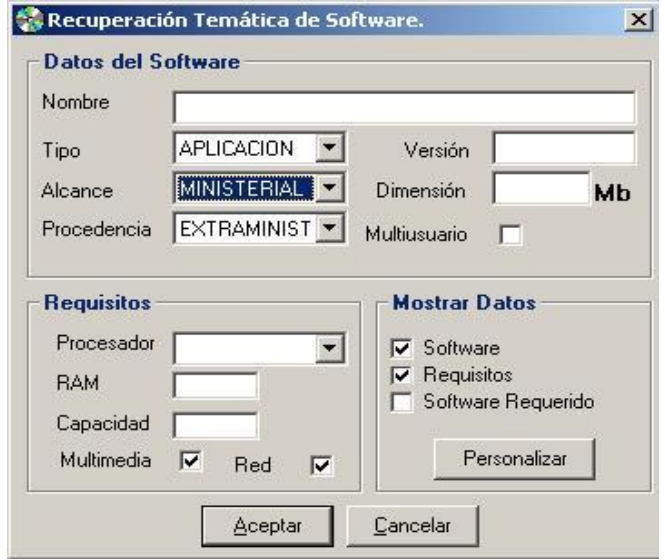

**Figura 1.13: Formulario para las consultas temáticas de un Software.**

Se incluye una sección que permite personalizar los datos que se desee mostrar en la consulta como se muestra en la figura 1.14

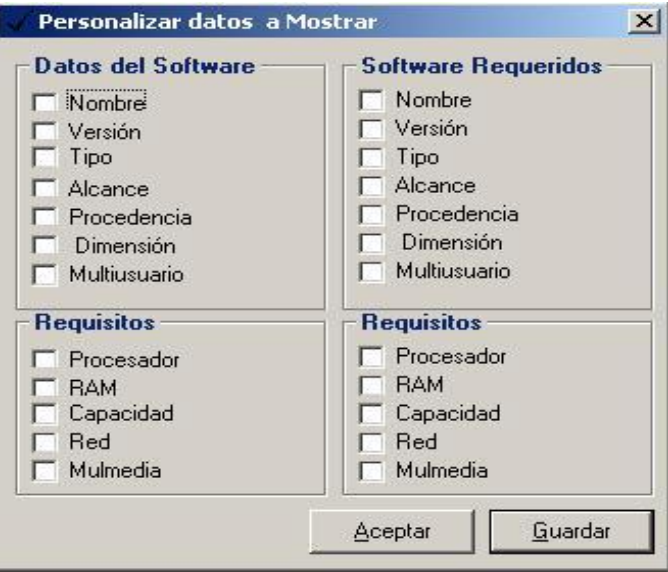

#### **Figura 1.14: Formulario personalizar datos a mostrar.**

Las tablas que integran el esquema relacional del subsistema del Inventario de Software son las siguientes:

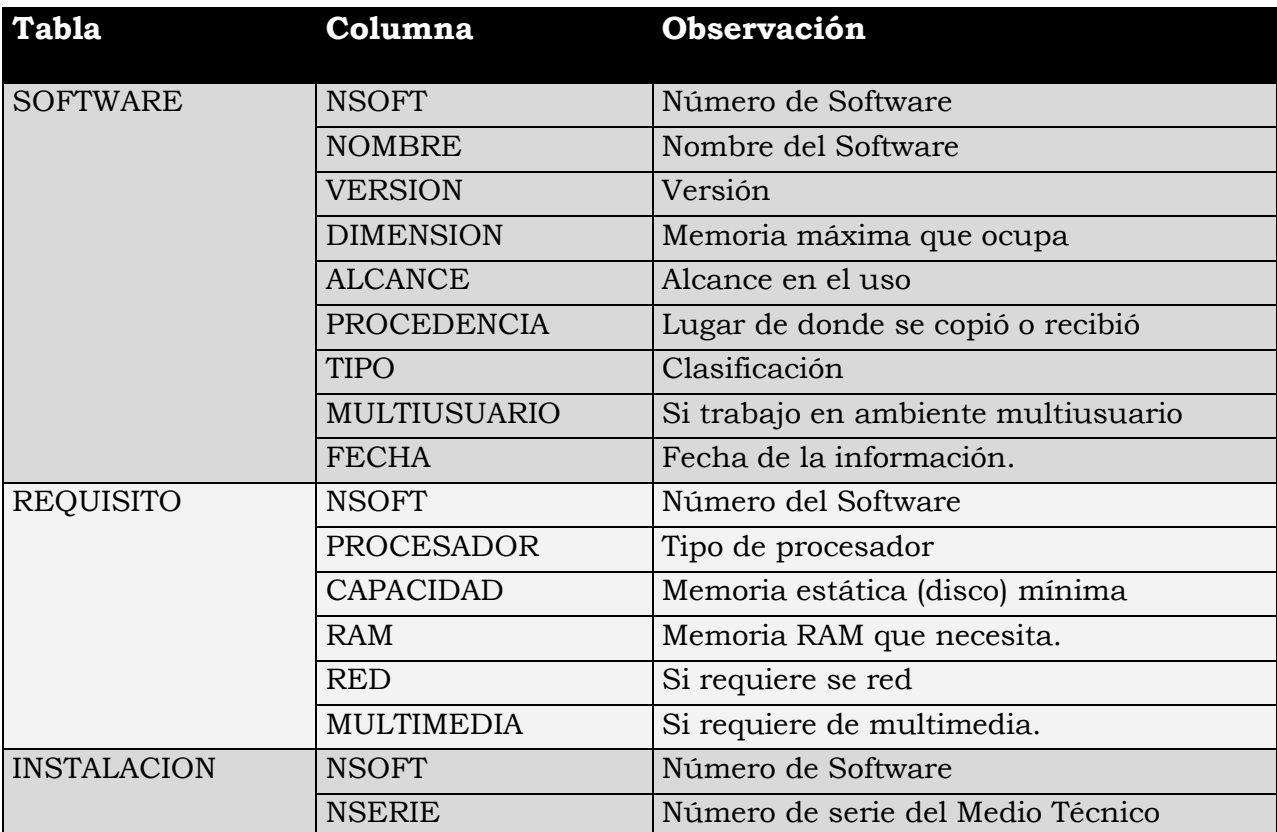

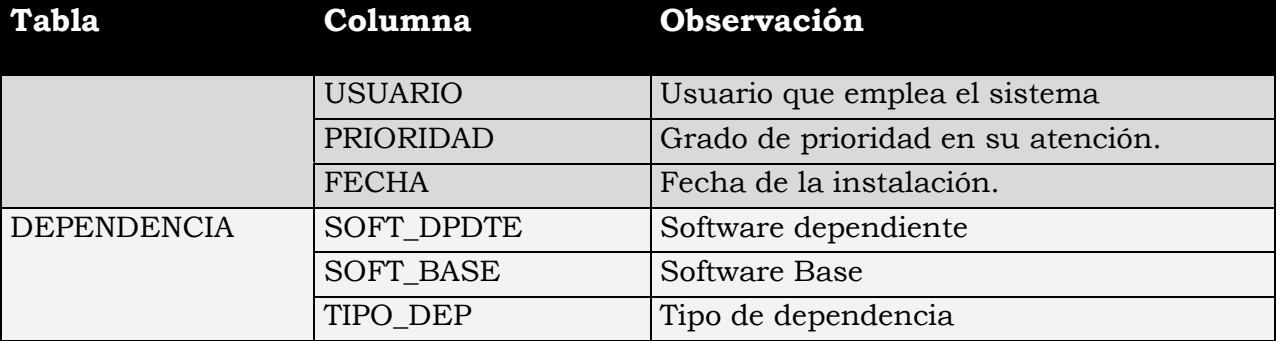

## <span id="page-28-0"></span>**1.2.3.- Registro y Control de Interrupciones**

El subsistema para el control de las interrupciones es el más integrador de los tres. Su función básica es registrar la información correspondiente al reporte de una interrupción y su seguimiento. Emplea los esquemas de los subsistemas anteriormente descritos debido a que se puede reportar un medio técnico registrado o un Software instalado en un medio técnico informático. Se registra además el fallo y el nivel de prioridad que tiene la interrupción. Se controlarán la fecha y hora de los distintos estados por los que transitará la interrupción. Estos serán datos muy importantes para su seguimiento. Cuando la interrupción es cerrada, se calculan el Tiempo de la Interrupción y el Tiempo de Respuesta Técnica.

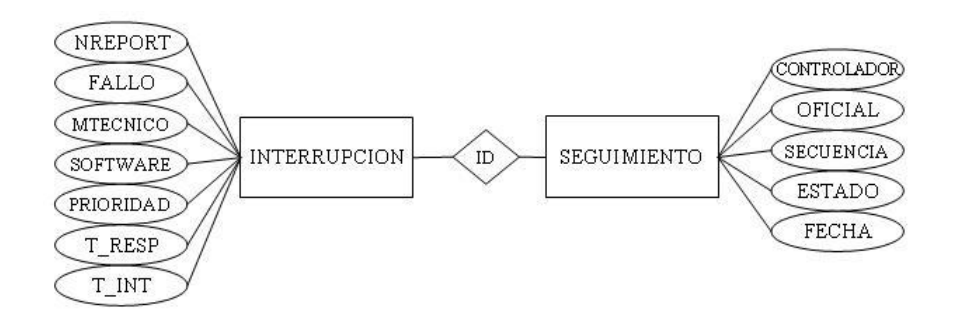

**Figura 1.15: Diagrama Entidad-Relación del Registro y Control de Interrupciones**

En la figura 1.16 y 1.17 podemos observar los formularios de introducción de una interrupción y su seguimiento respectivamente.

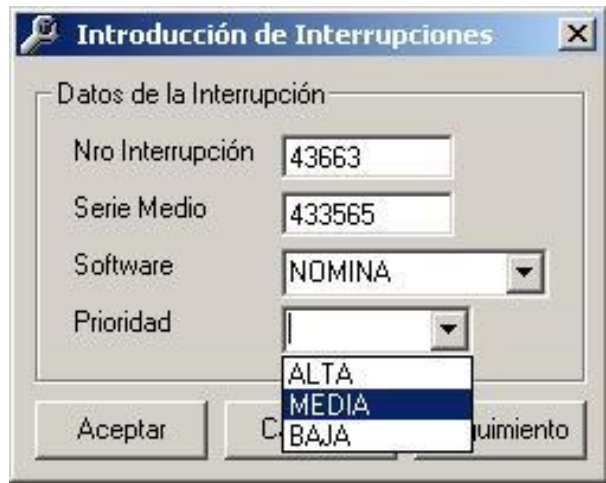

**Figura 1.16: Formulario de Introducción de una interrupción**

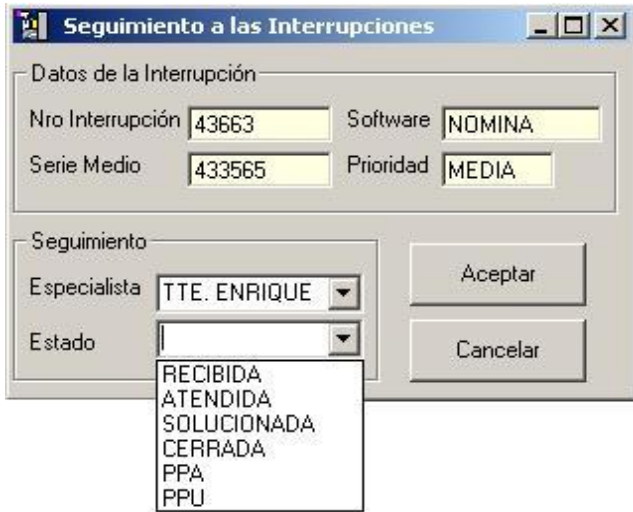

**Figura 1.17: Formulario para el Seguimiento a los estados de una Interrupción**

En la figura 1.18 se muestra una parte el menú de consultas de la aplicación. El sistema permite realizar consultas temáticas generales al igual que las aplicaciones anteriores y otras consultas fijas.

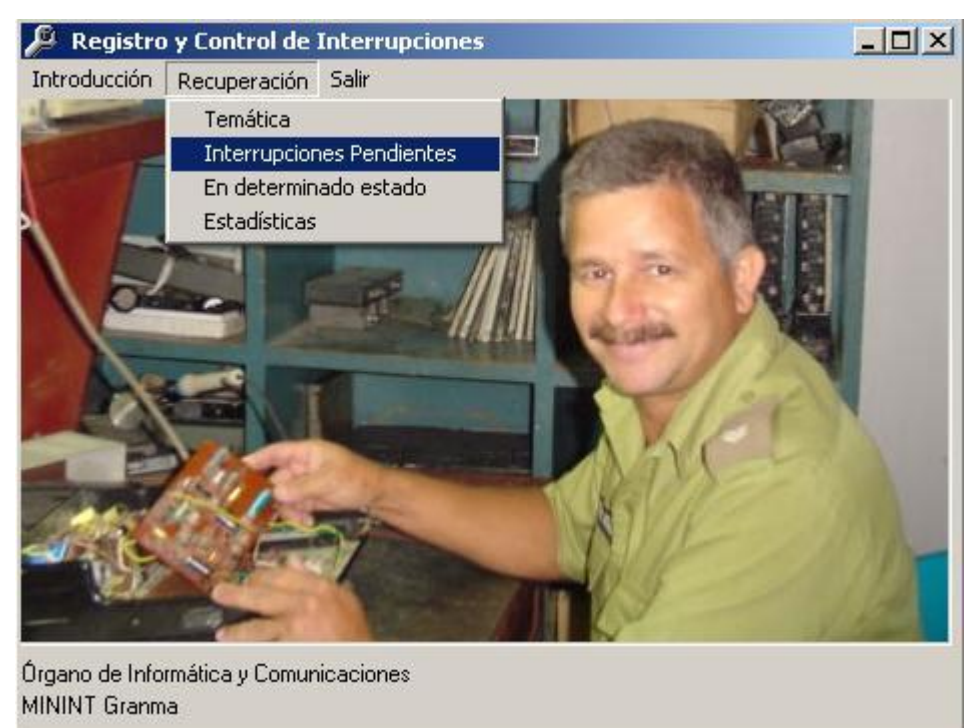

#### **Figura 1.18: Menú de Consultas**

Las tablas que integran el esquema relacional del subsistema del Registro y Control de Interrupciones son las siguientes:

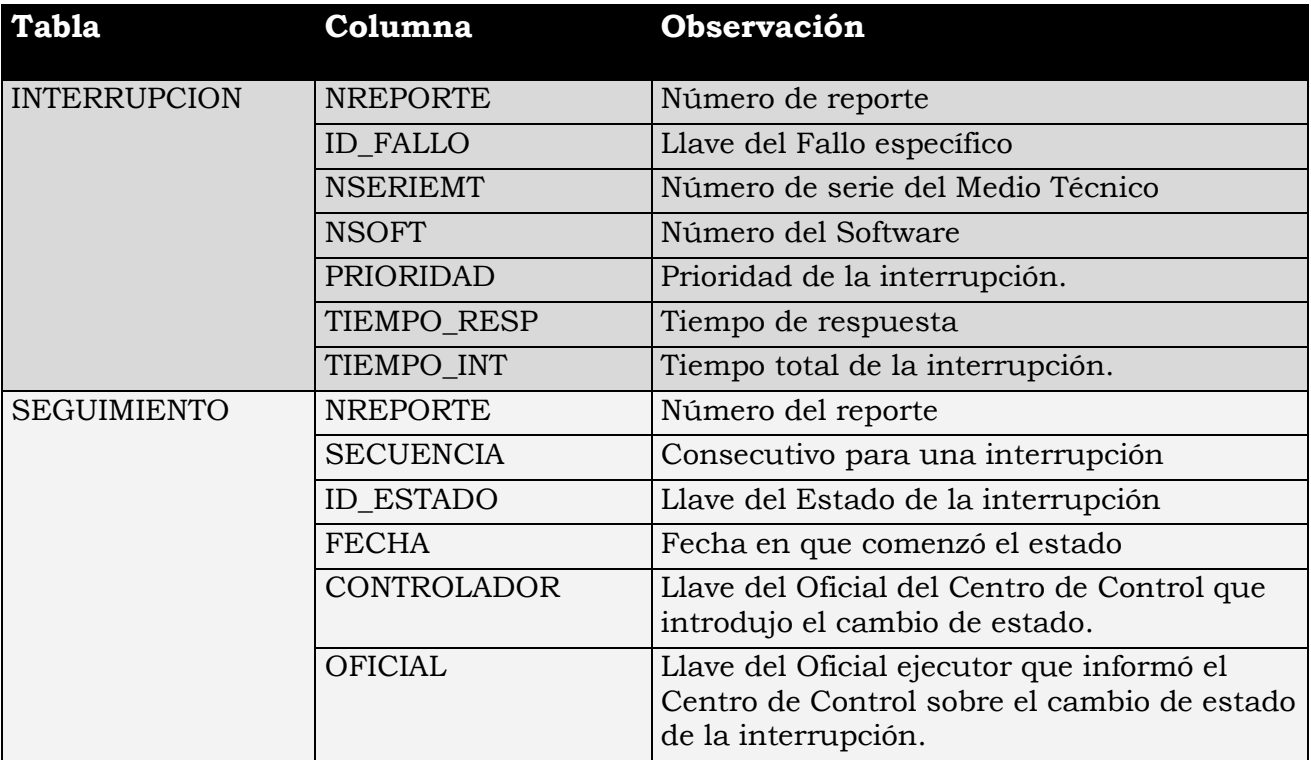

## <span id="page-30-0"></span>*1.3.- Consideraciones finales.*

Las aplicaciones puestas en explotación para informatizar las unidades de informática y comunicaciones no requieren un soporte tecnológico adicional, dan valor agregado a la plataforma instalada para otras aplicaciones.

En este caso se emplea una arquitectura de dos capas: cuentan con un servidor de Bases de Datos Oracle 9i sobre Sistema Operativo Open Unix.

Se observa la necesidad de trabajar en un sistema con los siguientes requisitos:

- 1. Soportarse en la infraestructura técnica existente, darle valor agregado, a fin de no incurrir en innecesarios gastos de Hardware ni Software.
- 2. No afectar el rendimiento de las aplicaciones operacionales para la actualización de la información diaria.
- 3. Permitir el manejo de información histórica.
- 4. Facilitar el control actualizado acerca de las tendencias en el comportamiento de las interrupciones de medios técnicos y de software, así como de la gestión en su solución.

Los aspectos más relevantes que se tienen en cuenta para la toma de decisiones relacionadas con la solución de interrupciones de medios técnicos y de software son las siguientes:

*Tiempo*: Para conocer la evolución de cualquier fenómeno, este requiere ser analizado enmarcándolo en un intervalo de tiempo (meses, trimestres) o subconjuntos de valores temporales (sábados, martes, primeros 15 días de cada año). Esta clasificación permite llegar a útiles análisis acerca de las tendencias en el comportamiento de los hechos registrados.

*Lugar:* Existe una gran diversidad de lugares en cuanto a características geográficas, preparación de los clientes, aplicación de medidas de seguridad técnica e informáticas, factores climáticos. Esto hace que sea un factor importante al realizar estudios acerca del comportamiento de las interrupciones.

*Prioridad:* Es conveniente cuando se van a comparar los parámetros para el seguimiento que se le dio a una interrupción, el impacto que tuvo para los aseguramiento de las actividades propias de la institución.

*Tipo de Medios Técnicos*: Los Tiempos de Respuestas técnicas máximos permisibles son normados según el tipo de medio técnico. La disponibilidad de piezas y accesorios, así como la preparación de los técnicos, es diferente para marcas o modelos desiguales. Efectos positivos o negativos ante cambio tanto de versiones de software básico o aplicaciones son elementos importantes para la toma de decisiones.

*Fallas que han provocado la interrupción*: No se toman las mismas decisiones cuando se tratan de interrupciones técnicas parciales que no afectan la esencia del trabajo del medio o software que cuando el fallo los inhabilita para cumplir sus misiones. Cuando los fallos son provocados por cuestiones organizativas o de operaciones, las acciones a realizar se enmarcan dentro de otras estrategias. Conocer los fallos técnicos más frecuentes es importante para el aseguramiento material y la preparación especializada del personal.

*Ejecutores que cierran la interrupción*: Esto es de vital importancia para medir el desempeño de los técnicos y especialistas que participan en el cierre de la interrupción; evaluando las necesidades de superación y abastecimiento técnico material.

El análisis individual de estos factores aporta mucha información útil, sin embargo su verdadera utilidad se logra cuando se realizan análisis más integrales donde se tienen en cuenta los aspectos más relevantes en cada caso.

## <span id="page-33-0"></span>**Capítulo 2: El Mercado de Datos.**

En este capítulo se describe la Arquitectura de un Sistema de Soporte a la Toma de Decisiones y los Almacenes de Datos. Se explica el modelo ROLAP que nos permite crear un sistema multidimencional empleando Sistemas de Gestión de Bases de Datos Relacionales como Oracle. Encontraremos algunos elementos de Oracle 9i para la implementación de Almacenes de Datos y se describe el diseño del Cubo que conforma el Mercado de Datos a través de sus dimensiones y hechos.

#### <span id="page-33-1"></span>*2.1.- Arquitectura de un Sistema de Soporte a la Toma de Decisiones.*

Para cumplir con los requisitos y satisfacer las necesidades de información planteadas en el capítulo anterior se decide crear un Sistema de Soporte a la Toma de Decisiones basado inicialmente en un solo Mercado de Datos y emplear herramientas OLAP para su consulta. Según Kimball (1998), un Mercado de Datos es un subconjunto departamental de un Almacén de Datos. En Inmon (2000), se describen las características generales de un Almacén de Datos, como:

- Orientado a tema: Esta es una de las diferencias más notables con respecto a los sistemas operacionales que describen procesos de trabajo.
- $\Box$  Integrado: En un Mercado de Datos, los datos están limpios y reconciliados con atributos consistentes aún cuando las fuentes de información sean muy diversas.
- $\Box$  De tiempo variable: Un elemento de tiempo está implícita o explícitamente presente. Sus datos poseen una perspectiva histórica.
- $\Box$  No volátil: La información no se actualiza. Solo se carga periódicamente y se consulta sistemáticamente.

Antes de comenzar la descripción del diseño del Mercado de Datos es conveniente describir la arquitectura de un Sistema de Apoyo a la Toma de Decisiones.

El primer componente de esta arquitectura son los sistemas operacionales o transaccionales. Son la fuente principal de los datos. En sentido general pueden existir otras fuentes tales como textos, datos externos, mediciones de disímiles

dispositivos. Nuestro Mercado de Datos tendrá como fuente de datos tres Sistemas Operacionales: El Registro de Medios Técnicos (RMT), el Inventario de Software (INV SOFT) y el Control de Interrupciones (INT).

El segundo componente es el Área de Tráfico de Datos, espacio donde se ejecutan los procesos de Extracción, Transformación y Carga. Muchas veces los datos provienen de diferentes sistemas, regiones o empresas y por tanto no están conciliados; la codificación, grado de agrupamiento o detalle, el formato, pueden diferir. Los datos extraídos son depositados en el Área de Tráfico para ser limpiados, transformados, reconciliados y cargados en el Mercado de Datos. En esta área no se ejecutan consultas, constituye una zona temporal, para conformar la información utilizable. Como resultado de los procesos realizados en el Área de Tráfico se obtienen hechos y dimensiones conformadas que se cargan en el Mercado de Datos. Teniendo en cuenta la integración lograda en la Base de Dato Operacional descrita en el capítulo anterior, no es necesario crear en este caso un Área de Tráfico de Datos.

El Mercado de Datos es una Base de Datos especializada para realizar consultas de tipo Informacional, generalmente consultas OLAP y reportes avanzados. Contiene información histórica, incorporan datos y modelos; su diseño está enfocado a facilitar el proceso de toma de decisiones por los directivos y expertos.

Para consultar nuestro Almacén de Datos se empleará una Arquitectura de dos capas cliente-servidor. Los datos estarán en el Servidor de Datos Oracle 9i. Se empleará el producto Oracle "Oracle Business Inteligent Tool" y sus dos aplicaciones cliente – servidor, "Oracle Administrator" y "Oracle Discoverer" para consultarlo.

Estos productos se instalan en el Cliente y permiten realizar consultas "ad-hoc"<sup>1</sup> a las Bases de Datos en el Servidor Oracle de acuerdo a sus requisitos informativos particulares.

-

<sup>1</sup> Tipo de consulta con fines muy específicos; diseñada a la medida para un usuario final.

Existe una edición empresarial de "Oracle Business Intelligent Tool" la cual permite una arquitectura de tres capas y consultar información a través de un Servidor Web, sin embargo se eligió como plataforma para la aplicación, la edición cliente – servidor de "Oracle Business Intelligence Tool", teniendo en cuenta que a pesar de no ser una arquitectura de 3 capas, puede ser soportada por el hardware disponible y el entorno de aplicación tiene las siguientes características:

- $\Box$  Los puestos de trabajo son relativamente poco numerosos: entre 10 y 15, y estarán además cercanos geográficamente: como máximo entre 200 y 250 metros.
- $\Box$  Es un producto flexible que será escalado con poca frecuencia.
- $\Box$  Las consultas comunes pueden ser guardadas por un administrador en la Base de Datos para uso común de los clientes.

En la figura 2.1 se muestran los componentes principales de la Arquitectura de los Sistemas de Apoyo a la Toma de Decisiones descritos anteriormente.

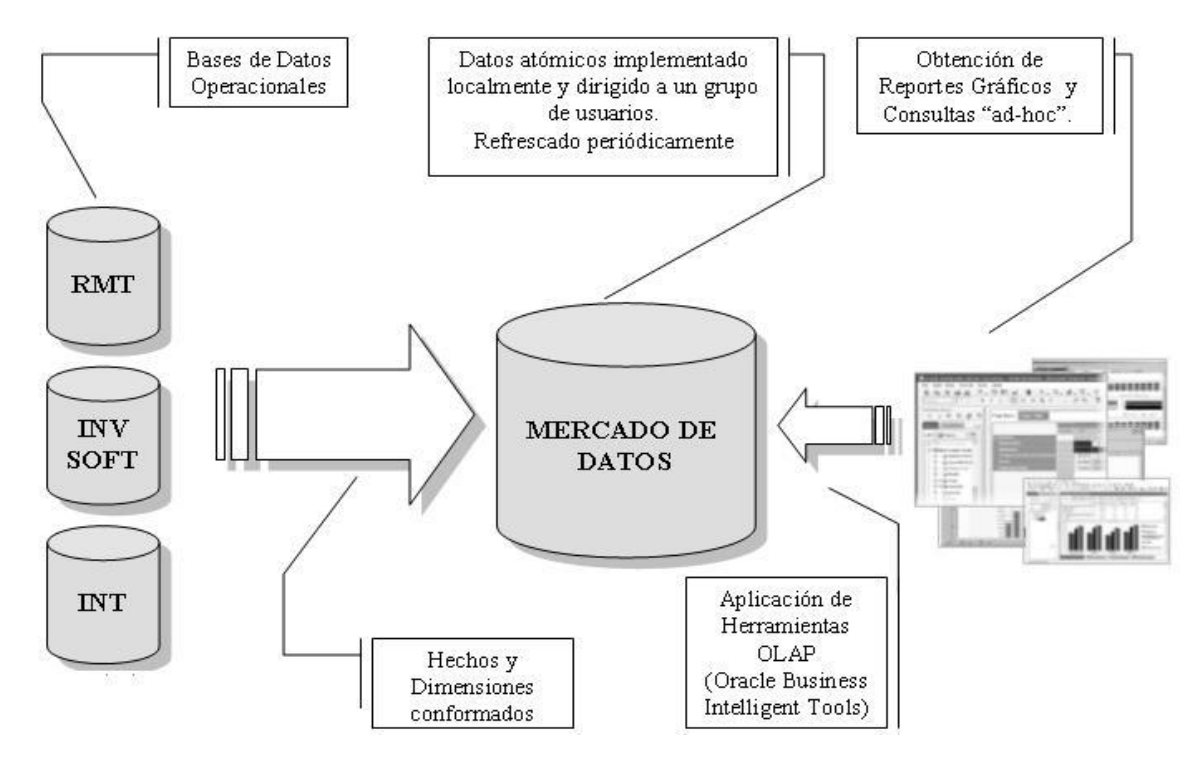

**Figura 2.1: Arquitectura del Sistema de Apoyo a la Toma de Decisiones desarrollado.**
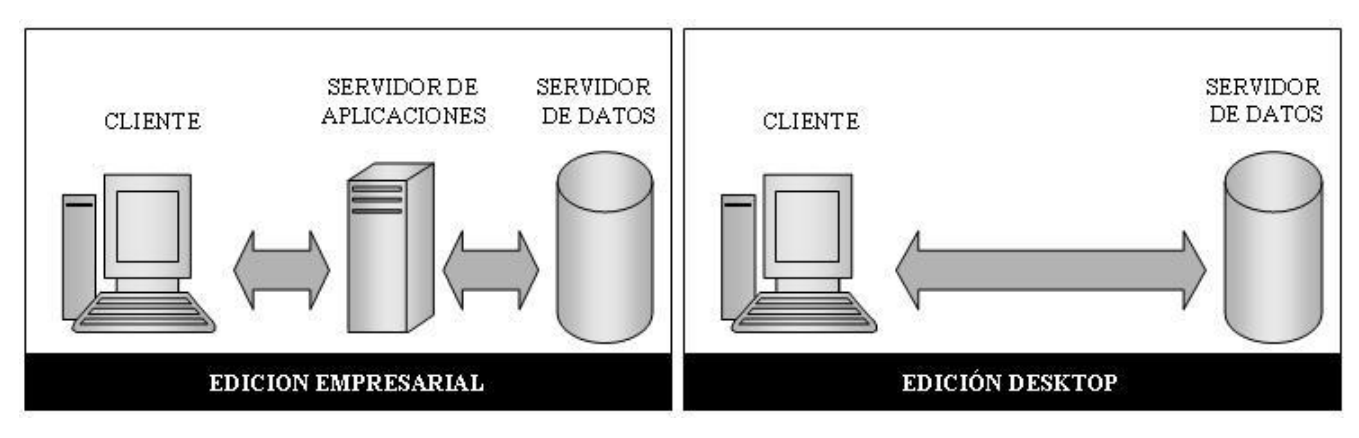

**Figura 2.2: Arquitectura de las diferentes ediciones de Oracle Business Intelligent Tools.**

# *2.2.- Modelo ROLAP*

La organización de lo datos en el Mercado se efectúa de acuerdo al modelo multidimensional, lo que se asemeja a la forma de razonamiento y análisis de las personas (análisis en términos de dimensiones).

En un esquema multidimensional se representa una actividad que es objeto de análisis (hecho) y las dimensiones que caracterizan la actividad (dimensiones). La información relevante sobre el hecho se representa por un conjunto de indicadores (medidas o atributos de hecho) mientras que la información descriptiva de cada dimensión se representa por un conjunto de datos (atributos de dimensión).

Los Mercados de Datos desde el punto de vista lógico pueden ser modelados por los modelos MOLAP (Multidimensional On Line Analytical Processing) y ROLAP (Relational On Line Analytical Processing).

El modelo ROLAP se implementa una tabla central de hechos donde las columnas representan los identificadores (llaves) de las dimensiones que intervienen en el evento o hecho. Las dimensiones son las variables por las que se puede dilucidar la información.

Las medidas son los datos que se requieren analizar por los directivos y expertos. Cada una de estas llaves acopla la tabla de hechos con una tabla de dimensiones donde además de la llave de acople, el resto de las columnas representan los atributos de las dimensiones.

La Base de Datos es un conjunto de hechos en un espacio multidimensional y un conjunto de dimensiones sobre las que se dilucidan los datos. Un hecho, que representa una Interrupción Cerrada de un medio técnico o de software, puede tener como una de sus medidas el tiempo de respuesta. Mientras que las dimensiones podrían ser: tipo de medio, tiempo y lugar donde se produjo. Cada dimensión a su vez tiene un conjunto de atributos como son: de lugar (órgano, unidad, puesto de trabajo, municipio). Los atributos de una dimensión pueden estar relacionados; tal es el caso de jerarquías: día, mes, trimestre y año.

En la figura 2.3 se puede observar la representación gráfica de un cubo de datos de tres dimensiones.

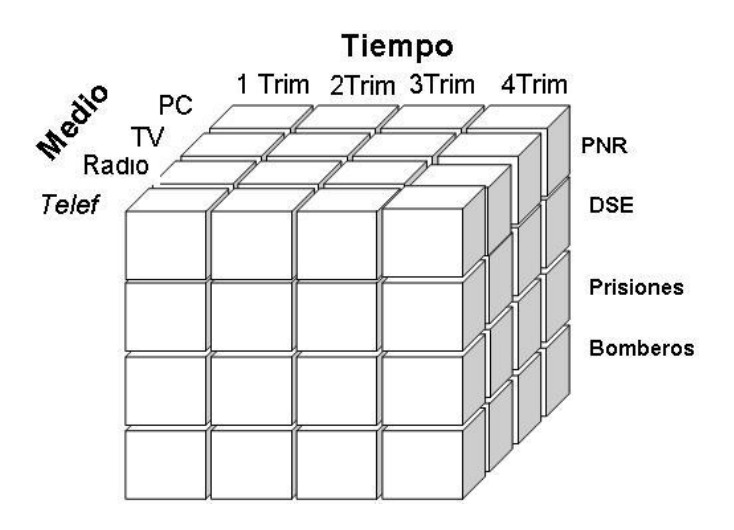

**Figura 2.3: Representación gráfica de un cubo de datos**

En la práctica un Mercado de Datos generalmente tiene muchas dimensiones y medidas. Esto no sería representable gráficamente como cubo, que tiene solo tres dimensiones, pero desde el punto de vista matemático cualquier esquema con n dimensiones, se puede considerar un cubo multidimensional. El esquema relacional de un cubo de siete dimensiones se puede observar en la [figura 2.11.](#page-56-0)

Al parecer el diseño de un Mercado de Datos es un proceso muy sencillo; sin embargo es necesario hacer un análisis profundo para determinar cual es la granularidad: grado de detalle de los datos almacenados, las medidas, dimensiones y atributos. Existen varias propuestas acerca de las metodologías para el diseño de un Mercado de Datos sin embargo el debate más importante se debate entre Inmon y Kimbal en Fernández (2006) se plantea lo siguiente:

- $\Box$  Ralph Kimball, con un esquema centrado en la identificación de los procesos de la empresa, como elemento clave para la definición de la estructura de variables y dimensiones.
- W.H. Inmon, con un esquema que parte de la construcción del modelo de datos corporativos, elaborado al más alto nivel de abstracción, para luego derivar la estructura del modelo de datos, para el diseño del Mercado o Almacén.

Las conclusiones del debate se definen muy claramente en el estudio expuesto en Schuf (2004) donde se plantea que el enfoque en estrella de Kimbal es más comprensivo para usuarios poco expertos aunque se pierde capacidad de representación para modelar determinados escenarios mientras que el enfoque Inmon es más completo, pero más difícil de comprender y analizar.

Nuestro sistema a modelar no es complejo y es posible representarlo con el empleo del modelo dimensional de Kimball, es por ello que seleccionamos este paradigma para representarlo.

El modelo ROLAP se puede implementar con cualquier Gestor de Bases de Datos Relacional existente y que cumpla con los requisitos de rendimiento necesarios para soportar un Almacén de Datos. Oracle posee bondades adicionales para la implementación de Almacenes de Datos algunas de las cuales veremos a continuación.

#### *2.3.- Almacenes de Datos Oracle.*

Oracle posee muchas facilidades para la implementación de Almacenes de Datos. En este tópico se exponen algunos elementos básicos, los índices de mapa de bit, vistas materializadas, aspectos del optimizador de Oracle y extensiones del SQL. Se hace mención a una de las herramientas de consultas para Almacenes de Datos.

#### **2.3.1.- Elementos Básicos**

Para convertir el diseño lógico en físico se necesita crear algunas o todas las estructuras siguientes.

Tablespace: Son contenedores de datos. Pueden tener asociados uno o varios ficheros de datos que a su vez solamente se asocian a un tablespace.

Tablas: Constituyen la estructura lógica fundamental donde se guardan físicamente los datos en el modelo relacional y se emplea para la implementación de cubos con ayuda del modelo ROLAP

Vistas: Son representaciones personalizadas de tablas y consultas. Son creadas a través de consultas que se tratan como tablas. No ocupan espacio físico.

Vistas materializadas: A diferencia de las vistas comunes, si ocupan espacio físico. Son resultados de consultas almacenados con cálculos costosos por su tiempo de ejecución. No necesariamente se calculan cuando se ejecuta la sentencia SQL que emplea estos resultados.

Restricciones de integridad: No juegan el mismo papel que en los sistemas operacionales. Garantizan la limpieza de los datos y la optimización de la reescritura de consultas de las vistas materializadas.

Dimensiones: Es un contenedor que guarda relaciones de jerarquía entre columnas o conjuntos de columnas.

Índices: Los índices mejoran el rendimiento del sistema durante la ejecución de consultas.

Algunas de estas estructuras requieren espacio en disco. Otras solo existen en el diccionario de datos.

### **2.3.2.- Índices de Mapa de Bit**

En este tipo de Índice cada bit en el Mapa de Bit corresponde a un posible rowid y si el bit es "1" significa que la fila con el correspondiente rowid contiene ese valor clave. Una función de mapeo convierte la posición del bit en el rowid real, de manera que el Índice de Mapa de Bit proporciona la misma funcionalidad que los índices

regulares. Si el número de llaves diferentes es pequeño, el índice ahorra espacio (Hobbs, 2005).

El empleo de este tipo de índice tiene las siguientes ventajas.

- Reduce la respuesta de tiempo a consultas "ad-hoc" grandes.
- Reduce los requisitos de almacenamiento comparados con otras técnicas de indexado.
- $\Box$  Se producen significativas ganancias en el rendimiento incluso cuando se cuenta con un hardware con pocos procesadores y poca memoria.
- $\Box$  Eficiente mantenimiento en actualizaciones paralelas de datos y cargas.

Para aplicaciones de Almacenes de Datos los Índices de Mapa de Bit tienen las siguientes particularidades:

- $\Box$  Son primariamente dirigidos a aplicaciones con Almacenes de Datos: donde los clientes consultan los datos con elevada frecuencia en comparación con su actualización.
- $\Box$  Los beneficios de los Índices de Mapa de Bit son mayores cuando se utilizan en columnas con relativamente baja cardinalidad en comparación con la cantidad de filas de la tabla.
- Se pueden utilizar Índices b-tree solo en Almacenes de Datos solo para columnas únicas o casi únicas.

En consultas "ad-hoc", el rendimiento se incrementa considerablemente. Cuando se emplean los operadores booleanos dentro de una cláusula WHERE tales como AND y OR. Oracle realiza esto de forma automática al realizar las operaciones de comparación binarias con los índices. Si el número de filas resultante es pequeño, la consulta puede ser respondida rápidamente sin recorrer la tabla completa.

A diferencia de la mayoría de otros tipos de índices, los Índices de Mapa de Bit incluyen filas con valores nulos. Esta característica es útil para contar filas con valores nulos.

Se pueden crear también Índices de Mapa de Bit de Acople utilizado para el acople de dos o más tablas. Para cada valor en una columna de una tabla el Índice de Mapa de Bit de acople almacena los rowid de las filas correspondientes en una o más tablas. En un Mercado de Datos la condición de acople es equivalente a un acople interno entre la tabla de hechos y una o más tablas de dimensiones. Los Índices de Mapa de Bit de acople son más eficientes que las Vistas Materializadas de Acople.

#### **2.3.3.- Vistas Materializadas.**

Según Hobbs (2005), una técnica empleada en un Almacén de Datos para mejorar el rendimiento es la creación de resúmenes. Los resúmenes son tipos especiales de vistas agregadas que mejoran el tiempo de ejecución de las consultas precalculando costosas operaciones de acoplamiento y agregación antes de la ejecución; y luego almacenando los resultados en una tabla de la Base de Datos. Por ejemplo crear una tabla que contenga los promedios de tiempo de respuesta a interrupciones por lugar o por tipo de fallo.

Las vistas materializadas tienen dos aplicaciones fundamentales: mejorar el rendimiento en consultas y la replicación de datos. Ambas aplicaciones son muy útiles en la construcción de un Almacén de Datos.

El administrador de la Base de Datos crea una o más vistas materializadas las cuales son equivalentes a resúmenes. El cliente final consulta las tablas o vistas mientras que el mecanismo de reescritura de consultas en el servidor Oracle automáticamente reescribe la consulta SQL para usar la tabla resumen. Este mecanismo reduce el tiempo en que se devuelve el resultado de la consulta. Las vistas materializadas dentro del Almacén de Datos son transparentes para el cliente final o las aplicaciones de Base de Datos.

Las vistas materializadas tienen dos métodos de construcción: BUILT INMEDIATE: Se crea la vista materializada y se pueblan en ese momento con datos. BUILT DEFERRET: Se crea la vista materializada pero no se puebla. Esto se hace luego, con los mecanismos de mantenimiento del Almacén de Datos.

*36*

#### *Capítulo2: El Mercado de Datos*

A pesar de que las vistas materializadas son normalmente actualizadas a través del mecanismo de reescritura de consultas, el cliente final o la aplicación pueden construir consultas que accedan directamente a los resúmenes. Sin embargo esto no es recomendable debido a que cualquier cambio en los resúmenes puede afectar a las consultas que hacen referencia ellas.

Es conveniente crear vistas materializadas que satisfagan numerosas consultas. Por ejemplo si usted identifica 20 consultas que son comúnmente aplicadas a tablas de detalle o de hechos, entonces usted puede satisfacerlas con cinco o seis vistas materializadas bien diseñadas.

Una vista materializada puede incluir cualquier número de agregaciones: sumas (SUM), conteos (COUNT(x) - COUNT(\*) - COUNT(DISTINCT)), promedio (AVG), varianza (VARIANCE), desviación estándar (STDDEV), mínimo (MIN), y máximo(MAX). Pueden incluirse además cualquier número de acoples. Si no está seguro de cual o cuales vistas materializadas crear, Oracle proporciona un conjunto de procedimientos en el paquete DBMS\_OLAP para diseñar y evaluar el diseño de las vistas materializadas.

En la tabla siguiente; si el agregado "X" existe, se requiere el agregado "Y" y el agregado "Z" se recomienda para lograr una mejor eficiencia en el refrescamiento rápido.

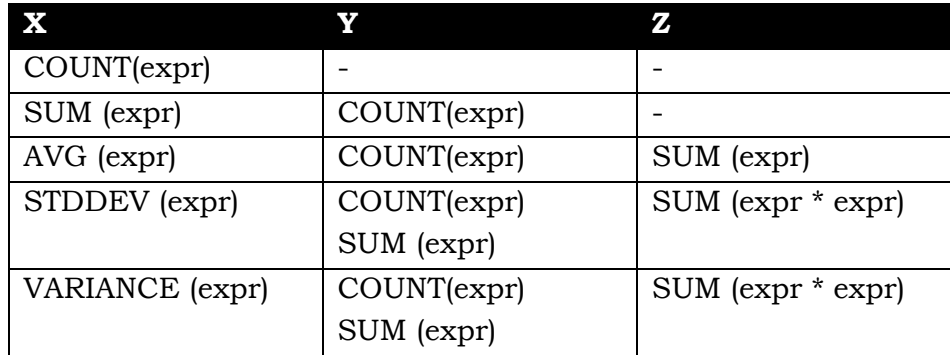

El refrescamiento rápido de cualquier vista materializada que contiene acoples y agregaciones es posible después de una sentencia DML (Lenguaje de Manipulación de Datos) en las tablas base. Pueden ser definidas para ser refrescadas en dos modos: *ON COMMIT* y *ON DEMAND.* Un refrescamiento en modo *ON COMMIT* de una vista materializada ocurre automáticamente cuando una transacción DML finaliza.

El tiempo del proceso de commits en este caso se incrementa ligeramente debido a que el refrescamiento es parte de este proceso. Por consiguiente este método no es apropiado si existen muchos clientes concurrentes actualizando las tablas en las cuales están basadas las vistas materializadas. Este no es caso de los Cubos del Almacén de Datos donde las transacciones se producen en lotes y con una periodicidad determinada.

El optimizador de Oracle usa dos modos diferentes para reconocer cuando rescribir una consulta en términos de una o más vistas materializadas: compara el texto de la consulta con el texto de la definición de la vista materializada y si el primer método falla, usa uno más general el cual compara los acoples, selecciones, columnas de datos, columnas de agrupamiento y funciones agregadas, entre la consulta y la vista materializada.

#### **2.3.4.- Optimizador de Consultas.**

Su función es determinar el plan para ejecutar la consulta en el menor tiempo posible. Emplea varios datos estáticos de la tabla o vista a consultar tales como: cantidad de filas, cantidad de valores diferentes de las columnas que se consultarán, distribución de los valores en la consulta, así como índices y vistas materializadas existentes. Primero identifica las formas más rápidas de acceder a cada tabla y luego la vía más eficiente de acoplarlas, ordenarlas y otras operaciones midiendo el tiempo de empleo del procesador y la memoria necesaria para ejecutar estas operaciones.

Una de las operaciones más comunes en una consulta es el acoplamiento entre dos o más tablas, cuando la consulta involucra datos de más de una tabla. El Optimizador selecciona automáticamente el método más conveniente para ejecutar los acoples teniendo en cuenta las estadísticas estáticas de las tablas: *Nested Loops Join, Sort-Merge Join* y *Hash Join.*

Oracle puede optimizar su rendimiento a través de un algoritmo llamado *"transformación en estrella"*. Este algoritmo se basa en la combinación de los Índices de Mapas de Bit de las columnas de la tabla de hechos que corresponden a las columnas de las dimensiones que intervienen en la consulta. Inicialmente los Índices de Mapa de Bit se utilizan para seleccionar las filas necesarias en la tabla de hechos y luego se acoplan con las tablas de dimensiones. Para habilitar este mecanismo de pone la variable Oracle "STAR\_TRANSFORMATION\_ENABLE" en "TRUE". Creando Índices de Mapa de Bit donde se involucren las llaves extranjeras de las tablas de hechos en un Almacén de Datos, permitimos que se emplee este mecanismo.

Muchas operaciones en el Almacén de Datos involucran grandes cantidades de datos: carga de información voluminosa, barrido de tablas grandes, creación y actualización de índices y vistas materializadas, acoples entre varias tablas. Estas operaciones requieren de un considerable tiempo de ejecución que puede ser mejorado considerablemente con la ejecución paralela.

En este caso se puede dividir transparentemente una sentencia SQL en pequeñas operaciones concurrentes. Dividiendo su ejecución en varios procesadores se puede lograr una respuesta más rápida que si se ejecutara como un solo proceso. Ejecutando una sentencia SQL en paralelo se aprovecharán mejor los recursos críticos de los sistemas informáticos (Procesador, memoria y acceso a disco), sin embargo las mayores ganancias se obtienen en el acceso a disco.

#### **2.3.5.- Extensiones del lenguaje SQL.**

De acuerdo con Steven (2005), en Oracle9i, existen extensiones del lenguaje SQL para crear y mantener Almacenes de Datos. El objeto de base de datos DIMENSION ayuda a organizar y agrupar la información en jerarquías. Esto representa la relación 1:n entre columnas o grupos de columnas que no pueden ser representados por restricciones. Subir un nivel en la jerarquía es llamado *rolling up* y bajar un nivel en la jerarquía es llamado *drilling down*. Con el comando ALTER DIMENSION se puede modificar la dimensión, añadiendo o eliminando niveles y jerarquías.

Las agregaciones son una parte importante del Almacén de Datos. Para mejorar el rendimiento de las agregaciones en el almacén, Oracle proporciona extensiones de la cláusula GROUP BY: CUBE, ROLLUP y la expresión GROUPING SETS.

Las extensiones de SQL CUBE, ROLLUP, y GROUPING SETS hacen las consultas y reportes más fáciles y rápidos. ROLLUP calcula agregaciones tales como: SUM, COUNT, MAX, MIN, y AVG en crecientes niveles de agregación para brindar

información más detallada de un gran total. CUBE es una extensión similar a ROLLUP habilitando una sentencia simple para calcular todas las combinaciones posibles de agregación. CUBE puede generar la información necesaria en reportes de tabulación cruzada con una consulta simple. Las extensiones CUBE, ROLLUP, y GROUPING SETS le permiten especificar exactamente el agrupamiento de interés en la cláusula GROUP BY.

Mediante GROUPING SETS podemos realizar agrupaciones múltiples, de forma que también se calculan los totales parciales; agrupar columnas de forma que la agrupación de las mismas sea tratada como misma columna; generar combinaciones de agrupamiento: los agrupamientos concatenados se especifican simplemente enumerando varios juegos de agrupamientos, cubos y sumas separándolos por comas.

La extensión GROUPING SETS permite el análisis eficiente de múltiples dimensiones sin la ejecución de una operación de CUBE. Calcular un cubo completo crea una carga de procesamiento pesada de manera que reemplazando los cubos por procedimientos GROUPING SETS puede significar un incremento significativo en el rendimiento.

CUBE, ROLLUP, y los procedimientos GROUPING SETS producen un resultado simple equivalente al UNION ALL de diferentes filas agrupadas. Para mejorar el rendimiento la ejecución de las sentencias CUBE, ROLLUP, y GROUPING SETS pueden ser en paralelo; es decir, múltiples procesos de estas sentencias pueden ser ejecutados simultáneamente.

#### **2.3.6.- Herramienta Oracle Business Intelligence Discoverer.**

Hasta aquí hemos visto algunas utilidades de Oracle para la construcción de Almacenes de Datos utilizando la interfaz de SQL\*Plus o el Oracle Enterprise Manager. No obstante existen herramientas para clientes, administradores y diseñadores que facilitan la creación de un Almacén de Datos y el acceso a su información. Decidir cual o cuáles herramientas se emplearán para acceder a esos datos no es una elección simple: existe una amplia gama de productos con estos fines. Sin embargo, nos inclinamos hacia un producto propio de Oracle *Oracle* 

*Business Intelligence Discoverer 10.1 con* dos ediciones: *Oracle Discoverer Administrator y Oracle Discoverer Desktop.*

Oracle Discoverer se ha convertido en una herramienta muy popular para construir consultas ad-hoc de Almacenes de Datos y generar reportes debido a que puede ser utilizado directamente por clientes finales para la toma de decisiones sin conocer lenguajes de programación, el Lenguaje Estructurado de Consultas (SQL), ni detalles del diseño de la Base de Datos. No obstante es necesario crear, por un Administrador de Base de Datos, algunas estructuras lógicas que permitirán lo anterior.

El *Oracle Discoverer Administrator* es empleado por los Administradores del Mercado de Datos para definir el entorno de trabajo para los clientes finales. Antes de comenzar a utilizar el Discoverer se requiere hacer varias definiciones. Se crean Áreas de Negocios que determinan el subconjunto del Mercado de Datos que los clientes accederán y en que formato.

Una vez que el administrador ha preparado las Áreas de Negocio, especificado sus parámetros estamos en condiciones de presentar al cliente final la segunda herramienta: *Oracle Discoverer Desktop;* una aplicación que por sus similitudes con el popular Microsoft Excel, es comprensible para el usuario final. La información se visualiza en forma de libros que pueden tener una o varias hojas.

## *2.4.- Diseño del Mercado de Datos*

#### **2.4.1.- Elección del proceso.**

La INTERRUPCIÓN CERRADA es el proceso más idóneo para ser registrado en nuestro Mercado de Datos. Si tenemos en cuenta que uno de los objetivos es agilizar los procesos de trabajo de la unidad a través de la toma de decisiones más eficaz. El seguimiento a las interrupciones y su cierre dentro de los parámetros de respuesta técnica establecidos es un proceso principal de trabajo. Existen además aplicaciones operacionales descritas anteriormente que registran los datos de estas interrupciones.

Se escogen las interrupciones cerradas debido a que antes de su cierre, muchos datos pueden cambiar por equivocaciones del usuario o falsas apreciaciones en cuanto al fallo, equipo que está afectado, e incluso el lugar. Cuando la interrupción ha sido cerrada existe más certeza de los datos reales.

En el mismo Cubo de Datos se procesan como hechos las interrupciones de medios técnicos y las interrupciones de software. Estas últimas tienen una dimensión más: el *Software* y los datos de la dimensión *Medio Técnico* adquiere un significado diferente. Para una interrupción de medios técnicos esta dimensión representa el medio interrumpido y para una interrupción de software representa el medio donde está instalado el software interrumpido.

## **2.4.2.- Determinación de la Granularidad**

La granularidad óptima puede ser diaria. No es interesante saber el comportamiento de los reportes de interrupciones con mayor detalle en el tiempo. Se ha comprobado que los usuarios no reportan exactamente a la hora que ocurrió el fallo.

## **2.4.3.- Identificación y conformación de las Dimensiones**

De cada interrupción es necesario controlar los siguientes datos: tiempo, lugar, medio técnico, software, fallo, prioridad, y quien cerró la interrupción. Cada uno de estos datos constituye una dimensión.

## **2.4.3.1.- Dimensión** *Tiempo.*

Se conforma a partir de la fecha en que se reporta la interrupción. Se calculan otros atributos que permiten dilucidar la información en el tiempo como se describe a continuación.

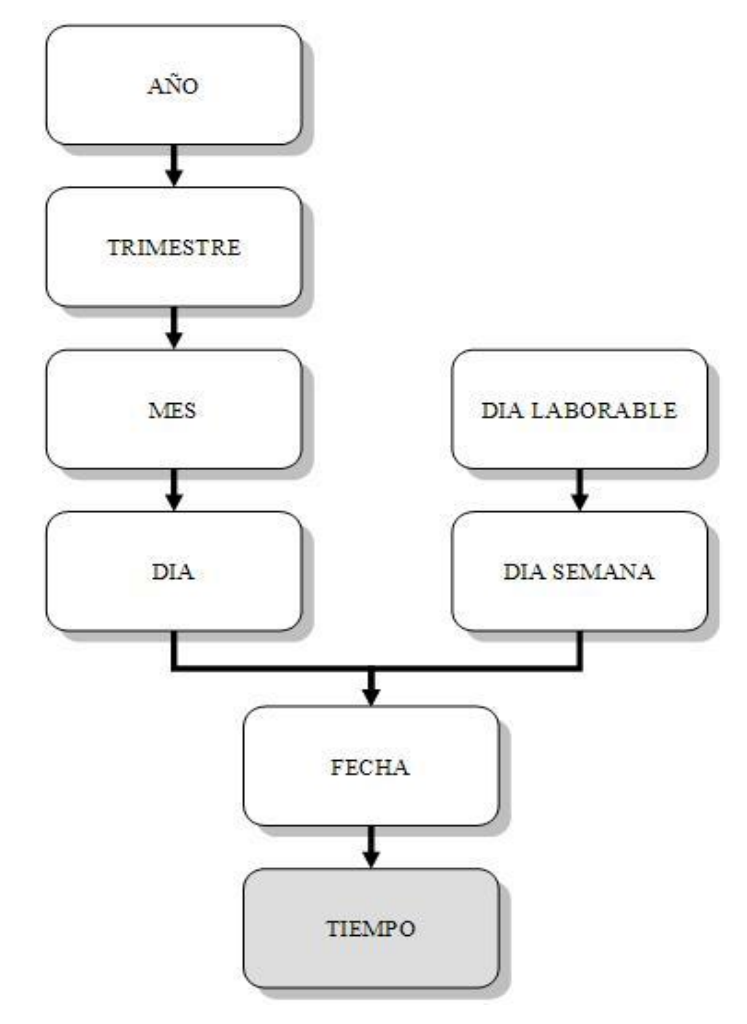

**Figura 2.4: Detalles de la dimensión Tiempo**

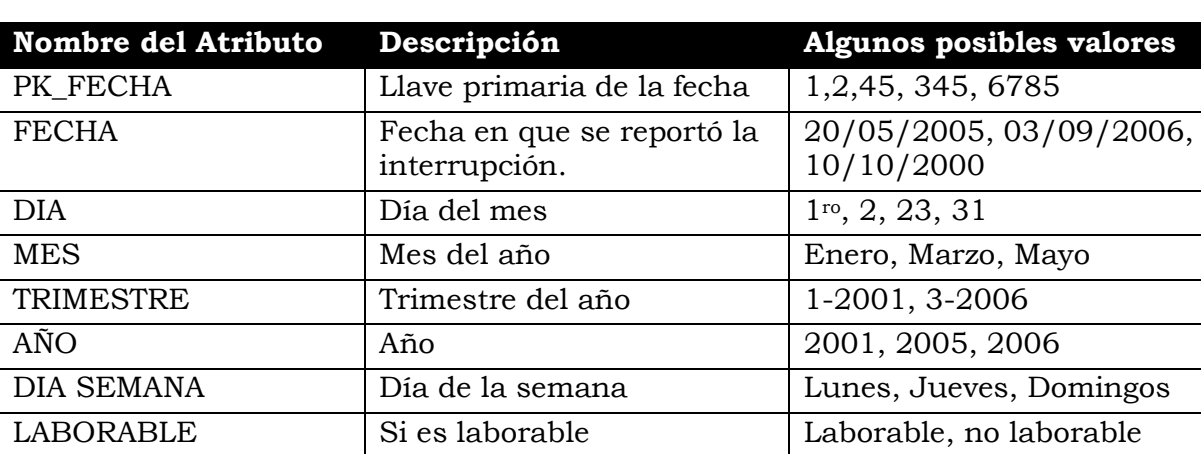

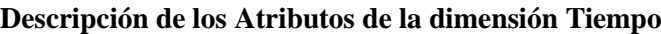

#### **Atributos de la Tabla**

DTIEMPO (PK\_FECHA, FECHA, DIA, MES, TRIMESTRE, AÑO, DIA\_SEMANA, LABORABLE)

### **2.4.3.2.- Dimensión** *Lugar***:**

Se conforma a partir del dato "puesto de trabajo" y tiene otros datos tales como: provincia, municipio, órgano, departamento y sección. Se pueden definir dos jerarquías: una está conformada por los datos geográficos (provincia, municipio, puesto de trabajo) y la otra conformada por los datos estructurales (órgano, departamento, sección y puesto de trabajo).

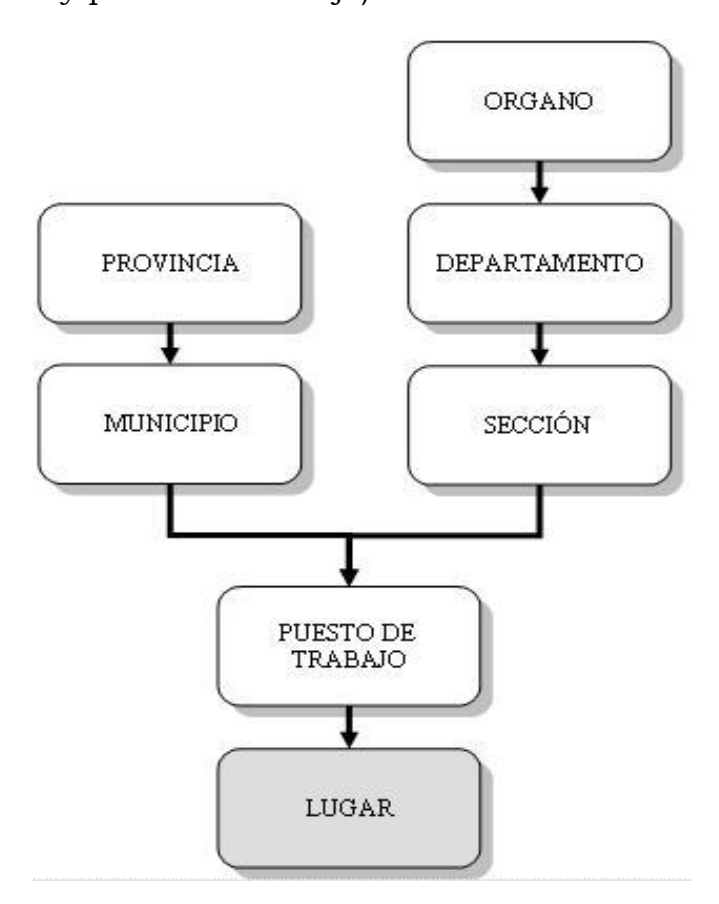

**Figura 2.5: Detalles de la dimensión Lugar**

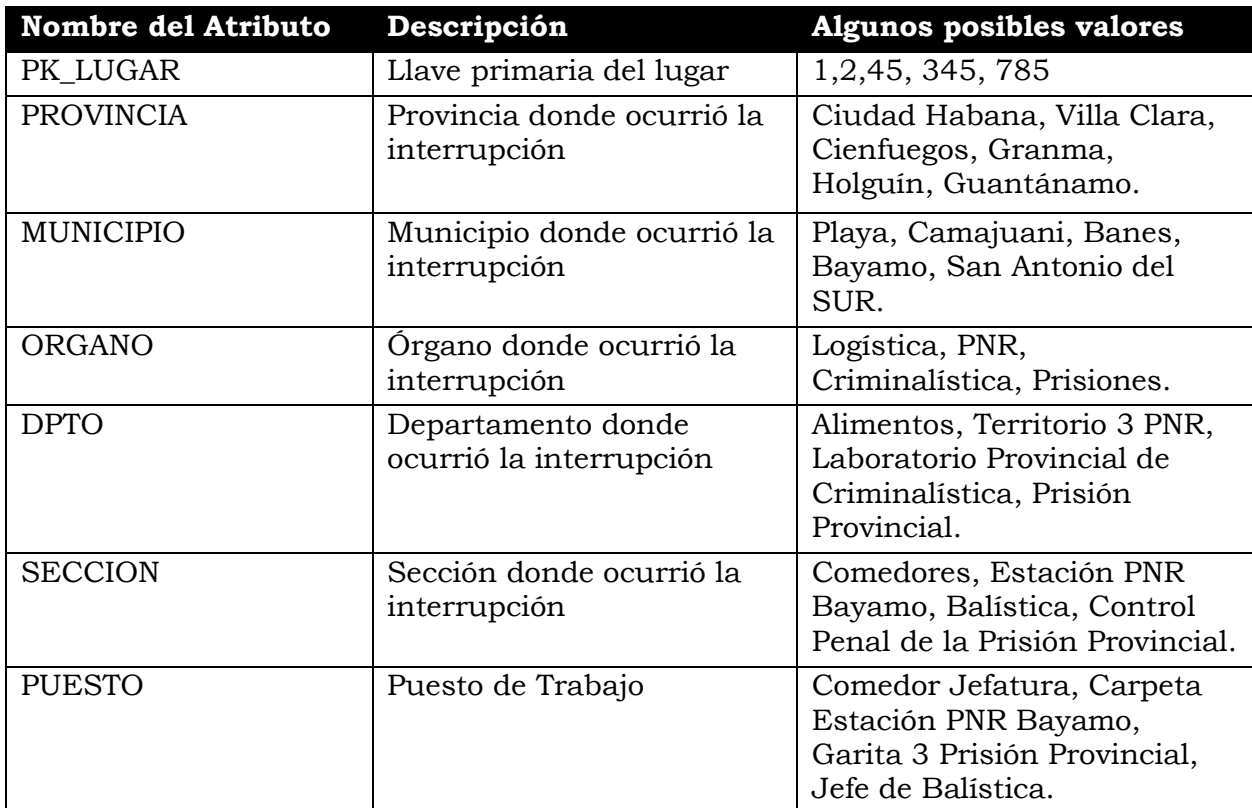

**Descripción de los Atributos de la dimensión Lugar**

### **Atributos de la Tabla**

DLUGAR (PK\_LUGAR, PROVINCIA, MUNICIPIO, ORGANO, DPTO, SECCION,

PUESTO)

## **2.4.3.3.- Dimensión** *Medio***.**

Para una Interrupción de Técnica contiene la información del Medio Técnico que se ha interrumpido mientras que para una Interrupción de Software representa el medio técnico donde está instalado el software interrumpido. Se conforma con los datos relacionados con el área a la que pertenece, el tipo de medio técnico, la marca y el modelo.

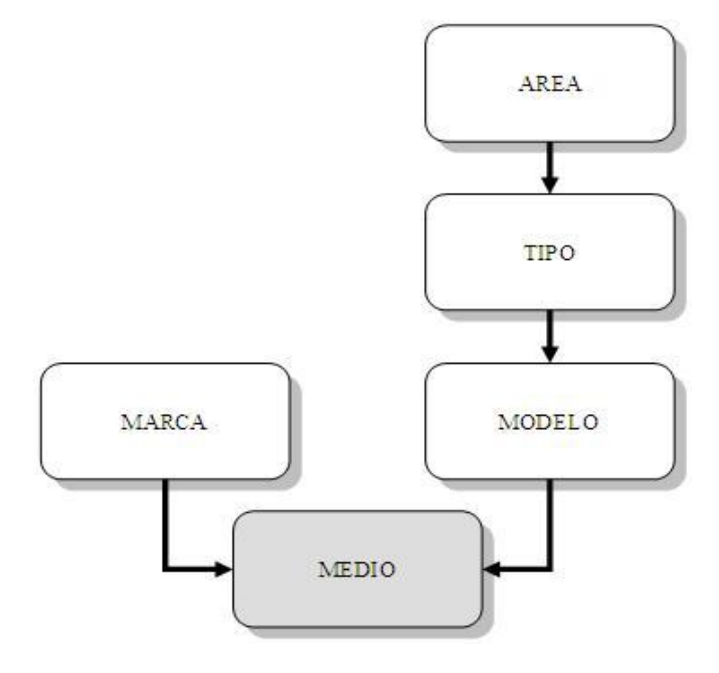

**Figura 2.6: Detalles de la dimensión Medio**

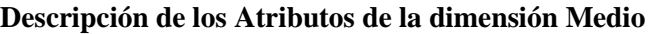

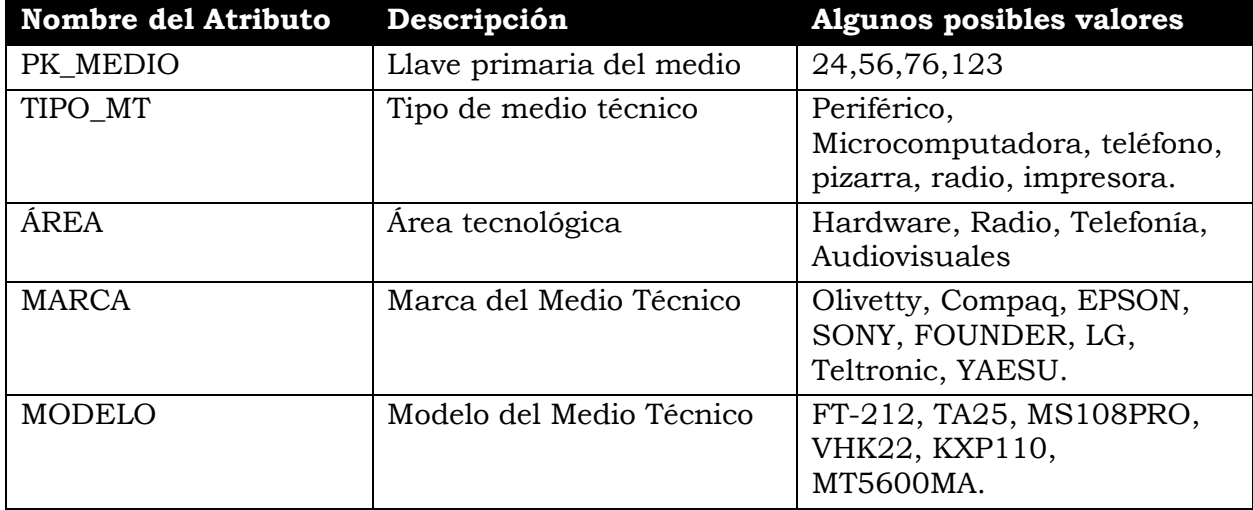

**Atributos de la Tabla** 

DMEDIO (PK\_MEDIO, TIPO\_MT, ÁREA, MARCA, MODELO)

## **2.4.3.4.- Dimensión** *Software***.**

Contiene la información del Software que se ha interrumpido. Se conforma con los datos relacionados con el nombre, el tipo de software, el alcance y la procedencia.

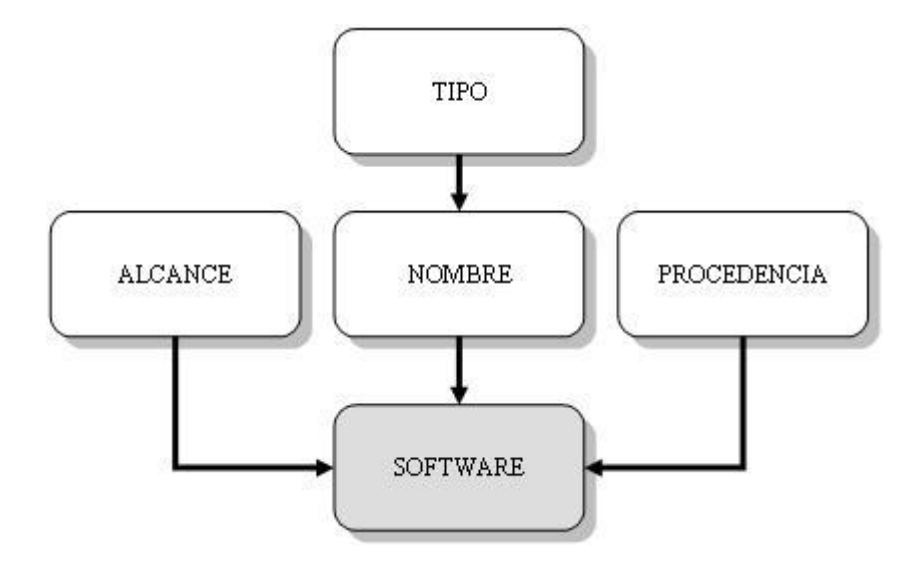

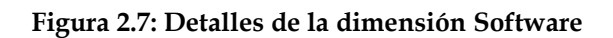

#### **Descripción de los Atributos de la dimensión Software**

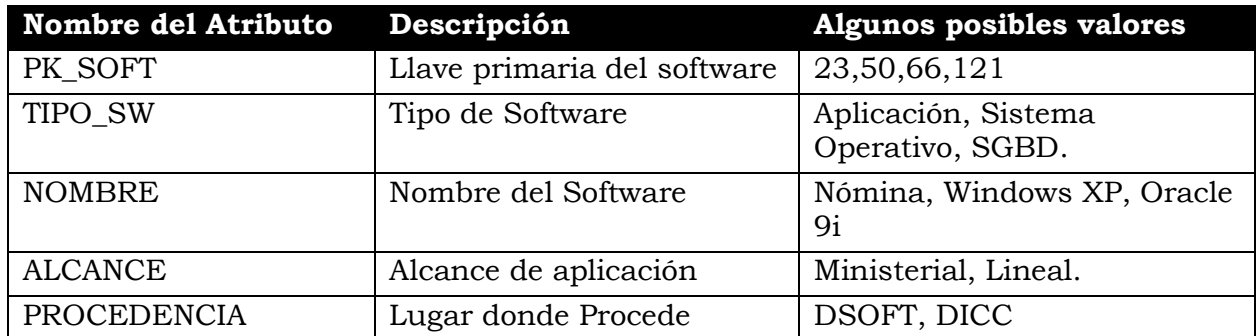

### **Atributos de la Tabla**

DSOFT (PK\_SOFT, TIPO\_SW, NOMBRE, ALCANCE, PROCEDENCIA)

## **2.4.3.5.- Dimensión** *Fallo***.**

Contiene la información sobre el fallo agrupado en dos niveles (el tipo de fallo y el fallo específico). Entre estos datos se define una relación jerárquica.

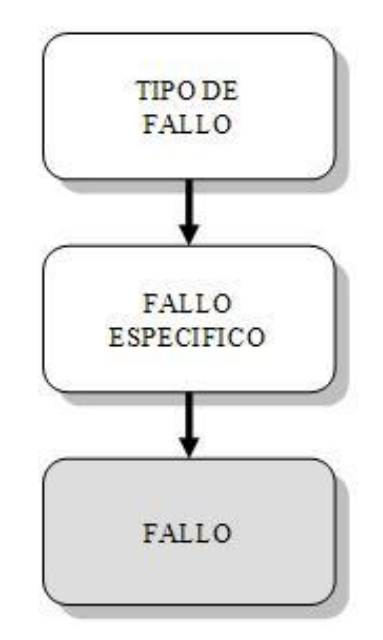

**Figura 2.8: Detalles de la dimensión Fallo**

**Descripción de los Atributos de la dimensión Fallo.**

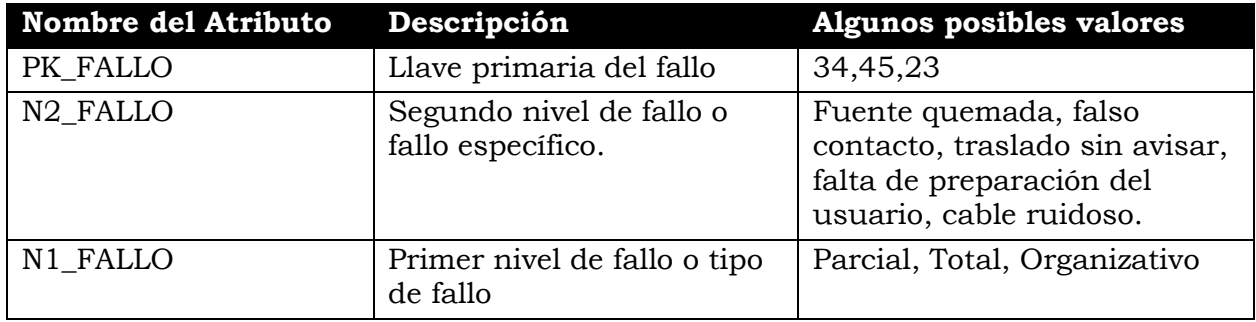

#### **Atributos de la Tabla**

DFALLO (PK\_FALLO, N1\_FALLO, N2\_FALLO)

## **2.4.3.6.- Dimensión** *Cierra***:**

En esta dimensión se registra la información relacionado con quien cerró el reporte, además del grupo al que pertenece. Entre estos datos se define una relación jerárquica.

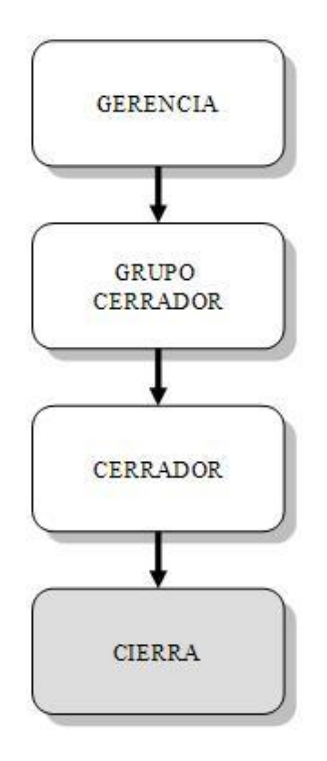

**Figura 2.9: Detalles de la dimensión Cierra**

**Descripción de los Atributos de la dimensión Cierra.**

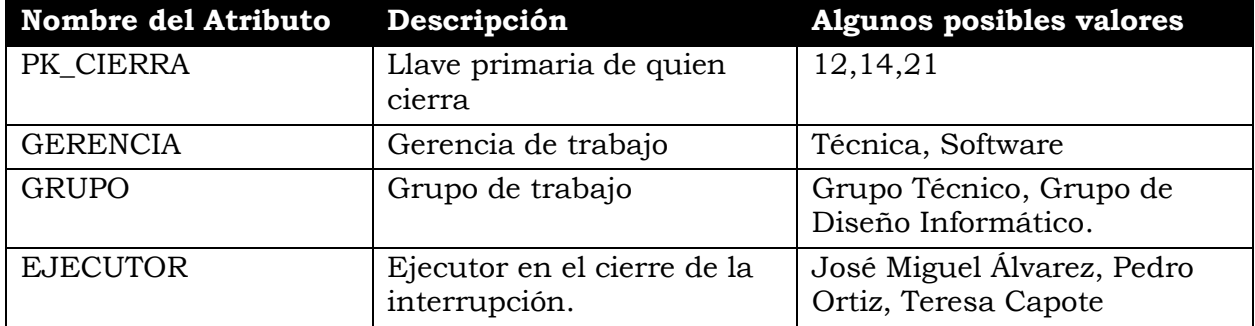

#### **Atributos de la Tabla**

DCIERRA (PK\_CIERRA, GERENCIA, GRUPO, EJECUTOR)

# **2.4.3.7.- Dimensión** *Prioridad***:**

La dimensión Prioridad nos da información sobre la prioridad que se decidió para la interrupción.

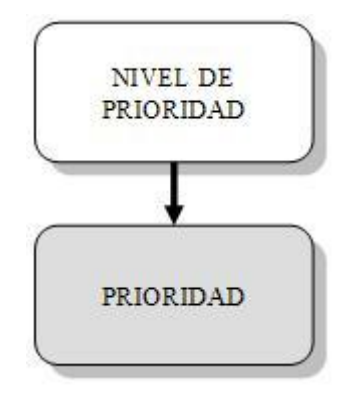

**Figura 2.10: Detalles de la dimensión Prioridad**

**Descripción de los Atributos de la dimensión Prioridad.**

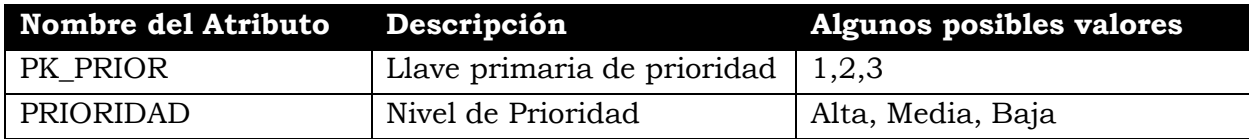

**Atributos de la Tabla** 

```
DPRIOR (PK_PRIOR, PRIORIDAD)
```
## **2.4.4.- Conformación de la tabla de Hechos**

Las medidas de la tabla de hechos: Tiempo de Respuesta Técnica y Tiempo de Interrupción son calculados en las bases de datos operacionales y se cargan sin modificación en la tabla de hechos.

#### **Descripción de los Atributos del Hecho Interrupción.**

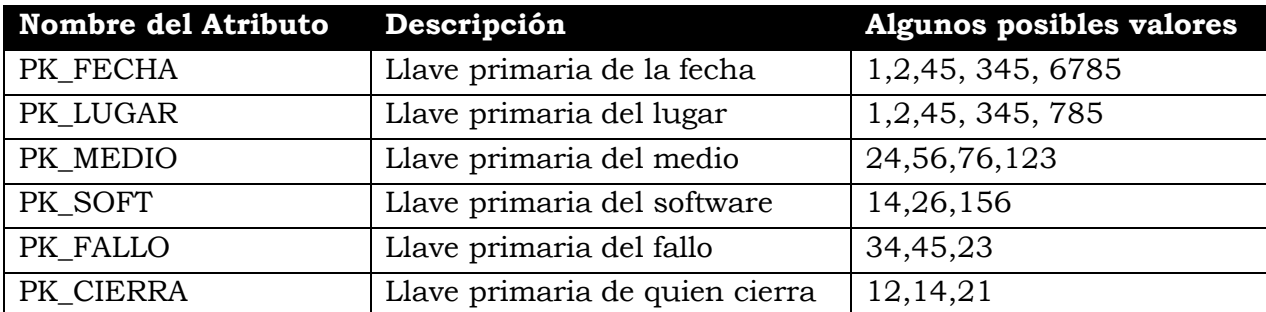

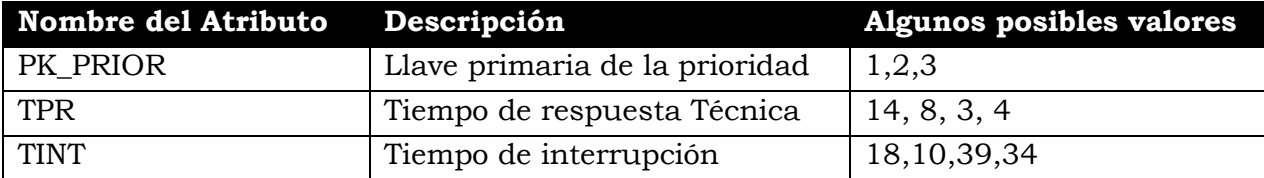

#### **Atributos de la Tabla**

INTERRUPCIONES (PK\_FECHA, PK\_LUGAR, PK\_MEDIO, PK\_SOFT, PK\_FALLO, PK\_CIERRA, PK\_PRIOR, TPR, TINT)

Con las dimensiones descritas anteriormente y la primera tabla de hechos se conforma el Cubo de Datos mediante un esquema en estrella formado por la tabla de hechos y las dimensiones que acoplan con esta a través de sus respectivas llaves primarias el cual se puede apreciar en la figura 2.11.

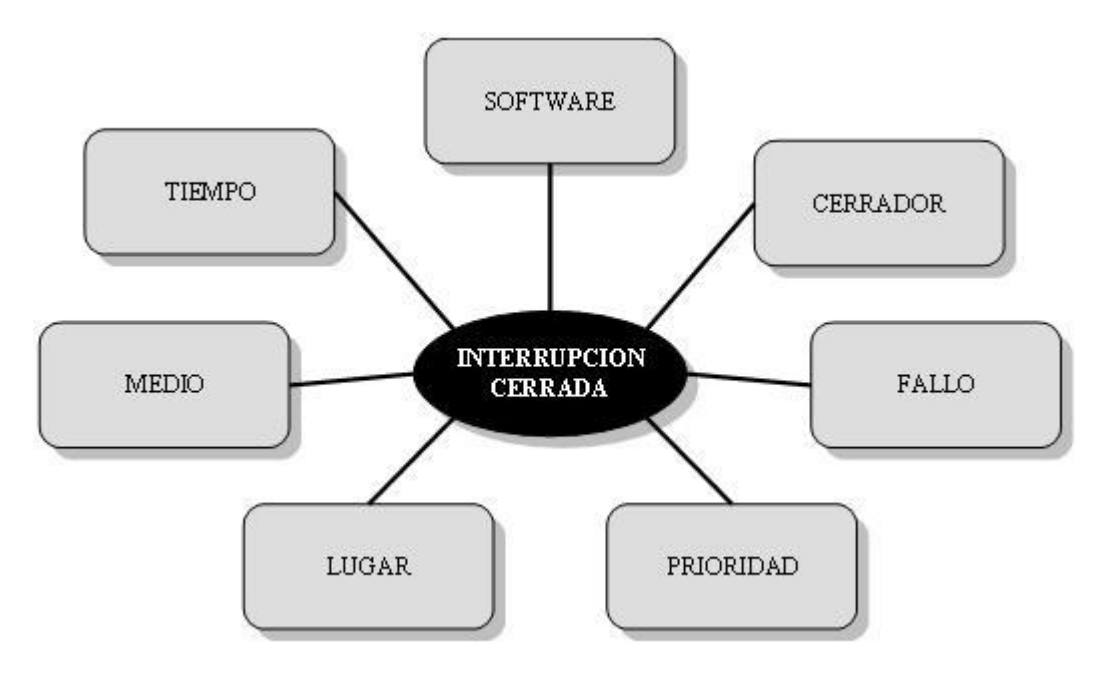

**Figura: 2.11: Esquema del Cubo "Interrupciones Cerradas"**

<span id="page-56-0"></span>Las sentencias SQL correspondientes a los comandos DDL para crear este esquema de datos se pueden observar en el Anexo 1.

### **2.4.5.- Elección de la duración de la Base de Datos**

El Mercado de Datos se carga diariamente, en horario nocturno de menos frecuente acceso a los datos operacionales de los sistemas que coexisten en el Servidor de Datos.

Aproximadamente cada tres a cinco años se realizan cambios tecnológicos importantes en alguna especialidad. Se cambian modelos, marcas, software básicos tales como los Sistemas Operativos y Sistemas de Gestión de Bases de Datos, y son modernizadas las aplicaciones aprovechando las posibilidades del nuevo soporte técnico. Ante la ocurrencia de estos cambios se pueden realizar consultas interesantes o relevantes, guardar resultados estáticos y posteriormente realizar depuraciones parciales del Almacén de Datos.

#### **2.4.6.- Seguimiento a las dimensiones que cambian.**

La gestión de actualización de las dimensiones se realiza a través de un procedimiento almacenado que se ejecuta diariamente. Cuando se depuran los datos por cambios tecnológicos en alguna especialidad (radio, informática, telefonía o medios audiovisuales) se depuran también las dimensiones. Un papel importante juegan las relaciones de integridad referencial definidas como parte de la tabla de hechos.

Según Kimball (2001) citado en Dib (2006), se plantea que existen tres tipos de cambios en las dimensiones:

- $\Box$  Tipo 1: Cuando se cambia un atributo que no se quiere conocer la historia, se actualiza el registro en la dimensión.
- $\Box$  Tipo 2: En el momento del cambio se crea un nuevo registro en la tabla de dimensiones.
- $\Box$  Tipo 3: Se crean dos atributos en el mismo registro de la entidad para llevar el valor actual y el valor anterior del atributo cambiante.

En nuestro caso, la dimensión *Prioridad*, no se actualizan por su naturaleza. Las dimensiones *Lugar y Cierra* se actualizan por los tres métodos, en dependencia de las transformaciones organizacionales que se produzcan. Por ejemplo, si existe un cambio de nomenclatura de una unidad, un taller donde se resuelven las interrupciones o de un fallo específico los cambios son del tipo 1. Si se crean nuevos puestos de trabajo o se incorporan nuevos especialistas los cambios serán del tipo 2; sin embargo si existen cambios en las estructuras organizacionales que incluso puedan implicar modificaciones a las relaciones jerárquicas entre los datos, los cambios serán del tipo 3.

Las dimensiones *Medio, Software* y *Tiempo* se actualizan según el tipo 2. Mientras que la dimensión *Fallo* puede sufrir cambios de los tipos 1 o 2.

### *2.5.- Mantenimiento del Mercado de Datos*

El mantenimiento diario del Mercado de Datos se implementa a través de un procedimiento almacenado donde se realizan los siguientes procesos de extracción y carga:

Actualización de la dimensión Tiempo con la fecha actual.

Luego para cada una de las interrupciones del día:

- Obtención de la llave primaria del lugar (puesto de trabajo).
- $\Box$  Actualización de la dimensión Medio y medición de su llave primaria.
- Actualización de la dimensión Software
- Obtención de la llave primaria del cerrador.
- $\Box$  Obtención de la llave primaria del fallo.
- $\Box$  Obtención de la llave primaria de la prioridad.
- Actualización de la tabla de Hechos.

El resto de las tablas de dimensiones que cambian muy lentamente: *Lugar, Fallo* y *Cierra* se actualizan mediante disparadores (triggers) de Bases de Datos. Puede ser que la dimensiones Lugar y Cierra en determinado momento puedan necesitar de cambios del tipo 3, estos cambios se realizarán de forma manual.

La siguiente tabla muestra las formas de actualización de las dimensiones:

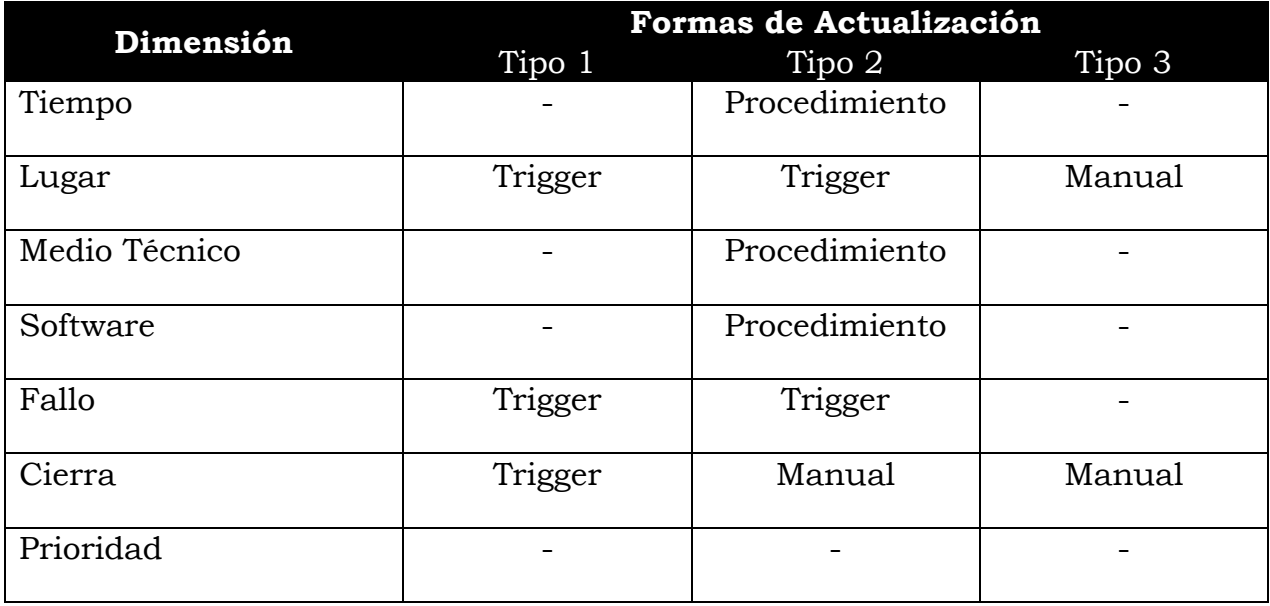

El código correspondiente al procedimiento almacenado para la actualización diaria del Mercado de Datos y los disparadores se puede observar en el Anexo 2.

No son necesarios procesos de transformación debido a que todos los datos se cargan en el Mercado tal como aparecen en las aplicaciones operacionales ya integradas.

# **Capítulo 3: Consultas OLAP al Mercado**

Este capítulo está dedicado a la descripción de la Aplicación del "Oracle Business Intelligent Tools". Primero empleando el "Oracle Discoverer Administrator" para las definiciones preliminares tales como áreas de negocios, jerarquías y otras. En segundo lugar se describe como emplea el "Oracle Discoverer Desktop", herramienta utilizada por el usuario final avanzado para hacer consultas OLAP.

Una vez creado el Mercado de Datos y los mecanismos para su periódica actualización, puede ser empleado en aplicaciones de negocios de diferentes formas y por todos los niveles de la organización. No obstante, un grupo selecto de expertos y dirigentes que intervienen en la toma de decisiones estratégicas relacionadas con la misión y objetivos de la organización realizan análisis multidimensionales complejos.

OLAP permite al cliente seleccionar y extraer la información desde diferentes puntos de vista. Constituye una tecnología integrada por un conjunto de técnicas y estándares definidos. Con OLAP, un cliente final puede analizar resultados relacionados con su área de negocios, como es el caso de la gestión de solución de interrupciones técnicas. Puede ir profundizando en la dimensión adecuada (en cada lugar, tipo de medio técnico, tipos de fallos o período de tiempo) hasta encontrar la información relevante para la toma de decisiones.

Empleando la tecnología OLAP en su ámbito de trabajo puede reducir costos externos relacionados con el abastecimiento técnico material, simplificar el aparato administrativo, incrementar la eficacia en el cumplimiento de los objetivos, mejorar la satisfacción del cliente a través de la perfección de la calidad en los servicios, corregir las decisiones en la gestión con ayuda de un minucioso y oportuno análisis, así como realizar reportes más rápidos y certeros.

## *3.1.- Oracle Discoverer Administrator.*

La primera vez que se inicia la edición de Administración del Discoverer se debe crear un Nivel de Usuario Final (EUL). Este paso crea la estructura lógica en un esquema Oracle donde el usuario final tendrá su entorno de trabajo. En el EUL se crearán los metadatos que necesitará el Discoverer.

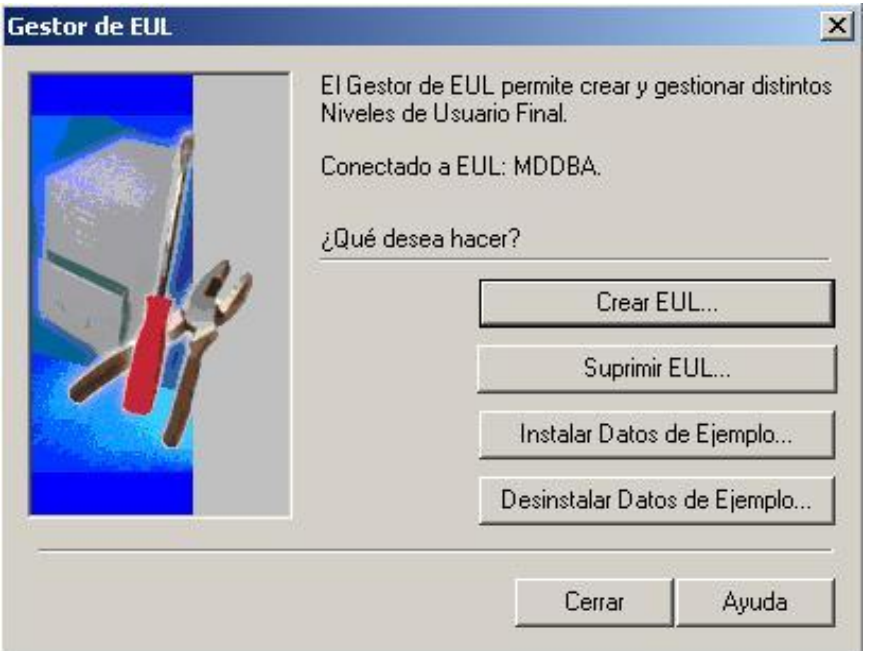

**Figura 3.1: Creación de un Nivel de Usuario Final (EUL)**

Una vez creado el EUL existen muchos pasos o tareas necesarios para constituir el entorno del Discoverer. Para apoyar estos pasos aparece una ventana como se muestra en la figura 3.2.

A continuación se creará las Áreas de Negocio. Se le llama Áreas de Negocios a la estructura lógica donde son definidas toda la información requerida para consultar el Mercado de Datos. El objetivo del Área de Negocios es personalizar un subconjunto de la información contenida en el Mercado, orientada a un hecho específico en nuestro caso las interrupciones de medios técnicos o de software. Brinda una interfaz a escala de metadatos que permite al cliente final ver la información de forma clara y familiar.

El primer paso para la creación de un Área de Negocios es seleccionar de cuales esquemas se recopilarán datos como se muestra en la figura 3.3. Se pueden seleccionar datos de cualquier esquema o grupo de esquemas. Para nuestra Área de Negocios solo seleccionaremos datos del esquema MDDBA.

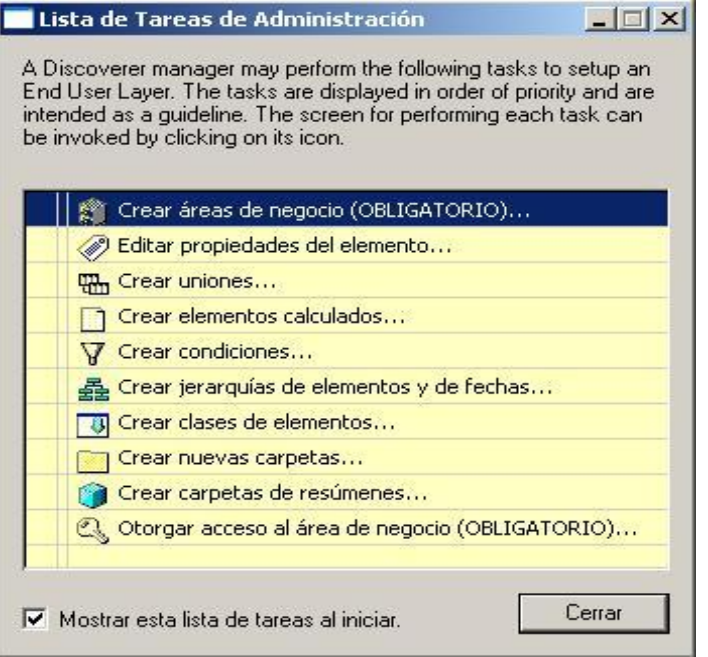

**Figura 3.2: Listado de tareas de administración de las Áreas de Negocio.**

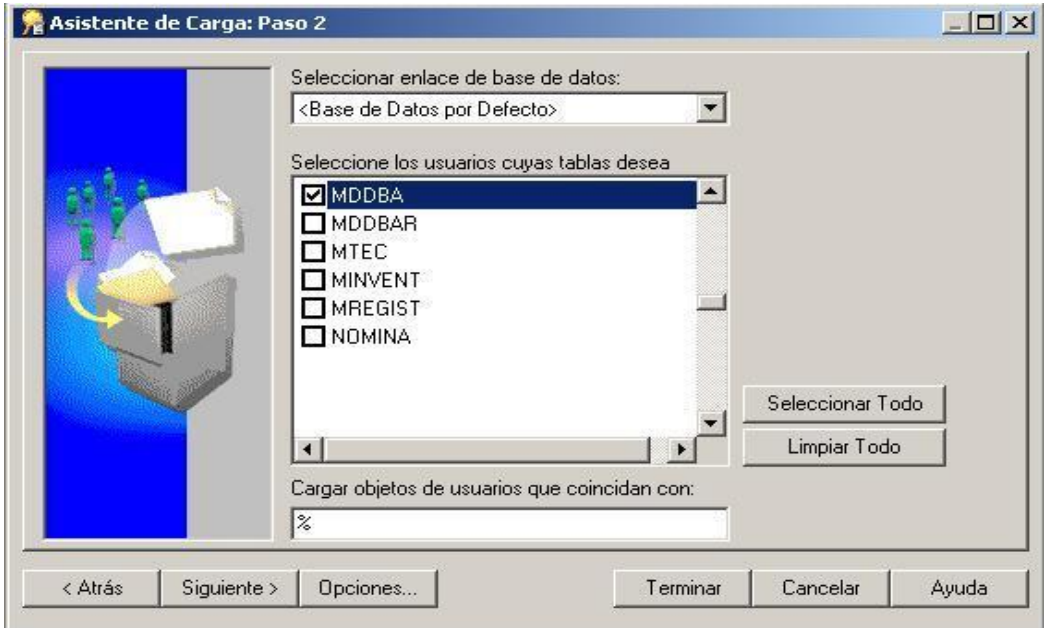

**Figura 3.3: Selección de los esquemas que contienen datos para Área.**

Luego de seleccionar los esquemas se especificará explícitamente de cuales tablas o vistas se tomarán datos. En la siguiente figura 3.4 se muestra la selección de la tabla de hechos INTERRUPCIONES y el resto de las tablas de dimensiones de nuestro cubo de datos.

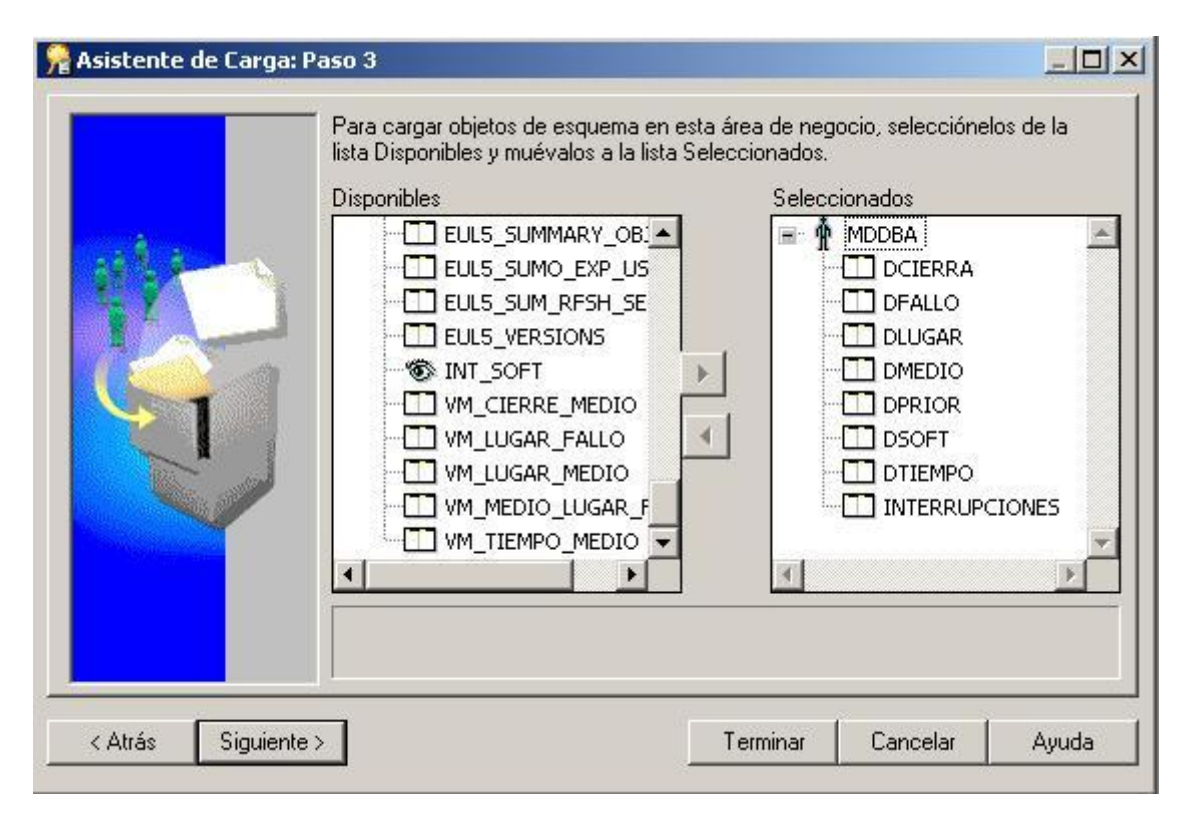

**Figura 3.4: Selección de las tablas de los esquemas escogidos.**

En el siguiente paso se crean uniones a partir de restricciones de llave primaria; el Discoverer Administrator permite crear uniones también por nombres de columnas coincidentes. Se crean objetos adicionales tales como: resúmenes (vistas materializadas), jerarquías para campos tipo fecha, agregados por defectos y listas de valores. Observe figura 3.5. Observe que la función de agregación por defecto es el promedio.

Definidos los parámetros anteriores, en el siguiente paso se nombra el Área de Negocios, el asistente permite hacer algunos cambios en los datos tales como: sustituir subrayados por espacios en los nombres, quitar prefijos y otros. Este paso se puede apreciar en la figura 3.6.

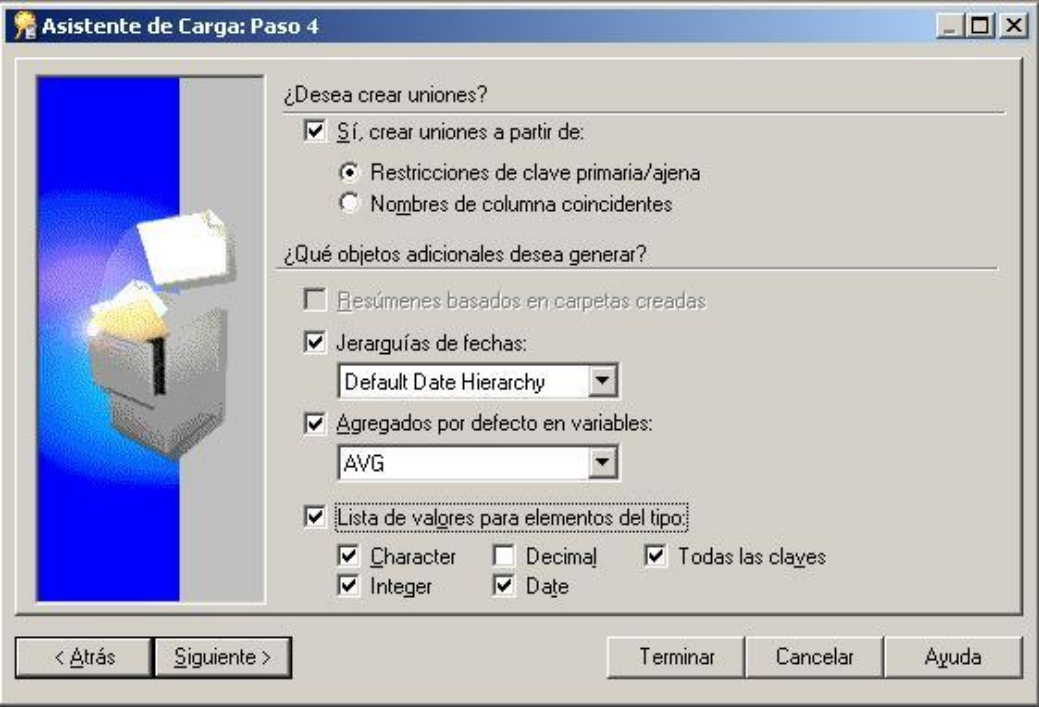

**Figura 3.5: Definición de parámetros adicionales.**

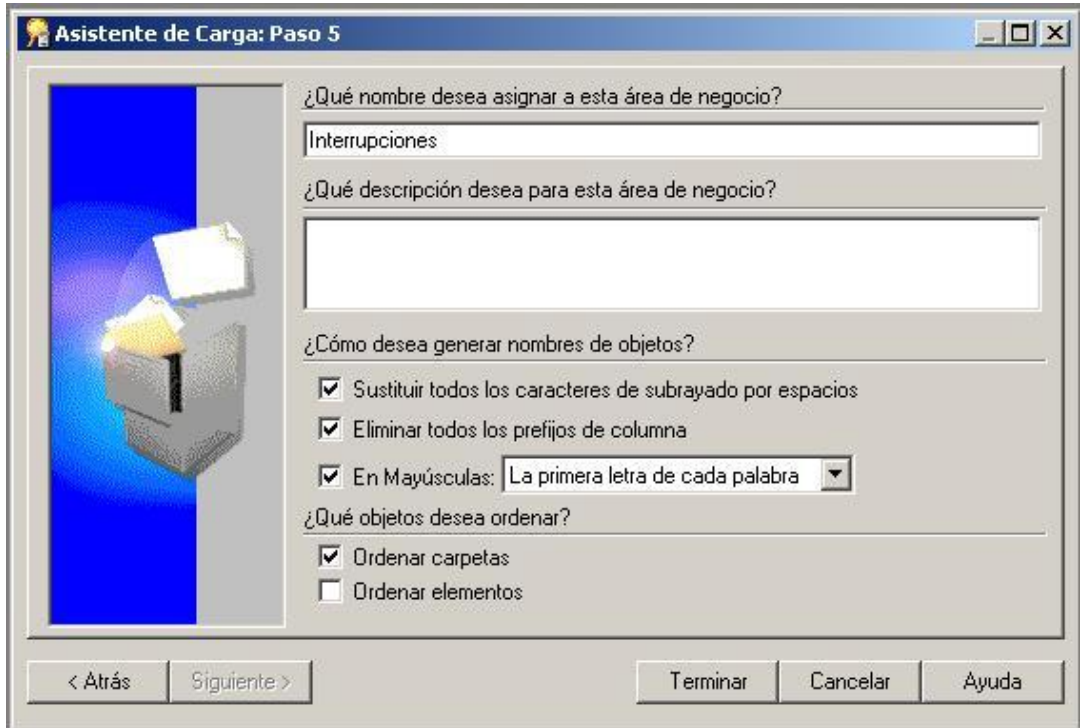

**Figura 3.6: Terminación de la definición del Área de Negocios**

Luego de este paso Oracle Discoverer Administrator muestra la estructura del Área de Negocios con las carpetas personalizadas. Con este explorador se puede observar los distintos componentes del Área de Negocios como se presenta en las figuras 3.7, 3.8 y 3.9. Cada carpeta tiene elementos que se corresponden con columnas de las tablas seleccionadas para integrar el área de negocios. Se presentan distintos tipos de elementos: numéricos ("Pk CIERRA"), texto ("GRUPO" y "EJECUTOR") y uniones ("DCIERRA -> interrupciones"). Para los campos numéricos se especifica la función de agregación y la lista de valores de un elemento textual.

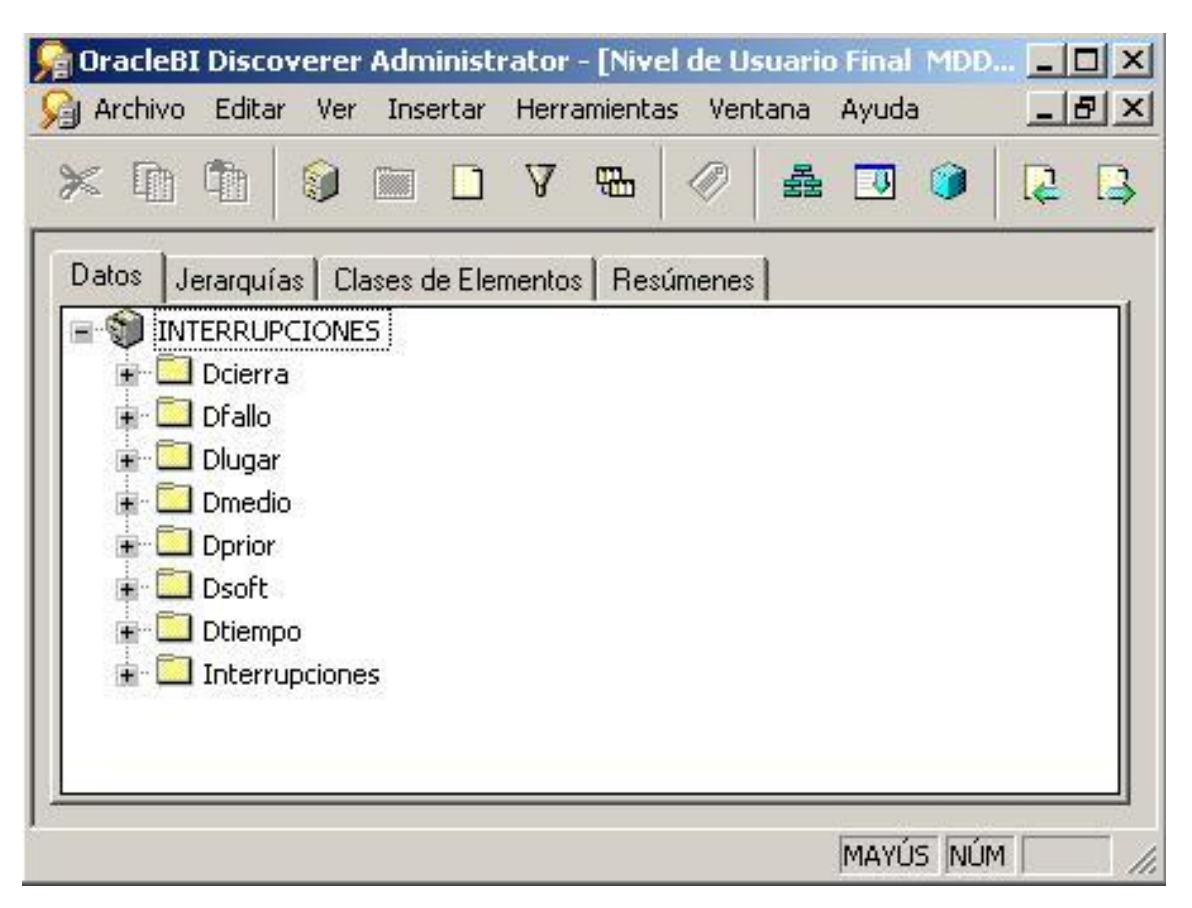

**Figura 3.7: Explorador del Área de Negocios**

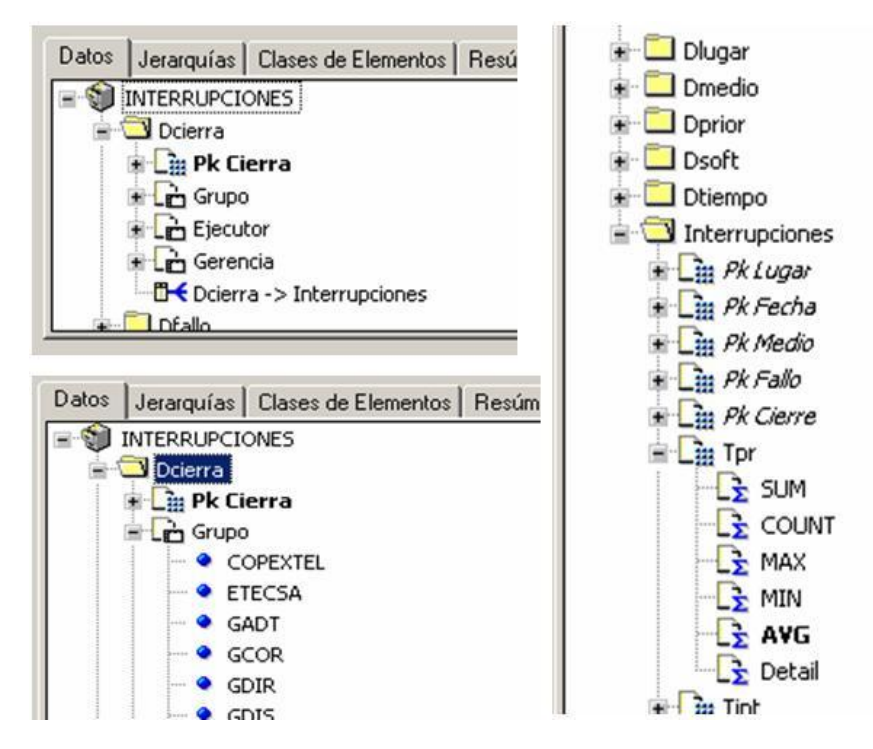

**Figura 3.8: Ejemplos de información mostrada por el explorador**

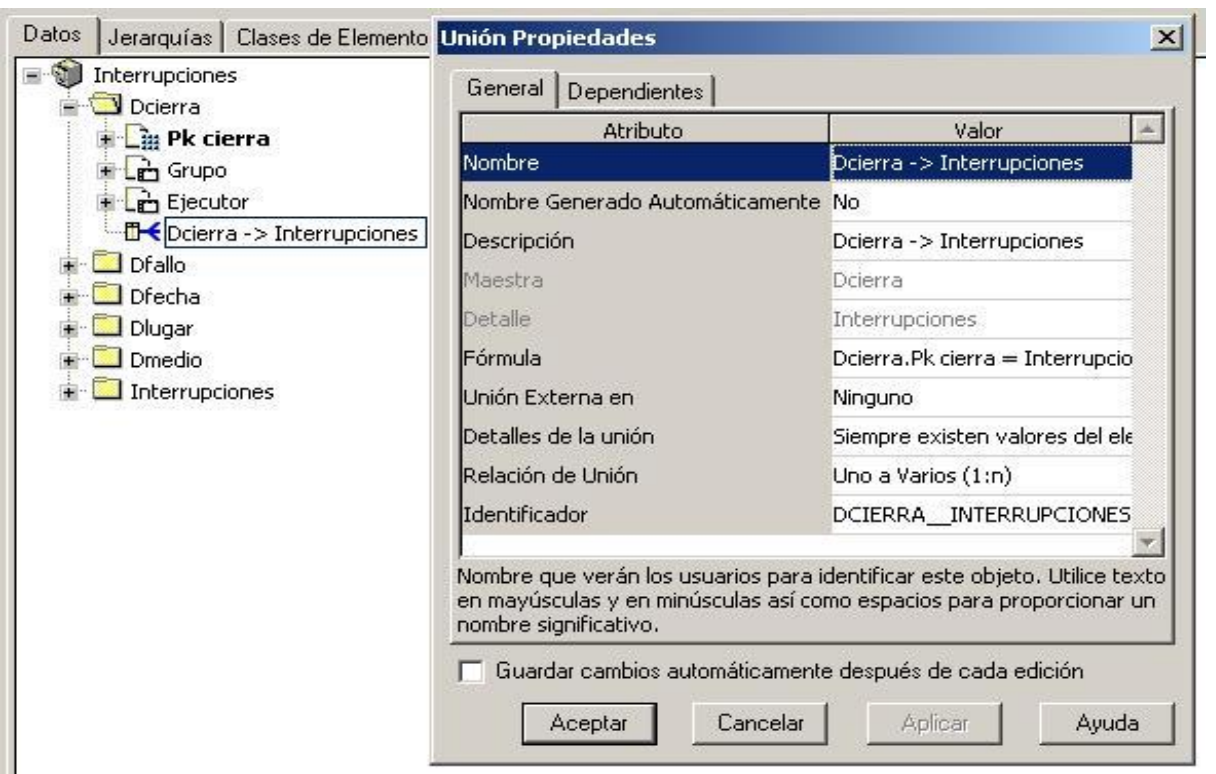

**Figura 3.9 : Propiedades de la unión de una tabla de dimensiones con la tabla de hechos.**

Entre las diferentes propiedades de las dimensiones existe generalmente una relación jerárquica. Tal es el caso típico de la dimensión FECHA con la jerarquía:

día, mes, trimestre, año. En la figura 3.10 se muestra la definición de la jerarquía entre el tipo de medio técnico, el área y el modelo que corresponde a ese tipo de medio.

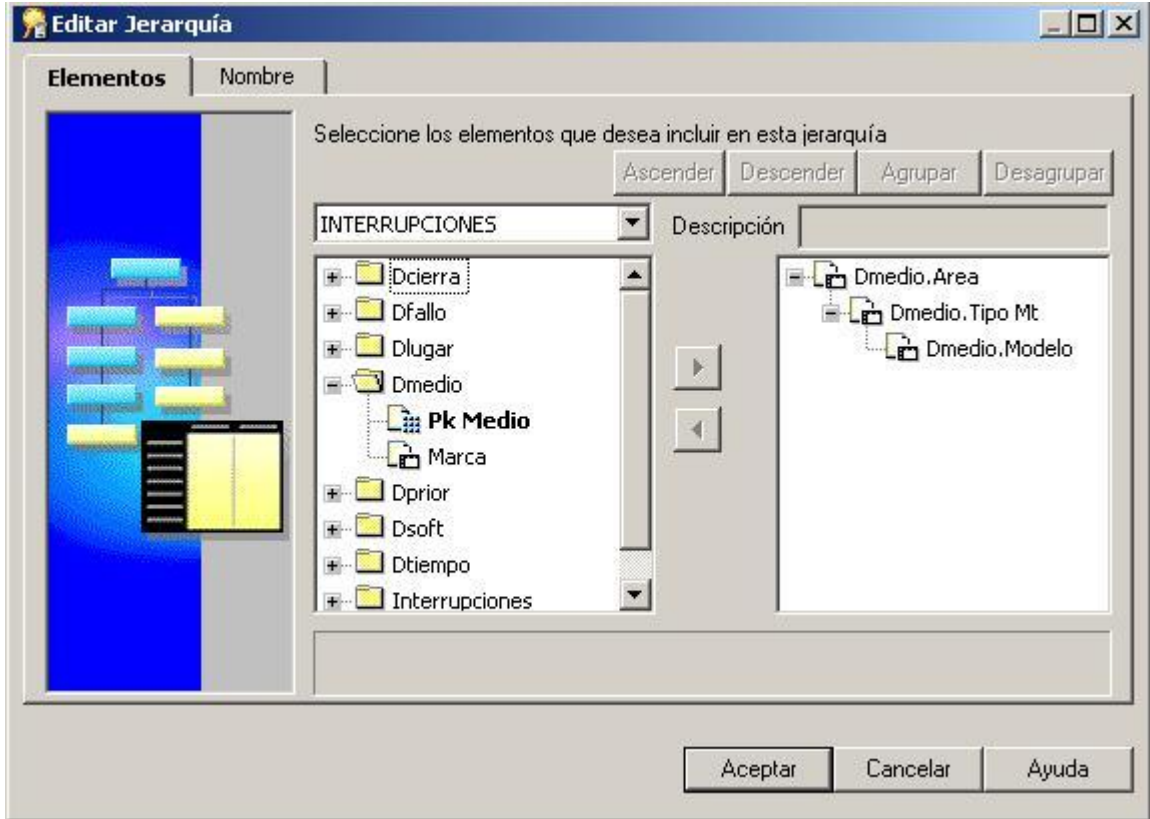

**Figura 3.10: Definición de una jerarquía.**

Un Área de Negocios es además una unidad de control de acceso. A un cliente se le puede asignar acceso a una o varias Área de Negocios. Si se desea otorgar a un cliente acceso a un determinado dato, solo basta incluir ese dato en un Área de Negocio a la que ese cliente tiene acceso. En la figura 3.11 se muestra cómo se otorga el acceso a uno de los clientes.

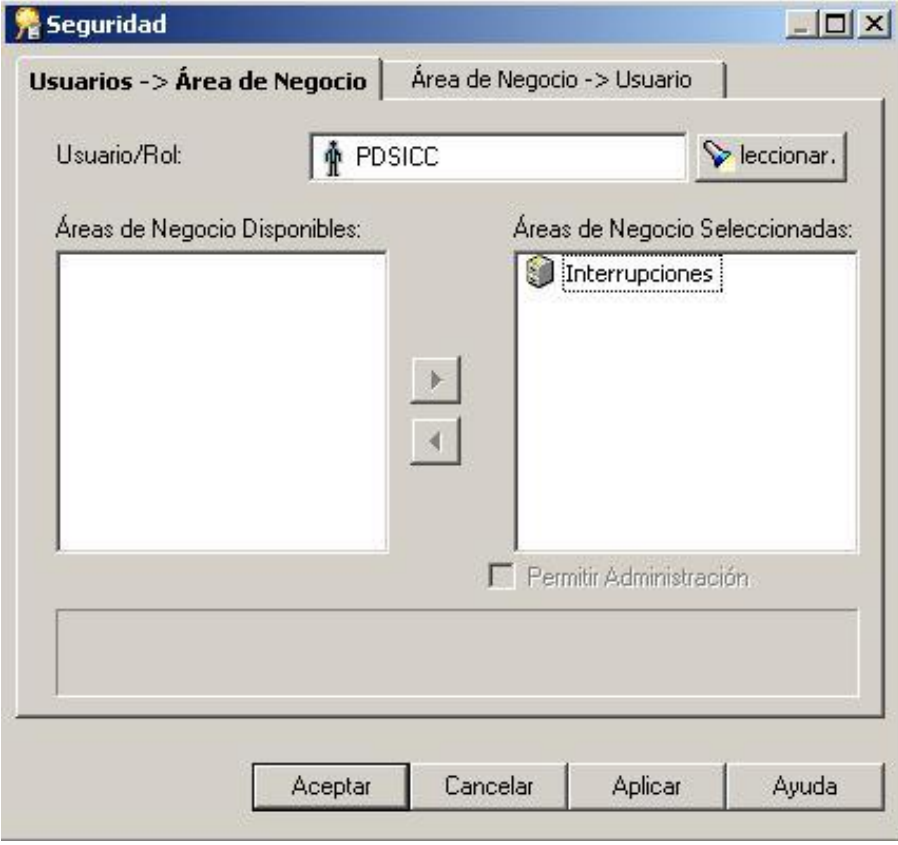

**Figura 3.11: Forma de otorgar acceso a un Área de Negocios**

Los clientes a los que se les asignó acceso a las Áreas de Negocios fueron los siguientes:

MDDBA: Administrador del Mercado de Datos

PDSICC: Punto de Dirección de Sistemas de Informática y Comunicaciones.

GERENCIA: Directivos con acceso a la información para su análisis estratégicos.

ESPECIALISTAS: Personal técnico especializado que pudiera necesitar realizar análisis sobre problemáticas específicas.

Una vez ejecutados los pasos necesarios para crear el Área de Negocios, se pasan a crear los libros de trabajo para ejecutar las consultas con Oracle Discoverer Desktop.

## *3.2.- Oracle Discoverer Desktop*

Luego de conectarse a la Base de Datos, la primera facilidad permite abrir un libro existente o crear un libro nuevo.

Existen varios tipos de libro: *tabla*, muestran datos en filas y columnas; *tabla página – detalle*, para mostrar información agrupada según el criterio especificado en el eje de la página; *matriz*, muestra datos multidimensionales y permite girar las dimensiones horizontal y verticalmente; y *matriz página – detalle,* combina las características de los dos tipos anteriores. Ver figura 3.12.

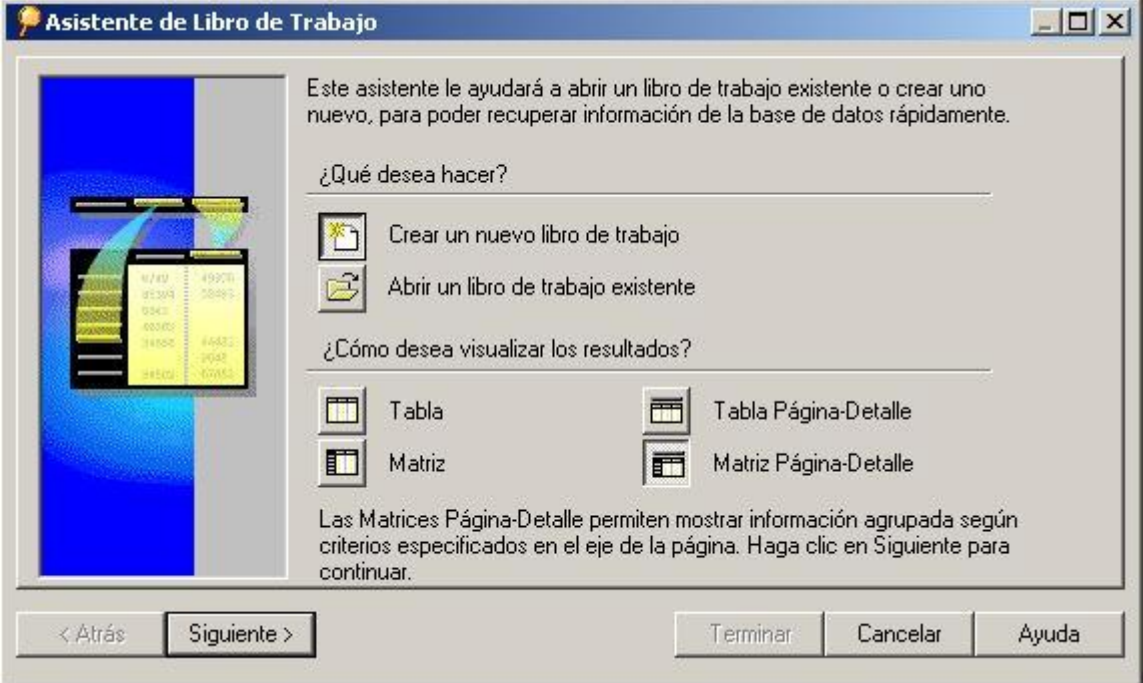

**Figura 3.12: Selección del tipo de libro que se creará.**

El siguiente paso es la selección del Área de Negocios y los datos o elementos que serán utilizados en la hoja de datos. Ver figura 3.13. En el siguiente paso se distribuyen los datos obtenidos en elementos de página, de filas y de columnas como se muestra en la figura 3.14.

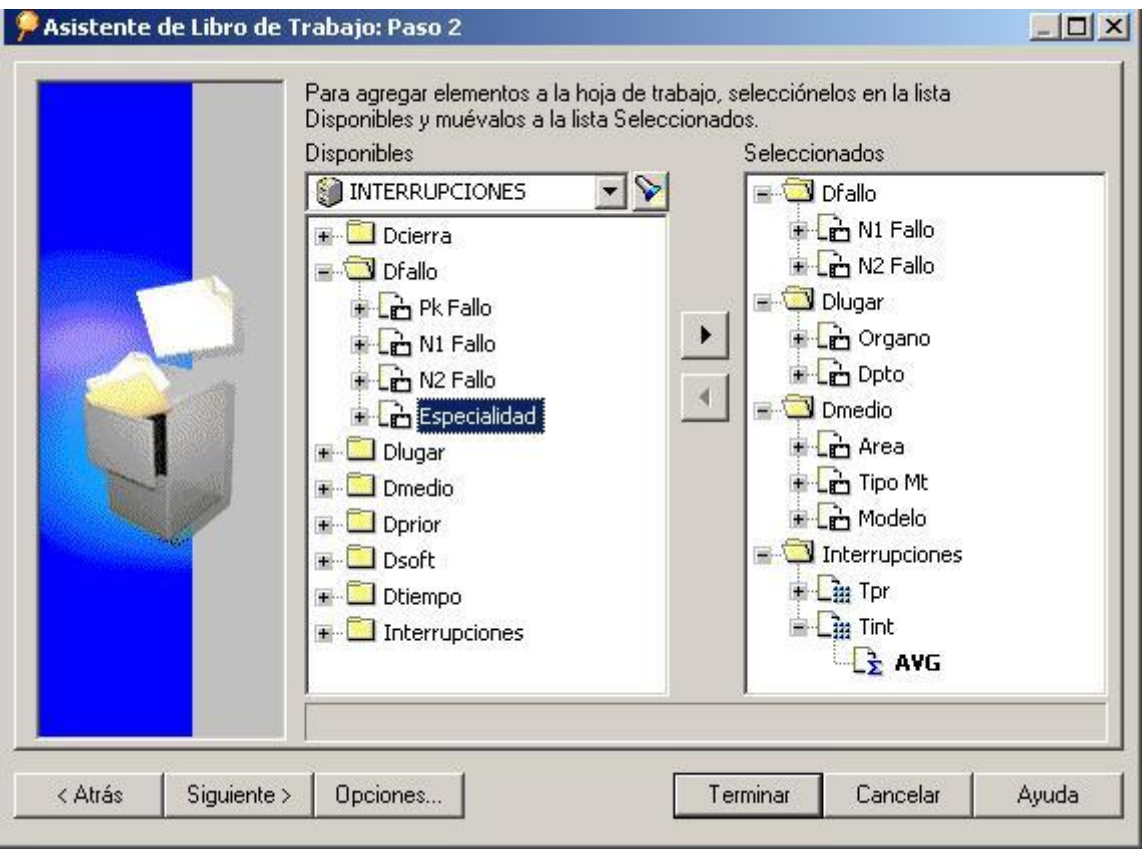

**Figura 3.13: Selección del Área de Negocios y de ella los elementos para el libro de trabajo.**

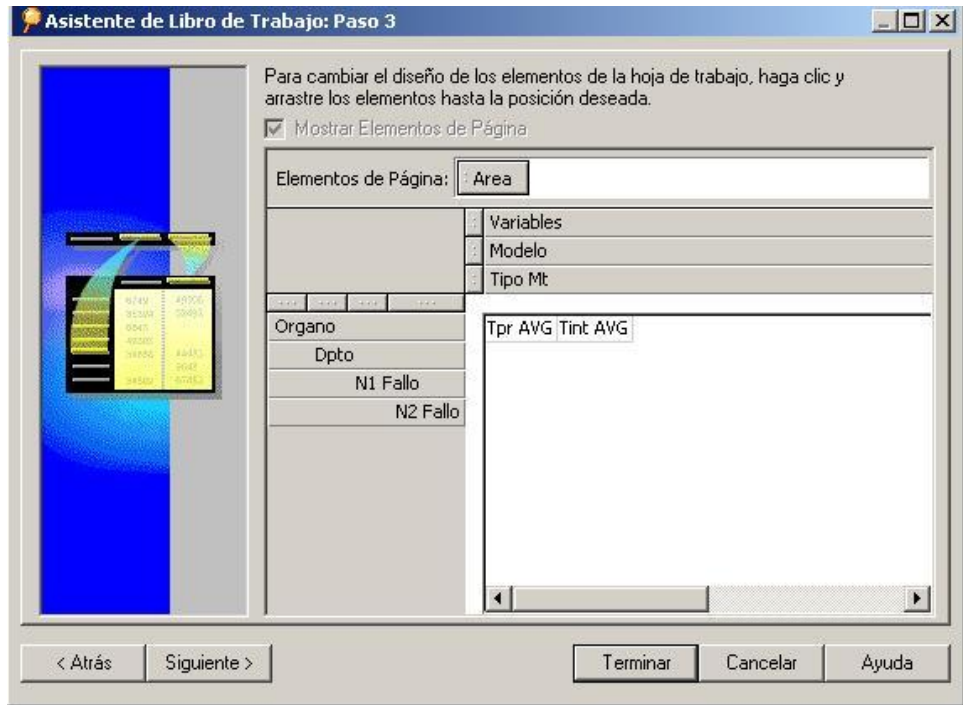

**Figura 3.14: Distribución de los elementos para conformar el libro.**

## *Capítulo 3: Consultas OLAP al Mercado de Datos*

Puede definirse una o varias condiciones adicionales para filtrar la matriz o tabla, así como también cálculos no almacenados, distintos totales de acuerdo a la naturaleza de los datos, y formatos condicionales. En la figura 3.15 se muestra como se establece que solo se procesarán las interrupciones donde el fallo es "Técnico" de las unidades pertenecientes al Órgano de "Prisiones".

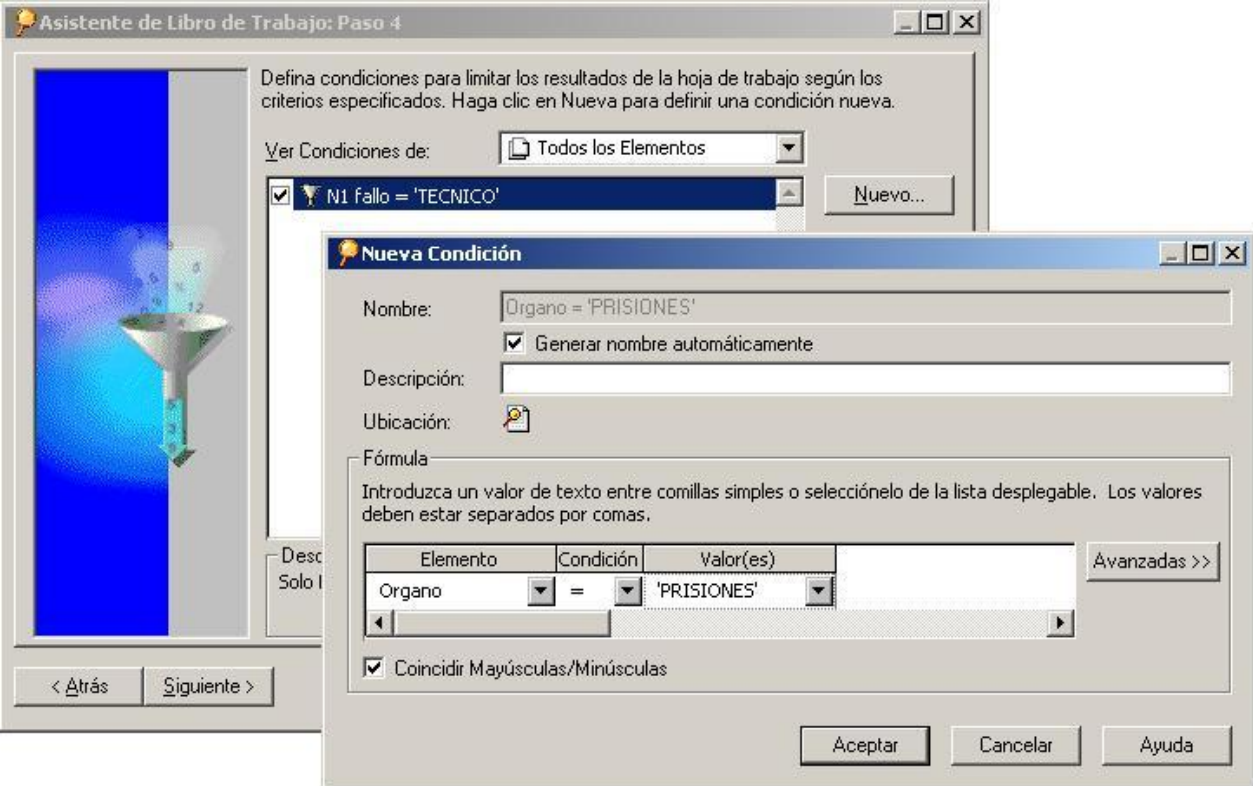

**Figura 3.15: Definiciones de Condiciones adicionales.**

En la figura 3.16 se observa el cálculo de la cantidad de interrupciones, magnitud no almacenada explícitamente. Sin embargo esta información está implícita en los datos guardados y es calculada contando una medida cualquiera. Este constituye el último paso antes de visualizarse el libro de trabajo.

Se pueden definir tantos formatos condicionales como se desee, siempre que no existan conflictos entre dos condiciones. La intersección entre los conjuntos de datos seleccionados para cada condición debe ser nula. Un ejemplo se expone en la figura 3.17.
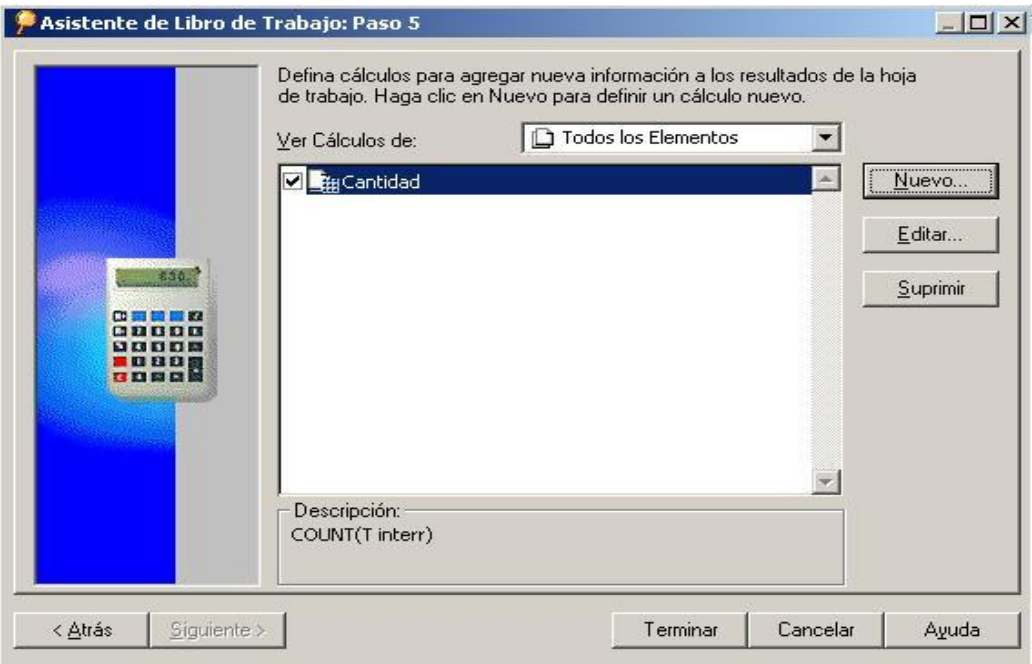

### **Figura 3. 16: Definición de cálculos adicionales.**

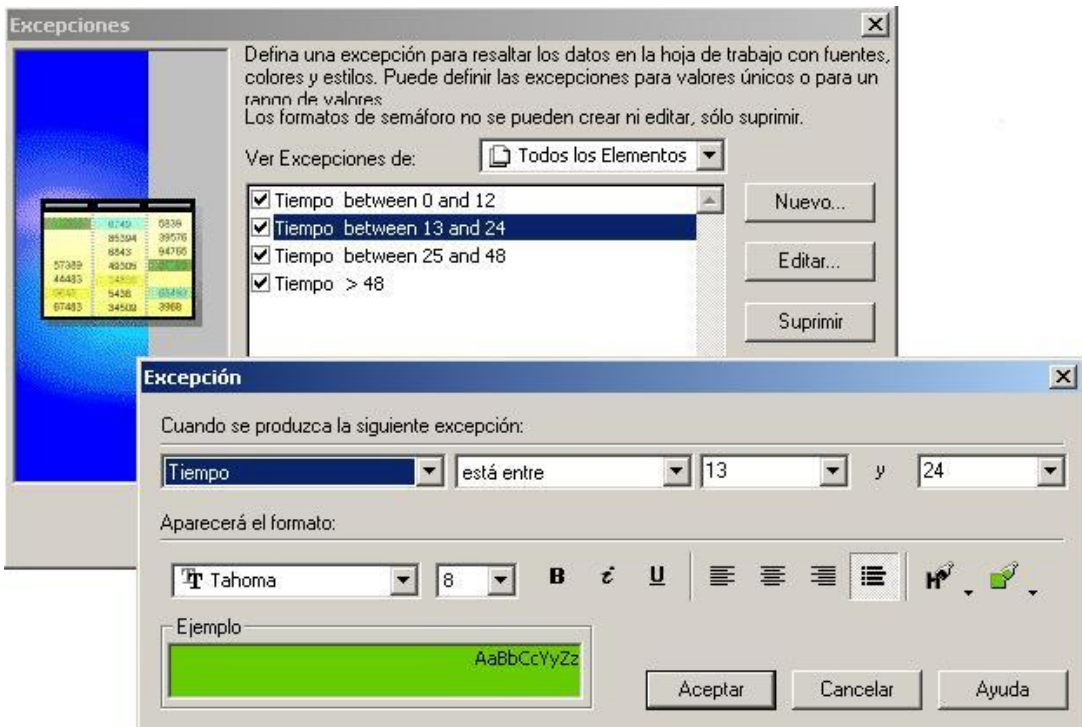

#### **Figura 3.17: Definición de formatos condicionales**

En la figura 3.18, se puede observar la forma en que se muestran los datos en la interfaz gráfica del Discoverer. Los colores en los resultados se deben a que fueron definidos formatos condicionales que permiten al cliente final determinar muy ágilmente cuando un determinado dato está en una gama de valores determinada. Por ejemplo si se trata de tiempo de respuesta a interrupciones, se puede representar de un color diferenciado cuando pasan de las 48 horas, límite máximo según los parámetros de respuesta técnica. En el ejemplo de la figura se diferencian por gamas de cantidad de interrupciones lo que es útil para valorar la cantidad de personal especializado necesario para su solución.

| $\mathbf{A}$<br>õ      | Ы           | Q<br>B              | $\mathbb{Z}$ | ODZ            | 9<br>ℱ                | ி                                  | 醒           | 21 31          | $\frac{16}{16}$<br>$\mathbb{X}$ |          |                |
|------------------------|-------------|---------------------|--------------|----------------|-----------------------|------------------------------------|-------------|----------------|---------------------------------|----------|----------------|
| Tr Tahoma              |             |                     | 8<br>▼       |                | $\dot{\epsilon}$<br>B | $u$<br>巪                           | 套           | 這<br>事         | ಫಿ<br>G,                        |          | Ľº<br>$^{0,0}$ |
|                        |             |                     |              |                |                       | Estadisticas de las Interrupciones |             |                |                                 |          |                |
|                        | <b>HARD</b> |                     | MAY          |                | RADIO                 |                                    | <b>SOFT</b> |                | <b>TELEF</b>                    |          |                |
|                        | Tiempo      | Cantidad            | Tiempo       | Cantidad       | Tiempo                | Cantidad                           | Tiempo      | Cantidad       | Tiempo                          | Cantidad |                |
| <b>HAM</b><br>COPEXTEL |             | $\overline{0}$<br>o | 39           | 5              | $\circ$               | 0                                  | 0           | 0              | 0                               | 0        |                |
| <b>ETECSA</b>          |             | 12<br>23            | $\Omega$     | $\overline{0}$ | 17                    | 3                                  | 32          | $\overline{7}$ | 27                              | 838      |                |
| GADT                   |             | 3<br>30             | 0            | $\circ$        | $\overline{0}$        | $\overline{0}$                     | 27          | 42             | 22                              | 2        |                |
| <b>GCOR</b>            |             | 410<br>29.          | $\Omega$     | $\mathbf{0}$   | 42                    | 5                                  | 32          | 301            | 24                              | 105      |                |
| <b>GDIR</b>            |             | 10<br>22            | 0            | $\Omega$       | 37                    | 13                                 | 51          | 5              | 36.                             | 27       |                |
| GDIS                   |             | 28<br>27            | 0            | $\circ$        | 38                    | 6                                  | 33          | 105            | 51                              | 3        |                |
| GST                    |             | 1450<br>31          | 52           | 6              | 29.                   | 896                                | 32          | 400            | 28                              | 599      |                |
|                        |             | 27<br>1912          | 46           | 11             | 33                    | 923                                | 35          | 860            | 31                              | 1574     |                |
|                        |             |                     |              |                |                       |                                    |             |                |                                 |          |                |

**Figura 3.18: Ejemplo de libro obtenido con Oracle Discoverer Desktop.**

Similarmente al popular Microsoft Excel, Oracle Discoverer Desktop permite obtener gráficos vinculados a las tablas calculadas como se muestra en la figura 3.19. En el anexo # 4 se pueden apreciar otros ejemplos de resultados obtenidos con Oracle Discoverer Desktop.

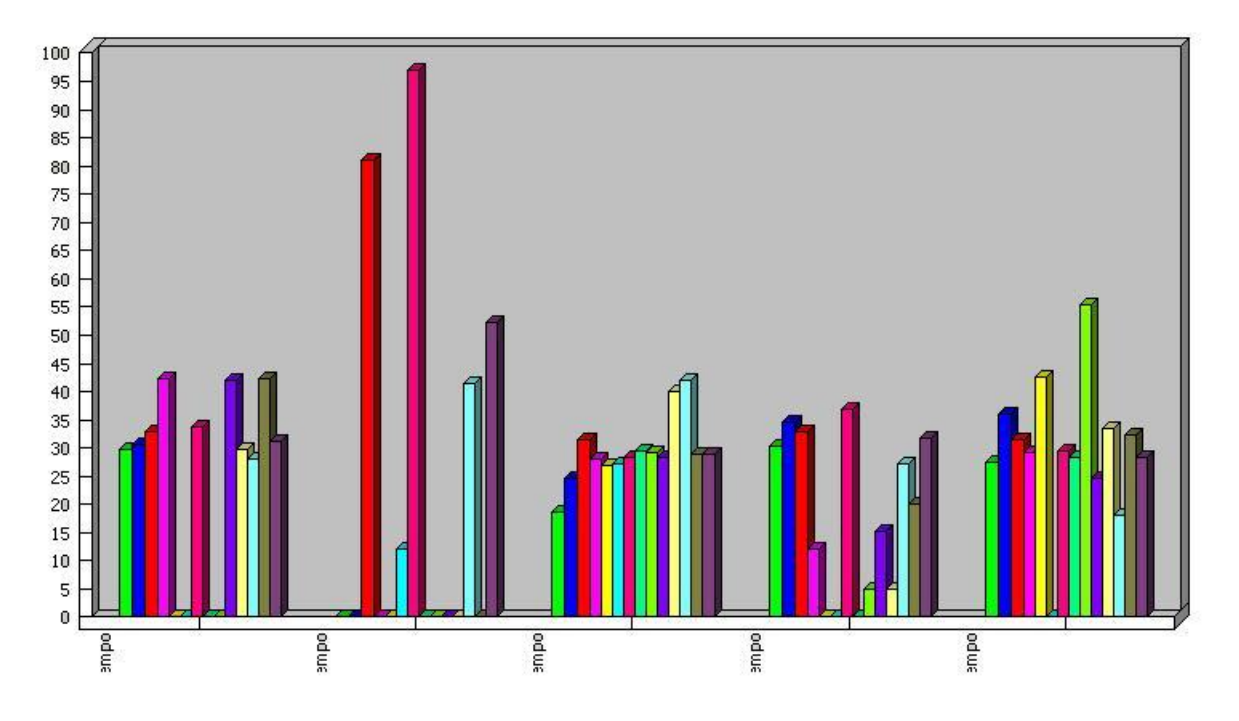

**Figura 3.19: Gráfico Obtenido con Oracle Discoverer Desktop.**

## *3.3.- Optimización de Consultas al Mercado de Datos.*

## **3.3.1.- Índices**

Fueron creados siete Índices de Mapa de Bit simples para la tabla de hechos "interrupciones" uno para cada llave extranjera correspondiente a las dimensiones, los mismos se emplean por su eficiencia en los frecuentes acoples realizados sobre estas columnas. Se crearon Índices de Mapa de Bit para cada atributo logrando mayores rendimientos en las consultas.

Se crearon además, Índices de Mapa de Bit de acople cada una de las tablas de dimensiones con la tabla de hechos. Se crearon otros Índices de Mapas de Bit de acople de la tabla de hechos con más de una tabla de dimensiones que dan respuesta a consultas más frecuentemente empleadas.

Fue creado un índice compuesto no único que incluye las cinco llaves extranjeras correspondientes a las dimensiones.

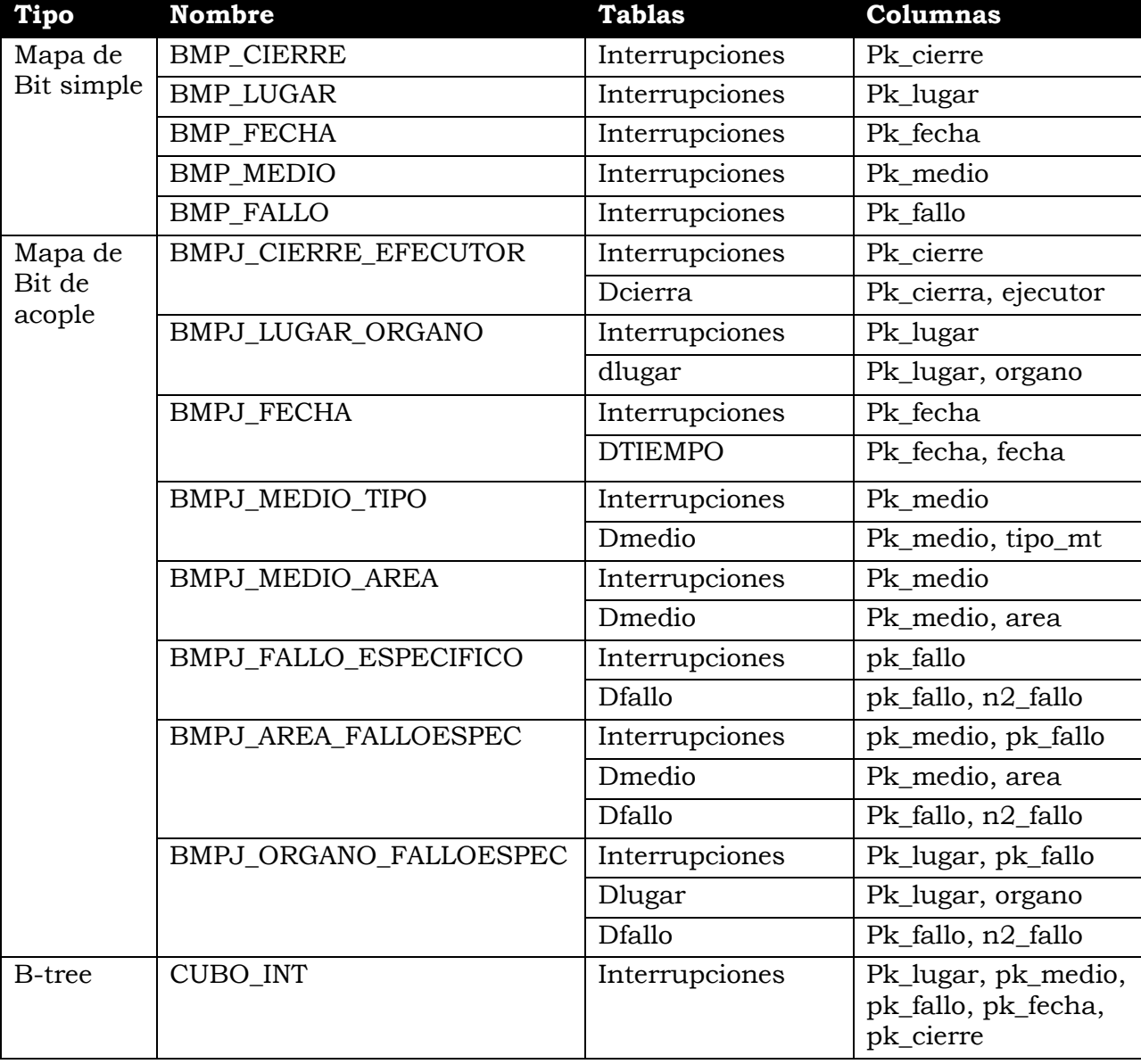

En la tabla siguiente aparecen algunos de los índices creados.

## **3.3.2.- Vistas Materializadas**

Las vistas materializadas creadas contienen agregaciones que permiten calcular los tiempos de repuestas promedio almacenados como medidas en la tabla de hechos INTERRUPCIONES, en la que están incluidas las dimensiones más frecuentemente consultadas.

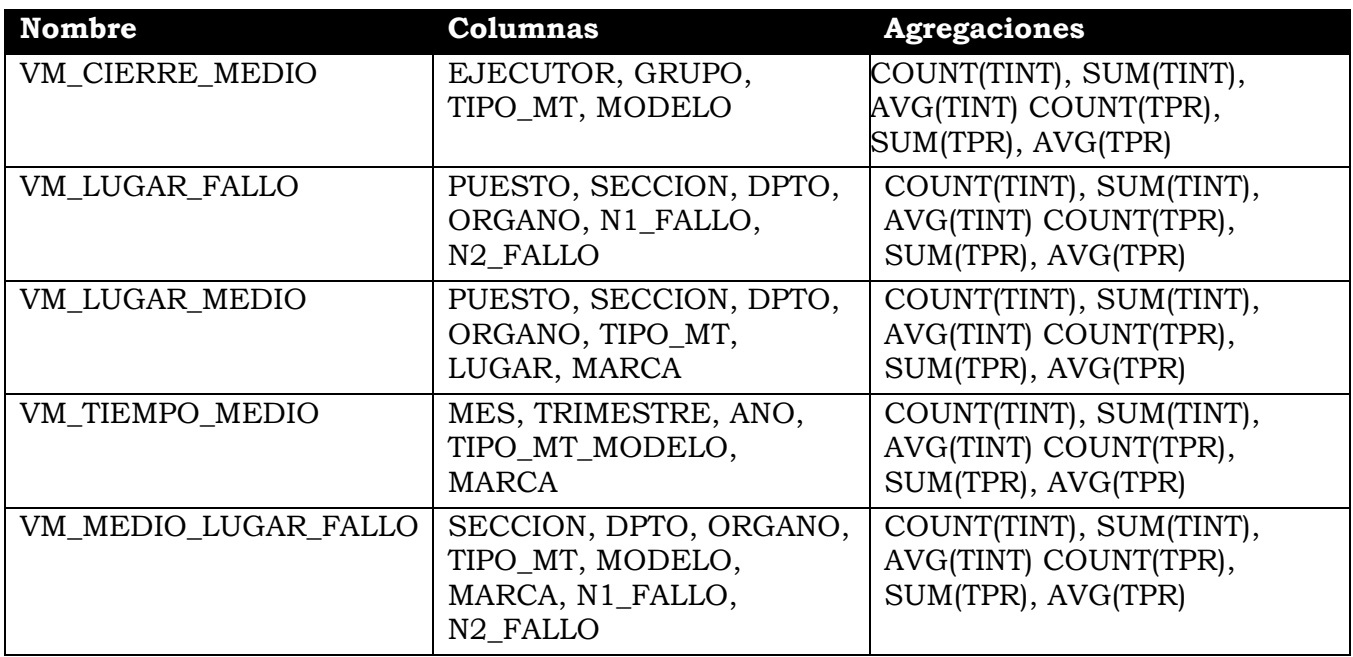

Las sentencias DDL de los índices y vistas materializadas creadas se pueden apreciar en el Anexo 3.

# **Conclusiones**

Se diseñó e implementó un Mercado de Datos para el estudio y análisis de la gestión de interrupciones en las Unidades de Informática y Comunicaciones Provinciales del Ministerio del Interior. Los recursos utilizados han sido:

- 1. El SGBD Oracle 9i Release 2.
- 2. Índices de Mapa de Bit y Vistas Materializadas para contribuir a un mejor desempeño de la aplicación.
- 3. Oracle Business Intelligent Tools para la realización de consultas OLAP.

## **Recomendaciones**

- 1. Extender la implementación de este sistema al resto de las Unidades de Informática y Comunicaciones del país.
- 2. Crear un Mercado de Datos nacional a partir de los Mercados Provinciales.
- 3. Diseñar nuevos Cubos de Datos y enriquecer el diseñado en la medida que se vayan poniendo en explotación nuevas aplicaciones operacionales para informatizar las Unidades de Informática y Comunicaciones del Ministerio del Interior.

## **Bibliografía**

Ault, M. (2003). Oracle Data Warehouse Management. Secrets of Oracle Data Warehousing. Rampant Techpress. North Carolina.

Beaulieu, A. y S. Mishra. (2004) *Mastering Oracle SQL, 2nd Edition* O`Reilly Media Inc, Sebastopol.

Cunningham, L. (2005). "A day with Ralph Kimball".[En línea] Disponible en: [http://blogs.ittoolbox.com/oracle/guide/archives/a-day-with-ralph-kimball-part-1-](http://download.oracle.com/docs/pdf/B16031_06.pdf) [3555.](http://download.oracle.com/docs/pdf/B16031_06.pdf) [Accesado el 14 de Julio del 2006]

Dib, N. (2006). "Datos dependientes del Tiempo" Revista Información Básica, Revista del Centro Andino de Altos Estudios – CANDANE. 1/2006.

Fernández, J. (2006). "Sistemas Decisionales, algo mas que Business Intelligence Kimball 1 - Inmon 1 (Usabilidad vs Representación)". [En Línea] Barcelona, Disponible en: <http://sistemasdecisionales.blogspot.com/> [Accesado el 7 de Noviembre del 2006]

González, L. (2005) "Almacenes de Datos" conferencia dictada durante el Curso de Sistema de Ayuda a la Toma de Decisiones" Universidad Central de las Villas, 18 de Junio del 2005.

Greenwald, R.; Stackowiak, R. y J. Stern, (2001) *Oracle Essentials: Oracle 9i, Oracle 8i and Oracle 8.* Segunda Edición. O´Reilly. Sebastopol.

Hobbs, L. y S. Hillson, (2000), *Oracle 8i Data Warehousing.* Digital Press. Boston.

Hobbs, L.; Hillson, S; Lawande, S. y P. Smith, (2005) *Oracle Database 10g*  Datawarehousing. Digital Press. Oxford.

Inmon, W.H. (2000) *Building the Data Warehouse.* Segunda Edición. John Wiley & Sons.

Kimball, R. (2001) *The Data Warehouse Toolkit*, John Wiley & Sons.

Kimball, R y M. Ross, (2002) *The Data Warehouse Toolkit*, Segunda Edición, John Wiley & Sons.

Kyte, T. (2005) *Expert Oracle Database Architecture. 9i and 10g Programming Techniques and Solutions.* Apress, Nueva York.

Lahdenmäki, T. y M. Leach,(2005) *Relational Database Index Design and the Optimizers DB2, Oracle, SQL Server, et al.* Wiley Interscience, New Jersey.

Loney, K. y G. Koch. (2003), *Oracle 9i: The Complete Reference*. KcGraw-Hill/Osborne.

Martin, J. (2006). "The Datamart/Data Warehouse Development and Deployment Process". [En línea] Disponible en:

[http://big.broadcast.com/download/microsoft/DWSG-JamesMartin.doc.](http://big.broadcast.com/download/microsoft/DWSG-JamesMartin.doc) [Accesado el 14 de Junio del 2006]

Miranda, O. (2001) "Sistema de Dirección de las Unidades de Informática y Comunicaciones" conferencia dictada durante el *Curso de Dirección para Gerentes de Informática y Comunicaciones,* Ministerio del Interior Granma, 18 de Julio del 2001

Nakache, D. (2003). "Problems in Designing Huge Datawarehouses and Datamarts" [En línea]. Disponible en:<http://cedric.cnam.fr/PUBLIS/RC559.doc> [Accesado el 14 de Junio del 2006]

Oracle Corporation, (2004 a). "Oracle Business Intelligence Discoverer Configuration Guide 10g Release 2 (10.1.2.0.0)" ".[En línea] Disponible en: [http://download.oracle.com/docs/pdf/B13918\\_02.pdf](http://download.oracle.com/docs/pdf/B13918_02.pdf) [Accesado el 13 de Julio del 2006]

Oracle Corporation, (2004 b). "Oracle Business Intelligence Discoverer Desktop User's Guide 10g Release 2 (10.1.2.0.0) for Windows".[En línea] Disponible en: [http://download.oracle.com/docs/pdf/B16378\\_01.pdf](http://download.oracle.com/docs/pdf/B16378_01.pdf) [Accesado el 13 de Julio del 2006]

Oracle Corporation, (2004 c). "Oracle Business Intelligence Tools. Release Notes 10g Release 2 (10.1.2.1) for Microsoft Windows. ".[En línea] Disponible en: [http://download.oracle.com/docs/pdf/B16031\\_06.pdf](http://download.oracle.com/docs/pdf/B16031_06.pdf) [Accesado el 13 de Julio del 2006]

Owens, K. (2003), *Programming Oracle® Triggers and Stored Procedures, Third Edition,* Prentice Hall PTR, London.

Pérez, D. (2003) "El Datawarehouse: nueva perspectiva de consulta para las empresas" Disponible en:

<http://www.monografias.com/trabajos16/datawarehouse/datawarehouse.shtml> [Accesado el 23 de septiembre del 2006]

Phelps, E. y P. Jackson, (2006) *Oracle Applications DBA Field Guide.* Apress, Nueva York.

Powell, G. (2006), *Beginning Database Design.* Wiley Publishing, Inc. Indianapolis.

Schuf, D.; Corral, K. y O.Turectken. (2004) "Comparing the Effect of Alternative Data Warehouse Schemas on End User Comprehension Level" [En línea] Disponible en: <http://mis.temple.edu/sigdss/icis05/proceedings/DSSWorkshop05-Schuff.pdf> [Accesado el 7 de Noviembre del 2006]

Steven, F. y A. Nanda, (2005), *Oracle PL/SQL for DBAs*, O'Reilly Media, Inc. Sabastopol.

Veliz, M., (2003). "Data Warehouse, más allá del almacén de datos". *GIGA*, Nro1 Enero – Febrero 2003, pp. 28-30.

Wang, John., (2005) *Encyclopedia of Data Warehousing and Mining.* Idea Group. Montclair State University, USA.

Wolf, C. (2002) "La Tecnología Datawarehousing" en Revista Ingeniería Informática [En línea] Nro 3, Marzo/1999, Universidad de Concepción, Chile. Disponible en: <http://www.inf.udec.cl/revista/ediciones/edicion3/cwolff.PDF> [Accesado el 23 de septiembre del 2006]

#### *Anexo 1: Sentencias SQL de los DDL para crear el Mercado de Datos.*

```
CREATE TABLESPACE MDOICC DATAFILE 
  '/linux/oracle/oradata/bdm/disco2/mdoicc/datos1.dbf' SIZE 50M AUTOEXTEND ON NEXT 50M 
MAXSIZE 200M
NOLOGGING
ONLINE
PERMANENT
EXTENT MANAGEMENT LOCAL AUTOALLOCATE
BLOCKSIZE 8K
SEGMENT SPACE MANAGEMENT AUTO;
CREATE TABLESPACE MDINDICES DATAFILE 
  '/linux/oracle/oradata/bdm/disco2/mdoicc/indices1.dbf' SIZE 40M AUTOEXTEND ON NEXT 
40M MAXSIZE 160M
NOLOGGING
ONLINE
PERMANENT
EXTENT MANAGEMENT LOCAL AUTOALLOCATE
BLOCKSIZE 8K
SEGMENT SPACE MANAGEMENT MANUAL;
CREATE TABLE DTIEMPO
\left(PK_FECHA NUMBER CONSTRAINT FECHA_NN NOT NULL,
  FECHA DATE NOT NULL,
DIA VARCHAR2(2 BYTE) NOT NULL,
MES VARCHAR2(10 BYTE) NOT NULL,
 TRIMESTRE VARCHAR2(6 BYTE) NOT NULL,
 ANO VARCHAR2(4 BYTE) NOT NULL,
 DIA SEMANA VARCHAR2(10 BYTE) NOT NULL,
 LABORABLE VARCHAR2 (12 BYTE) NOT NULL,
  CONSTRAINT DFECHA_PK PRIMARY KEY (PK_FECHA)
);
CREATE DIMENSION FECHA
 LEVEL FECHA IS (DTIEMPO.FECHA)
 LEVEL MES IS (DTIEMPO.MES)
  LEVEL TRIMESTRE IS (DTIEMPO.TRIMESTRE)
 LEVEL AÑO IS (DTIEMPO.ANO)
  LEVEL DIA_SEMANA IS (DTIEMPO.DIA_SEMANA)
  LEVEL LABORABLE IS (DTIEMPO.LABORABLE)
 LEVEL DIA 1S (DTIEMPO.DIA)
  HIERARCHY ANUAL (DIA CHILD OF
                   MES CHILD OF
                    TRIMESTRE CHILD OF
                    AÑO)
  HIERARCHY SEMANAL (DIA_SEMANA CHILD OF
                    LABORABLE);
```

```
CREATE TABLE DLUGAR
\left(PK_LUGAR NUMBER CONSTRAINT PK_LUGAR_NN NOT NULL,
  PROVINCIA VARCHAR2(3 CHAR) CONSTRAINT PROVINCIA_NN NOT NULL,
 MUNICIPIO VARCHAR2(12 CHAR) CONSTRAINT MUNICIPIO NN NOT NULL,
 ORGANO VARCHAR2(15 CHAR) CONSTRAINT ORGANO NN NOT NULL,
 DPTO VARCHAR2(15 CHAR) CONSTRAINT U MAYOR NN NOT NULL,
 SECCION VARCHAR2(15 CHAR) CONSTRAINT U_MENOR_NN NOT NULL,
PUESTO VARCHAR2(20 CHAR) CONSTRAINT PUESTO NN NOT NULL,
  CONSTRAINT DLUGAR_PK PRIMARY KEY(PK_LUGAR),
  CONSTRAINT PUESTO_UNICO
UNIQUE (PUESTO)
);
CREATE DIMENSION LUGAR
LEVEL PROVINCIA IS (DLUGAR.PROVINCIA)
LEVEL MUNICIPIO IS (DLUGAR.MUNICIPIO)
LEVEL ORGANO IS (DLUGAR.ORGANO)
 LEVEL DEPARTAMENTO IS (DLUGAR.DPTO)
LEVEL SECCION 1S (DLUGAR.SECCION)
LEVEL PUESTO             IS       (DLUGAR.PUESTO)
  HIERARCHY GEOGRAFICA (PUESTO CHILD OF
                     MUNICIPIO CHILD OF
                     PROVINCIA)
  HIERARCHY ESTRUCTURAL (PUESTO CHILD OF
                    SECCION CHILD OF
                     DEPARTAMENTO CHILD OF
                     ORGANO);
CREATE TABLE DMEDIO
\left(PK_MEDIO NUMBER NOT NULL,
 AREA VARCHAR2(6 CHAR) CONSTRAINT AREA NN NOT NULL,
 TIPO MT VARCHAR2(25 CHAR) CONSTRAINT TIPO MEDIO NN NOT NULL,
MARCA VARCHAR2(10 CHAR) CONSTRAINT MARCA NN NOT NULL,
 MODELO VARCHAR2(15 CHAR) CONSTRAINT MODELO_NN NOT NULL,
  CONSTRAINT DMEDIO_PK PRIMARY KEY (PK_MEDIO)
);
CREATE DIMENSION MEDIO
  LEVEL MODELO IS (DMEDIO.MODELO)
LEVEL TIPO 1S (DMEDIO.TIPO MT)
LEVEL AREA 1S (DMEDIO.AREA)
  HIERARCHY MEDIO (MODELO CHILD OF
                     TIPO CHILD OF
                     AREA);
CREATE TABLE DSOFT
(
PK SOFT NUMBER NOT NULL,
TIPO SW VARCHAR2(12 CHAR) NOT NULL,
 NOMBRE VARCHAR2(20 CHAR) NOT NULL,
 NOTIBILE WINCHING (20 CHIN) NOT NULL,<br>ALCANCE VARCHAR2 (12 CHAR) NOT NULL,
 PROCEDENCIA VARCHAR2(15 CHAR) NOT NULL,
 CONSTRAINT NOMBRE SW UNICO UNIQUE (NOMBRE),
 CONSTRAINT PK SOFT UNICO UNIQUE (PK SOFT)
```
);

```
CREATE DIMENSION SOFT
LEVEL NOMBRE IS (DSOFT.NOMBRE)
LEVEL TIPO               IS      (DSOFT.TIPO SW)
 HIERARCHY SOFTWARE (NOMBRE CHILD OF
                    TIPO);
CREATE TABLE DFALLO
(
 PK_FALLO INTEGER CONSTRAINT FALLO_PK_NN NOT NULL,
 N1_FALLO VARCHAR2(15 BYTE) CONSTRAINT FALLO_N1_NN NOT NULL,
N2 FALLO VARCHAR2(25 BYTE) CONSTRAINT FALLO N2 NN NOT NULL,
  ESPECIALIDAD VARCHAR2(6 CHAR) CONSTRAINT FALLO_ESP_NN NOT NULL,
  CONSTRAINT DFALLO_PK PRIMARY KEY (PK_FALLO)
);
CREATE DIMENSION FALLO
LEVEL ESPECIFICO             IS      (DFALLO.N2 FALLO)
LEVEL TIPO                               IS       (DFALLO.N1_FALLO)
 LEVEL ESPECIALIDAD IS (DFALLO.ESPECIALIDAD)
  HIERARCHY TIPO (ESPECIFICO CHILD OF
                         TIPO)
 HIERARCHY ESPECIALIDAD (ESPECIFICO CHILD OF
ESPECIALIDAD) ;
CREATE TABLE DCIERRA
\left(PK CIERRA NUMBER CONSTRAINT CIERRA PK NN NOT NULL,
 GRUPO VARCHAR2(10 CHAR) CONSTRAINT CIERRA GPO NN NOT NULL,
  EJECUTOR VARCHAR2(20 CHAR) CONSTRAINT CIERRA_EJEC_NN NOT NULL,
 GERENCIA VARCHAR2(8 BYTE) \overline{NULL},
  CONSTRAINT DCIERRA_PK PRIMARY KEY (PK_CIERRA),
 CONSTRAINT EJECUTOR UNICO UNIQUE (EJECUTOR)
);
CREATE DIMENSION CIERRA<br>LEVEL EJECUTOR IS
LEVEL EJECUTOR IS (DCIERRA.EJECUTOR)
LEVEL GRUPO 1S (DCIERRA.GRUPO)
 LEVEL GERENCIA IS (DCIERRA.GERENCIA)
  HIERARCHY CIERRA (EJECUTOR CHILD OF
                     GRUPO CHILD OF
                     GERENCIA);
CREATE TABLE DPRIOR
(
PK_PRIOR NUMBER NOT NULL,
PRIORIDAD VARCHAR2(5 BYTE) NOT NULL,
 CONSTRAINT DPRIOR PK PRIMARY KEY (PK PRIOR),
 CONSTRAINT PRIORIDAD UNICA UNIQUE (PRIORIDAD)
);
CREATE DIMENSION PRIORIDAD
  LEVEL PRIORIDAD IS (DPRIOR.PRIORIDAD);
```
CREATE TABLE INTERRUPCIONES  $\left($ PK LUGAR NUMBER NOT NULL, PK\_FECHA NUMBER NOT NULL, PK<sup>\_</sup>MEDIO NUMBER NOT NULL,<br>PK\_FALLO NUMBER NOT NULL, PK\_FALLO NUMBER NOT NULL,<br>PK\_CIERRE NUMBER NOT NULL, PK<sup>CIERRE</sup> NUMBER PK<sup>S</sup>OFT NUMBER NOT NULL, PK\_PRIOR NUMBER NOT NULL, TPR NUMBER CONSTRAINT INT TPR NN NOT NULL, TINT NUMBER NOT NULL, CONSTRAINT CIERRA\_FK FOREIGN KEY (PK\_CIERRE) REFERENCES DCIERRA (PK\_CIERRA), CONSTRAINT FALLO FK FOREIGN KEY (PK\_FALLO) REFERENCES DFALLO (PK\_FALLO), CONSTRAINT FECHA\_FK I FOREIGN KEY (PK FECHA) REFERENCES DTIEMPO (PK FECHA), CONSTRAINT LUGAR\_FK FOREIGN KEY (PK\_LUGAR) REFERENCES DLUGAR (PK\_LUGAR), CONSTRAINT MEDIO FK I FOREIGN KEY (PK MEDIO) REFERENCES DMEDIO (PK MEDIO), CONSTRAINT SOFT FK I FOREIGN KEY (PK SOFT) REFERENCES DSOFT (PK SOFT), CONSTRAINT SOFT FK I FOREIGN KEY (PK SOFT) REFERENCES DSOFT (PK SOFT) );

## *Anexo 2: Elementos activos para el mantenimiento del Mercado de Datos.*

### **Procedimiento almacenado para la actualización diaria.**

```
create or replace procedure mantenimeinto is
declare
v nreporte mtec.interrupcion.NREPORTE%type
v lugar interrupciones.PK LUGAR%type;
v oficial interrupciones. PK CIERRE%type;
v fallo interrupciones.PK FALLO%type;
v prior interrupciones.PK_PRIOR%type;
v medio interrupciones.PK MEDIO%type;
v soft interrupciones.PK SOFT%type;
v laborable dtiempo.LABORABLE%type;
c medio integer;
c_soft integer;
v tiposw mtec.software.TIPO%type;
v nomb varchar2(40);
v alcasw mtec.software.ALCANCE%type;
v procsw mtec.software.PROCEDENCIA%type;
cursor hoy is select nreporte from mtec.seguimiento where fecha=sysdate and
id estado=4;begin
/* Actualización de la dimensión Tiempo */
if trim(upper(to char(sysdate,'day'))) in ('SÁBADO','DOMINGO') then
  v_laborable='NO LABORABLE'
else
   v_laborable='LABORABLE'
end if; 
insert into dtiempo (select sec pk fecha.nextval, sysdate, to char(sysdate,'DD'),
upper(to_char(sysdate,'month')), to_char(sysdate,'q-yyyy'), to_char(sysdate,'yyyy'),
upper(to char(sysdate,'day')) dia semana,v laborable
FROM dtiempo);
/* Abrir el cursor para actualizar el resto de las dimensiones y la tabla de hechos */
open hoy;
 loop
 fetch hoy into v nreporte;
 exit when hoy%notfound;
/* Tomar llave primaria del lugar (puesto de trabajo) */ 
select id puesto into v lugar
from mtec.mtecnico mt, mtec.interrupcion inter 
where mt.nserie=inter.nseriemt and inter.nreporte = v nreporte;
```

```
/* Actualización de la dimensión Medio y medición de su llave primaria */
/* Primer caso: Ya estaba registrada esa marca-modelo*/
select dmedio.pk medio, count(*) into v medio, c medio
from dmedio, mtec.interrupcion inter, mtec.mtecnico mt,
mtec.dic modelo dicmod, mtec.dic marca dicmarca
where inter.nseriemt=mt.nserie 
and mt.id modelo=dicmod.id modelo and mt.id marca=dicmarca.id marca
and inter.nreporte= v nreporte
and dicmarca.marca=dmedio.marca and dicmod.modelo=dmedio.modelo;
/*Segundo caso: no estaba registrada esa marca-modelo*/
if c_medio =0 then
 insert into dmedio
 (select
sec pk medio.nextval,dicesp.especialidad,dictipo.medio,dicmarca.marca,dicmod.modelo
 from mtec.interrupcion inter, mtec.mtecnico mt, mtec.dic modelo dicmod,
 mtec.dic tipo medio dictipo, mtec.dic especialidad dicesp, mtec.dic marca dicmarca
 where inter.nseriemt=mt.nserie 
 and mt.id modelo=dicmod.id modelo and dicmod.id medio=dictipo.id medio
 and dictipo.id especialidad=dicesp.id especialidad and mt.id marca=dicmarca.id marca
 and inter.nreporte= v nreporte);
 select sec pk medio.currval into v medio from dual;
endif;
/*Actualización de la dimensión Software */
select count (*) into c soft
from dsoft,mtec.interrupcion inter 
where inter.nsoft=soft.nsoft and inter.nreporte = v nreporte;
if c_soft=0
   insert into dsoft
    (select inter.nsoft,soft.tipo,trim(soft.nombre)||' 
'||trim(soft.version),soft.alcance,
   soft.procedencia into v soft, v tiposw, v nomb, v alcasw, v procsw
    from mtec.software soft,mtec.interrupcion inter 
   where inter.nsoft=soft.nsoft and inter.nreporte = v nreporte);
end if;
/*Obtención de la llave primaria del Cerrador */
select oficial into v oficial from mtec.sequimiento where nreporte= v nreporte;
/* Obtención de la llave primaria del Fallo*/
select id fallo into v fallo from mtec.interrupcion where nreporte= v nreporte;
/* Obtención de la llave primaria de la prioridad*/
select decode(prioridad,'ALTA',1,'MEDIA',2,'BAJA',3) into v prior
from mtec.interrupcion where nreporte= v nreporte;
/* Actualización de la Tabla de Hechos*/
insert into interrupciones
values (v lugar,
sec_pk_fecha.currval,v_medio,v_fallo,v_oficial,tpr,tint,v_soft,v_prior);
```
*/\* Cierre del Cursor y fin del procedimiento\*/*

end loop;

close hoy; end;

### **Secuencias creadas previamente para el empleo del procedimiento "Mantenimiento".**

```
create sequence sec pk fecha increment by 1 start with 1;
create sequence sec pk medio increment by 1 start with 1;
```
**Triggers Asociados a los codificadores en la Base de Datos Operacional para la actualización de las dimensiones: lugar, medio, cierra y prioridad.**

```
CREATE OR REPLACE TRIGGER insert_puesto
  after insert on mtec.dic puesto
begin
    insert into dlugar
    (select id_puesto,provincia,municipio,organo,dpto,seccion,puesto
   from mtec.dic puesto dicPuesto, mtec.dic provincia dicprov, mtec.dic municipio
dicmuni,
    mtec.dic_organo dicOrg, mtec.dic_dpto dicDpto, mtec.dic_seccion dicSEcc
   where dicPuesto.ID MUNICIPIO=dicMuni.ID MUNICIPIO and
dicMuni.ID_PROVINCIA=dicprov.ID_PROVINCIA
    and dicPuesto.ID_SECCION=dicSecc.ID_SECCION and dicSecc.ID_DPTO=dicDpto.ID_DPTO
   and dicdpto.ID_ORGANO=dicOrg.ID_ORGANO and dicPuesto.puesto=:puesto);
 end;
CREATE OR REPLACE TRIGGER act_puesto
  after update of puesto on mtec.dic puesto
   for each row
begin
   update dlugar set puesto = :new.puesto where dlugar.puesto=:old.puesto ;
   end;
CREATE OR REPLACE TRIGGER act_seccion
  after update of seccion on mtec.dic seccion
   for each row
begin
    update dlugar set seccion = :new.seccion where dlugar.seccion=:old.seccion ;
   end;
CREATE OR REPLACE TRIGGER act_dpto
  after update of dpto on mtec.dic dpto
   for each row
begin
    update dlugar set dpto = :new.dpto where dlugar.dpto=:old.dpto ;
   end;
CREATE OR REPLACE TRIGGER act_organo
  after update of organo on mtec.dic organo
```

```
 for each row
begin
   update dlugar set organo = :new.organo where dlugar.organo=:old.organo ;
   end;
CREATE OR REPLACE TRIGGER act_muni
  after update of municipio on mtec.dic municipio
   for each row
begin
   update dlugar set municipio = :new.municipio where dlugar.municipio=:old.municipio ;
   end;
CREATE OR REPLACE TRIGGER act_prov
  after update of provincia on mtec.dic provincia
   for each row
begin
   update dlugar set provincia = :new.provincia where dlugar.provincia=:old.provincia ;
   end;
CREATE OR REPLACE TRIGGER act_fallo1
  after update of tipo fallo on mtec.dic tipo fallo
   for each row
begin
  update dfallo set n1 fallo = :new.tipo fallo where dfallo.n1 fallo=:old.tipo fallo;
   end;
CREATE OR REPLACE TRIGGER act_fallo2
  after update of fallo on mtec.dic fallo
   for each row
begin
   update dfallo set n2 fallo = :new.fallo where dfallo.n2 fallo=:old.fallo;
   end;
CREATE OR REPLACE TRIGGER act_cierra
  after update of persona on mtec.dic persona
  for each row
begin
   update dcierra set ejecutor = :new.persona where dcierra.ejecutor=:old.persona;
   end;
```
*Anexo 3: Sentencias SQL de los DDL para crear los Índices y Vistas Materializadas.*

## **Índices**

CREATE INDEX MDDBA.CUBO\_INT ON MDDBA.INTERRUPCIONES (PK\_LUGAR, PK\_FECHA, PK\_MEDIO, PK\_FALLO, PK\_CIERRE); CREATE BITMAP INDEX BMP\_SOFT ON INTERRUPCIONES (PK\_SOFT); CREATE BITMAP INDEX BMP\_PRIOR ON INTERRUPCIONES (PK\_PRIOR); CREATE BITMAP INDEX BMP\_CIERRE ON INTERRUPCIONES (PK\_CIERRE); CREATE INDEX CUBO\_INT ON INTERRUPCIONES (PK\_LUGAR, PK\_FECHA, PK\_MEDIO, PK\_FALLO, PK\_CIERRE); CREATE BITMAP INDEX BMP\_FECHA ON INTERRUPCIONES (PK\_FECHA); CREATE BITMAP INDEX BMP\_MEDIO ON INTERRUPCIONES (PK\_MEDIO); CREATE BITMAP INDEX BMP\_LUGAR ON INTERRUPCIONES (PK\_LUGAR); CREATE BITMAP INDEX BMP\_FALLO ON INTERRUPCIONES (PK\_FALLO); CREATE BITMAP INDEX BMPJ CIERRE EJECUTOR ON INTERRUPCIONES (DCIERRA.EJECUTOR) FROM INTERRUPCIONES, DMEDIO, DFALLO, DTIEMPO, DCIERRA WHERE INTERRUPCIONES.PK MEDIO = DMEDIO.PK MEDIO AND INTERRUPCIONES.PK FALLO = DFALLO.PK FALLO AND INTERRUPCIONES.PK FECHA = DTIEMPO.PK FECHA AND INTERRUPCIONES.PK CIERRE = DCIERRA.PK CIERRA; CREATE BITMAP INDEX BMPJ\_FALLO\_ESPECIFICO ON INTERRUPCIONES (DFALLO.N2\_FALLO) FROM INTERRUPCIONES, DMEDIO, DFALLO, DTIEMPO, DCIERRA WHERE INTERRUPCIONES.PK MEDIO = DMEDIO.PK MEDIO AND INTERRUPCIONES.PK FALLO = DFALLO.PK FALLO AND INTERRUPCIONES.PK FECHA = DTIEMPO.PK FECHA AND INTERRUPCIONES.PK CIERRE = DCIERRA.PK CIERRA AND INTERRUPCIONES.PK FALLO = DFALLO.PK FALLO; CREATE BITMAP INDEX BMPJ FECHA ON INTERRUPCIONES (DTIEMPO.FECHA) FROM INTERRUPCIONES, DMEDIO, DFALLO, DTIEMPO, DCIERRA

WHERE INTERRUPCIONES.PK MEDIO = DMEDIO.PK MEDIO AND INTERRUPCIONES.PK FALLO = DFALLO.PK FALLO AND INTERRUPCIONES.PK FECHA =  $DTIEMPO.PK$  FECHA AND INTERRUPCIONES.PK CIERRE = DCIERRA.PK CIERRA AND INTERRUPCIONES.PK FALLO = DFALLO.PK FALLO AND INTERRUPCIONES.PK FECHA = DTIEMPO.PK FECHA; CREATE BITMAP INDEX BMPJ\_LUGAR\_ORGANO ON INTERRUPCIONES (DLUGAR.ORGANO) FROM INTERRUPCIONES, DMEDIO, DFALLO, DTIEMPO, DCIERRA, DLUGAR WHERE INTERRUPCIONES.PK MEDIO = DMEDIO.PK MEDIO AND INTERRUPCIONES.PK FALLO = DFALLO.PK FALLO AND INTERRUPCIONES.PK FECHA = DTIEMPO.PK FECHA AND INTERRUPCIONES.PK\_CIERRE = DCIERRA.PK\_CIERRA AND INTERRUPCIONES.PK\_FALLO = DFALLO.PK\_FALLO AND INTERRUPCIONES.PK FECHA = DTIEMPO.PK FECHA AND INTERRUPCIONES.PK LUGAR = DLUGAR.PK LUGAR; CREATE BITMAP INDEX BMPJ MEDIO TIPO ON INTERRUPCIONES (DMEDIO.TIPO\_MT) FROM INTERRUPCIONES, DMEDIO, DFALLO, DTIEMPO, DCIERRA, DLUGAR WHERE INTERRUPCIONES.PK MEDIO = DMEDIO.PK MEDIO AND INTERRUPCIONES.PK\_FALLO = DFALLO.PK\_FALLO AND INTERRUPCIONES.PK FECHA =  $DTIEMPO.PK$  FECHA AND INTERRUPCIONES.PK\_CIERRE = DCIERRA.PK\_CIERRA AND INTERRUPCIONES.PK FALLO = DFALLO.PK FALLO AND INTERRUPCIONES.PK FECHA = DTIEMPO.PK FECHA AND INTERRUPCIONES.PK LUGAR = DLUGAR.PK LUGAR AND INTERRUPCIONES.PK MEDIO = DMEDIO.PK MEDIO AND INTERRUPCIONES.PK MEDIO = DMEDIO.PK MEDIO; CREATE BITMAP INDEX BMPJ MEDIO AREA ON INTERRUPCIONES (DMEDIO.AREA) FROM INTERRUPCIONES, DMEDIO, DFALLO, DTIEMPO, DCIERRA, DLUGAR WHERE INTERRUPCIONES.PK MEDIO = DMEDIO.PK MEDIO AND INTERRUPCIONES.PK FALLO = DFALLO.PK FALLO AND INTERRUPCIONES.PK FECHA = DTIEMPO.PK FECHA AND INTERRUPCIONES.PK CIERRE = DCIERRA.PK CIERRA AND INTERRUPCIONES.PK FALLO = DFALLO.PK FALLO AND INTERRUPCIONES.PK FECHA = DTIEMPO.PK FECHA AND INTERRUPCIONES.PK LUGAR = DLUGAR.PK LUGAR AND INTERRUPCIONES.PK MEDIO = DMEDIO.PK MEDIO; CREATE BITMAP INDEX BMPJ AREA FALLOESPEC ON INTERRUPCIONES (DMEDIO.AREA, DFALLO.N2\_FALLO, DTIEMPO.FECHA) FROM INTERRUPCIONES, DMEDIO, DFALLO, DTIEMPO WHERE INTERRUPCIONES.PK MEDIO = DMEDIO.PK MEDIO AND INTERRUPCIONES.PK FALLO = DFALLO.PK FALLO AND INTERRUPCIONES.PK FECHA = DTIEMPO.PK FECHA; CREATE BITMAP INDEX BMPJ\_ORGANO\_FALLOESPEC ON INTERRUPCIONES (DLUGAR.ORGANO, DFALLO.N2\_FALLO, DTIEMPO.FECHA) FROM INTERRUPCIONES, DMEDIO, DFALLO, DTIEMPO, DCIERRA, DLUGAR WHERE INTERRUPCIONES.PK MEDIO = DMEDIO.PK MEDIO AND INTERRUPCIONES.PK\_FALLO = DFALLO.PK\_FALLO AND INTERRUPCIONES.PK FECHA = DTIEMPO.PK FECHA AND INTERRUPCIONES.PK CIERRE = DCIERRA.PK CIERRA AND INTERRUPCIONES.PK FALLO = DFALLO.PK FALLO

```
AND INTERRUPCIONES.PK FECHA = DTIEMPO.PK FECHA
AND INTERRUPCIONES.PK LUGAR = DLUGAR.PK LUGAR
AND INTERRUPCIONES.PK MEDIO = DMEDIO.PK MEDIO
AND INTERRUPCIONES.PK MEDIO = DMEDIO.PK MEDIO
AND INTERRUPCIONES.PK_LUGAR = DLUGAR.PK_LUGAR
AND INTERRUPCIONES.PK FALLO = DFALLO.PK FALLO
AND INTERRUPCIONES.PK FECHA = DTIEMPO.PK FECHA;
```
#### **Vistas Materializadas**

CREATE MATERIALIZED VIEW MDDBA.VM\_CIERRE\_MEDIO TABLESPACE MDOICC NOCACHE NOLOGGING NOPARALLEL BUILD IMMEDIATE USING INDEX TABLESPACE MDOICC REFRESH FORCE ON COMMIT WITH PRIMARY KEY ENABLE QUERY REWRITE **AS** SELECT C.EJECUTOR, C.GRUPO, M.TIPO MT, M.MODELO, COUNT(TINT)AS CANTIDAD\_TINT,SUM(TINT)AS SUMA\_TINT,AVG(TINT)AS PROMEDIO\_TINT, COUNT(TPR)AS CANTIDAD\_TPR,SUM(TPR)AS SUMA\_TPR,AVG(TPR)AS PROMEDIO\_TPR FROM DCIERRA C, DMEDIO M, INTERRUPCIONES I WHERE I.PK CIERRE=C.PK CIERRA AND I.PK MEDIO=M.PK MEDIO GROUP BY C.EJECUTOR, C.GRUPO, M.TIPO MT, M.MODELO; CREATE MATERIALIZED VIEW MDDBA.VM\_LUGAR\_FALLO TABLESPACE MDOICC NOCACHE NOLOGGING NOPARALLEL BUILD DEFERRED USING INDEX TABLESPACE MDOICC REFRESH FORCE ON COMMIT WITH PRIMARY KEY AS SELECT L.PUESTO, L.SECCION, L.DPTO, L.ORGANO, F.N1\_FALLO, F.N2\_FALLO, COUNT(TINT)AS CANTIDAD\_TINT,SUM(TINT)AS SUMA\_TINT,AVG(TINT)AS PROMEDIO\_TINT, COUNT(TPR)AS CANTIDAD\_TPR,SUM(TPR)AS SUMA\_TPR,AVG(TPR)AS PROMEDIO\_TPR FROM DLUGAR L, DFALLO F, INTERRUPCIONES I WHERE I.PK LUGAR=L.PK LUGAR AND I.PK FALLO=F.PK FALLO GROUP BY L.PUESTO, L.SECCION, L.DPTO, L.ORGANO, F.N1 FALLO, F.N2 FALLO; CREATE MATERIALIZED VIEW MDDBA.VM\_LUGAR\_MEDIO

TABLESPACE MDOICC NOCACHE NOLOGGING NOPARALLEL BUILD DEFERRED USING INDEX TABLESPACE MDOICC REFRESH FORCE ON COMMIT WITH PRIMARY KEY AS SELECT L.PUESTO, L.SECCION, L.DPTO, L.ORGANO, M.TIPO MT, M.MODELO, M.MARCA, COUNT(TINT)AS CANTIDAD\_TINT,SUM(TINT)AS SUMA\_TINT,AVG(TINT)AS PROMEDIO\_TINT, COUNT(TPR)AS CANTIDAD\_TPR,SUM(TPR)AS SUMA\_TPR,AVG(TPR)AS PROMEDIO\_TPR FROM DLUGAR L, DMEDIO M, INTERRUPCIONES I WHERE I.PK LUGAR=L.PK LUGAR AND I.PK MEDIO=M.PK MEDIO GROUP BY L.PUESTO, L.SECCION, L.DPTO, L.ORGANO, M.TIPO MT, M.MODELO, M.MARCA; CREATE MATERIALIZED VIEW MDDBA.VM\_TIEMPO\_MEDIO TABLESPACE MDOICC NOCACHE NOLOGGING NOPARALLEL BUILD DEFERRED USING INDEX TABLESPACE MDOICC REFRESH FORCE ON COMMIT WITH PRIMARY KEY AS SELECT T.MES, T. TRIMESTRE, T. ANO, T. DIA SEMANA, M. TIPO MT, M. MODELO, M. MARCA, COUNT(TINT)AS CANTIDAD TINT, SUM(TINT)AS SUMA TINT, AVG(TINT)AS PROMEDIO TINT, COUNT(TPR)AS CANTIDAD\_TPR,SUM(TPR)AS SUMA\_TPR,AVG(TPR)AS PROMEDIO\_TPR FROM DTIEMPO T, DMEDIO M, INTERRUPCIONES I WHERE I.PK FECHA=T.PK FECHA AND I.PK MEDIO=M.PK MEDIO GROUP BY T.MES, T. TRIMESTRE, T. ANO, T. DIA SEMANA, M. TIPO MT, M. MODELO, M. MARCA; CREATE MATERIALIZED VIEW MDDBA.VM\_MEDIO\_LUGAR\_FALLO TABLESPACE MDOICC NOCACHE NOLOGGING NOPARALLEL BUILD DEFERRED USING INDEX TABLESPACE MDOICC REFRESH FORCE ON COMMIT WITH PRIMARY KEY AS SELECT L.SECCION, L.DPTO, L.ORGANO, M.TIPO MT, M.MODELO, M.MARCA, F.N1 FALLO, F.N2 FALLO, COUNT(TINT)AS CANTIDAD TINT, SUM(TINT)AS SUMA TINT, AVG(TINT)AS PROMEDIO TINT, COUNT(TPR)AS CANTIDAD\_TPR,SUM(TPR)AS SUMA\_TPR,AVG(TPR)AS PROMEDIO\_TPR FROM DLUGAR L, DMEDIO M, DFALLO F, INTERRUPCIONES I WHERE I.PK LUGAR=L.PK LUGAR AND I.PK MEDIO=M.PK MEDIO GROUP BY L.SECCION, L.DPTO, L.ORGANO, M.TIPO MT, M.MODELO, M.MARCA, F.N1 FALLO, F.N2 FALLO;

# *Anexo 4: Ejemplos de resultados de consultas obtenidas con Oracle Discoverer Desktop.*

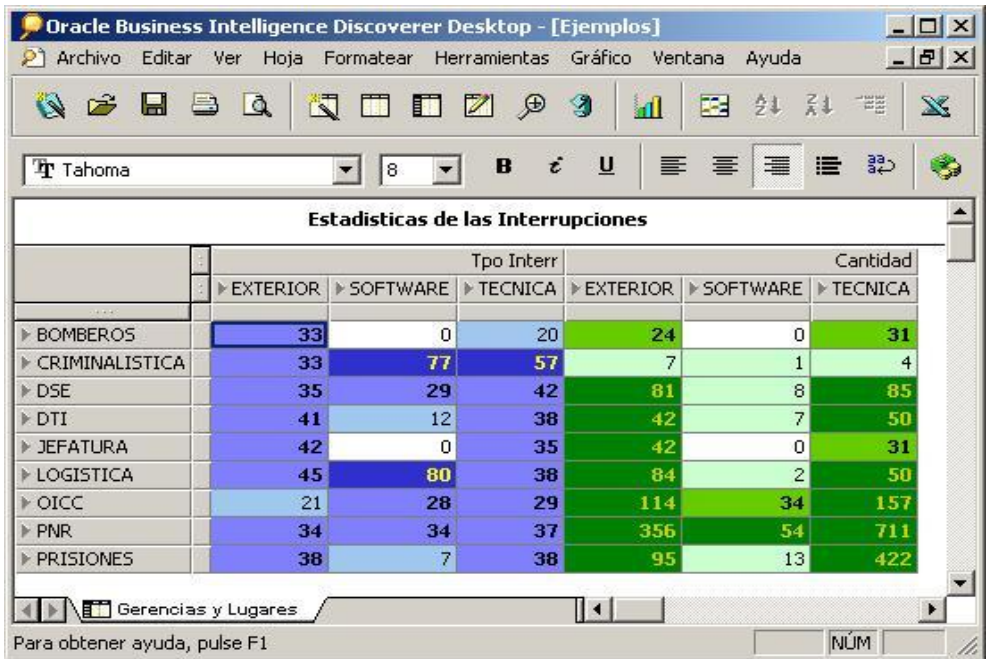

**Figura A.1: Medidas de Interrupciones de las Gerencias por Lugares de la Interrupción.**

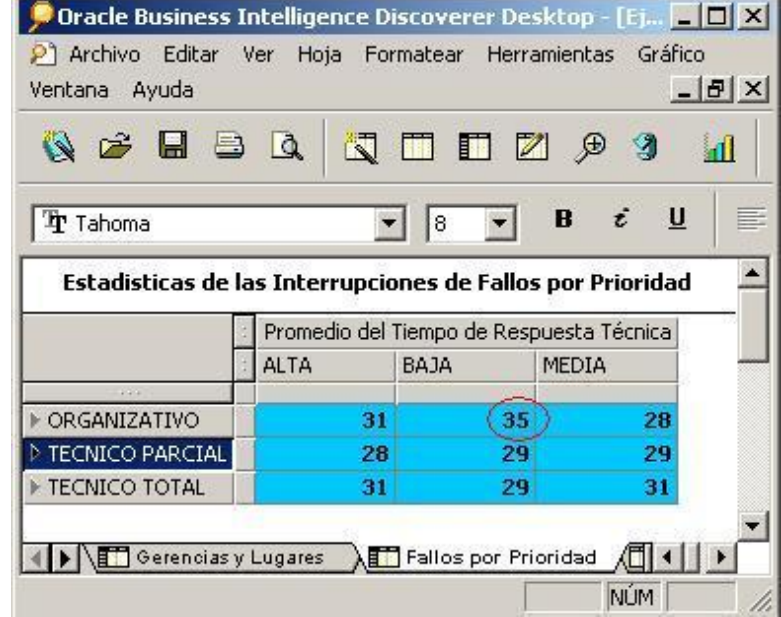

**Figura A.2: Tiempo de Respuesta según la tipo de fallo y la prioridad de la interrupción,**

Nótese que las interrupciones de Baja Prioridad cuando el Fallo está relacionado con factores organizativos tiene un Tiempo de Respuesta más alto.

| Archivo             | Editar                             | Ver Hoja Formatear Herramientas<br>Gráfico                 | Ventana                  | $ B$ $\times$<br>Ayuda               |                    |
|---------------------|------------------------------------|------------------------------------------------------------|--------------------------|--------------------------------------|--------------------|
| QB.                 | 阀<br>Q<br>$\blacksquare$<br>$\Box$ | $\blacksquare$<br> Z <br>$\blacksquare$<br>த<br>Ø          | 牽<br>Ш                   | $\frac{2}{4}$<br>$\frac{1}{2}$<br>21 | $\mathbb{X}% _{0}$ |
| <b>T</b> Tahoma     |                                    | î<br>$\underline{\mathsf{u}}$<br>B<br>8                    | ≣<br>喜                   | Formatear Excepción<br>這<br>記<br>圭   |                    |
|                     |                                    | Estadisticas de las Interrupciones de Fallos por Prioridad |                          |                                      |                    |
|                     | M2 Fallo                           | Especialidad                                               | Tpo Resp                 | Tpo Interr                           |                    |
| $\models 1$         | ANTIVIRUS DESACTUALIZADO           | SOFT                                                       | 33                       | 33                                   |                    |
| $\overline{c}$      |                                    |                                                            | 12                       | 12                                   |                    |
| $*3$                |                                    |                                                            | 71                       | 71                                   |                    |
| $*4$                |                                    |                                                            | 12                       | 12                                   |                    |
| $\models$ 5         |                                    |                                                            | 12                       | 12                                   |                    |
| $\triangleright$ 6  |                                    |                                                            | 10                       | 10                                   |                    |
| $\models 7$         |                                    |                                                            | 18                       | 18                                   |                    |
| $\triangleright$ 8  |                                    |                                                            | 36                       | 36                                   |                    |
| $*9$                |                                    |                                                            | 35                       | 35                                   |                    |
| $*10$               |                                    |                                                            | 28                       | 28                                   |                    |
| $\models 11$        |                                    |                                                            | 19                       | 19                                   |                    |
| $*12$               |                                    |                                                            | 11                       | 11                                   |                    |
| V13                 | CLIENTE SIN PREPARACION            | <b>HARD</b>                                                | 51                       | 51                                   |                    |
| $\triangleright$ 14 |                                    |                                                            | $\mathbf 0$              | 39                                   |                    |
| $\models$ 15        |                                    |                                                            | $\overline{\mathcal{A}}$ | 37                                   |                    |
| $\models$ 16        |                                    |                                                            | 75                       |                                      |                    |
| $\triangleright$ 17 |                                    |                                                            | 68                       | 107                                  |                    |
| $*18$               |                                    |                                                            | 67                       | 116                                  |                    |
| $*19$               |                                    |                                                            | 14                       | 50                                   |                    |
| $*20$               |                                    |                                                            | 24                       | 56                                   |                    |
| V21                 |                                    |                                                            | 95                       | 144                                  |                    |
| $\leftarrow$        | Fallos por Prioridad               | Fallos por Prioridad 2<br>∏◀                               |                          |                                      |                    |
|                     |                                    |                                                            |                          | NÚM <sup>-</sup>                     |                    |

**Figura A.3: Detalles de la Consulta que se mostró en la figura anterior.**

En la figura A.3 se detallan las interrupciones individualmente de Prioridad Baja y que cuyos fallos fueron organizativos. Se pueden apreciar que se manifiestan tanto para interrupciones de Software como de Hardware.

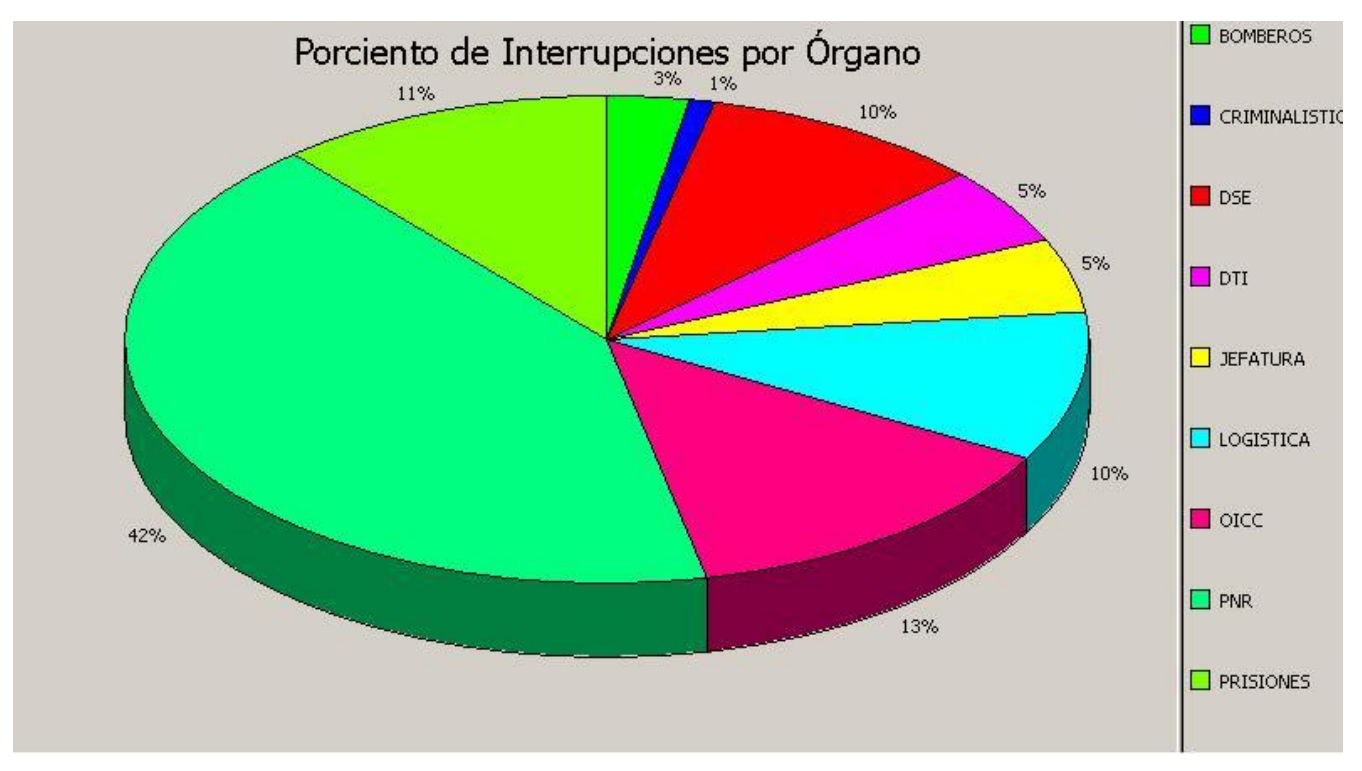

**Figura A.4 : Gráfico de Pastel que muestra los porcientos de Interrupciones por Órgano.**

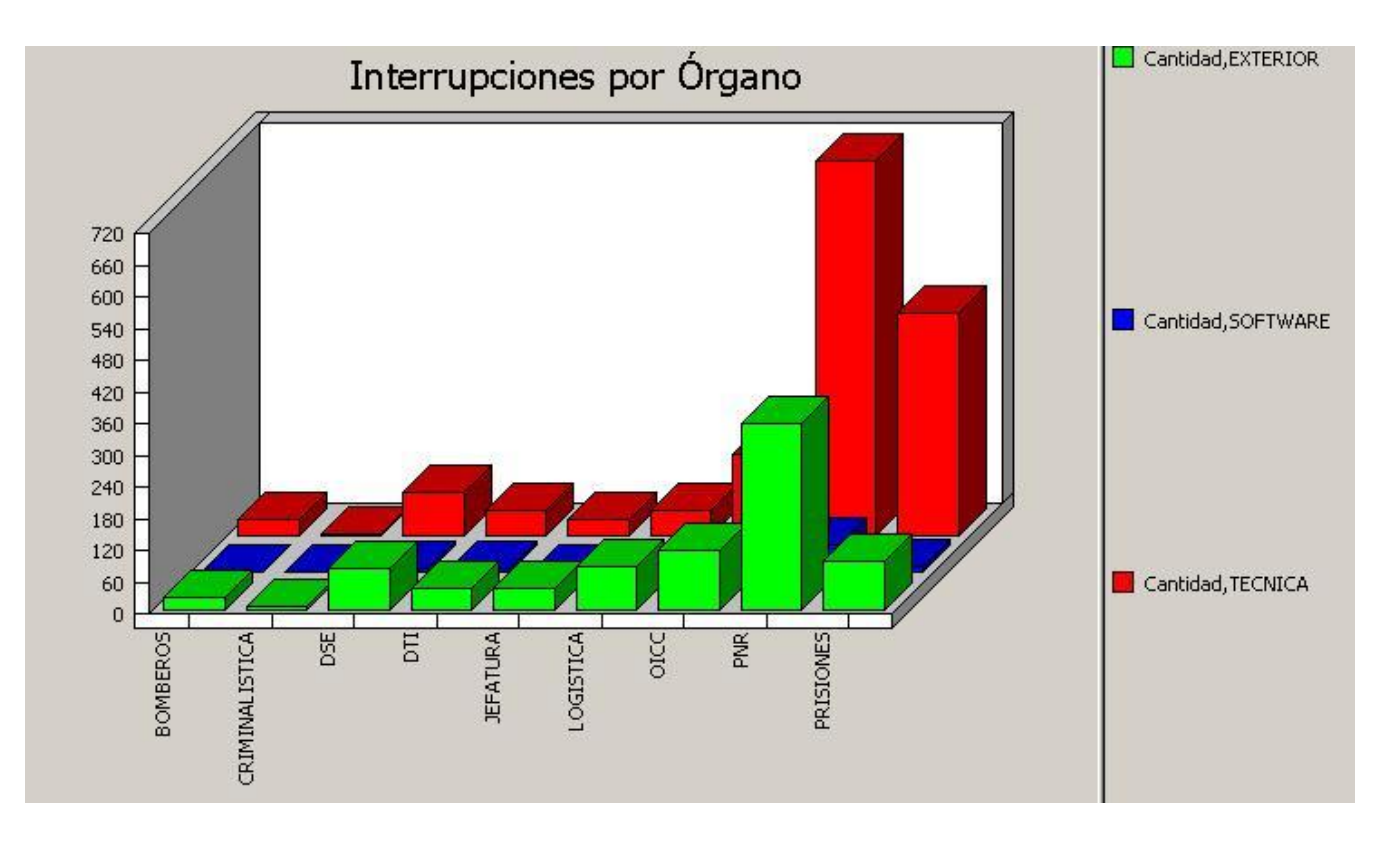

**Figura A.5 : La misma información representada en un Gráfico de Barras**